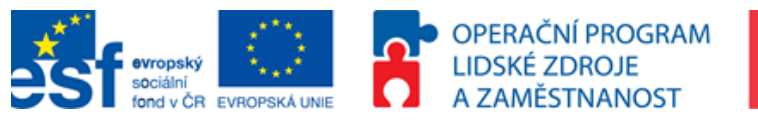

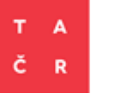

# **KA 3**

# **Návrh metodiky pro provádění kontrafaktuálních analýz s pilotním ověřením**

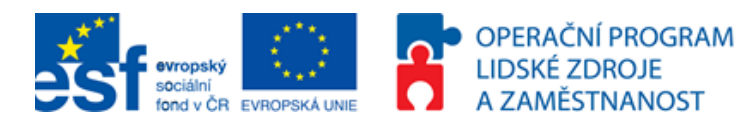

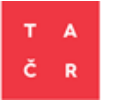

Autoři dokumentu: Petr Horák a další

© Technologická agentura ČR, 2016

**ISBN 978-80-88169-10-9**

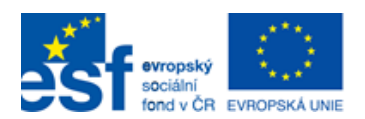

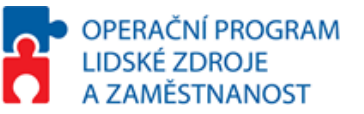

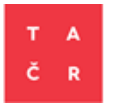

## Obsah

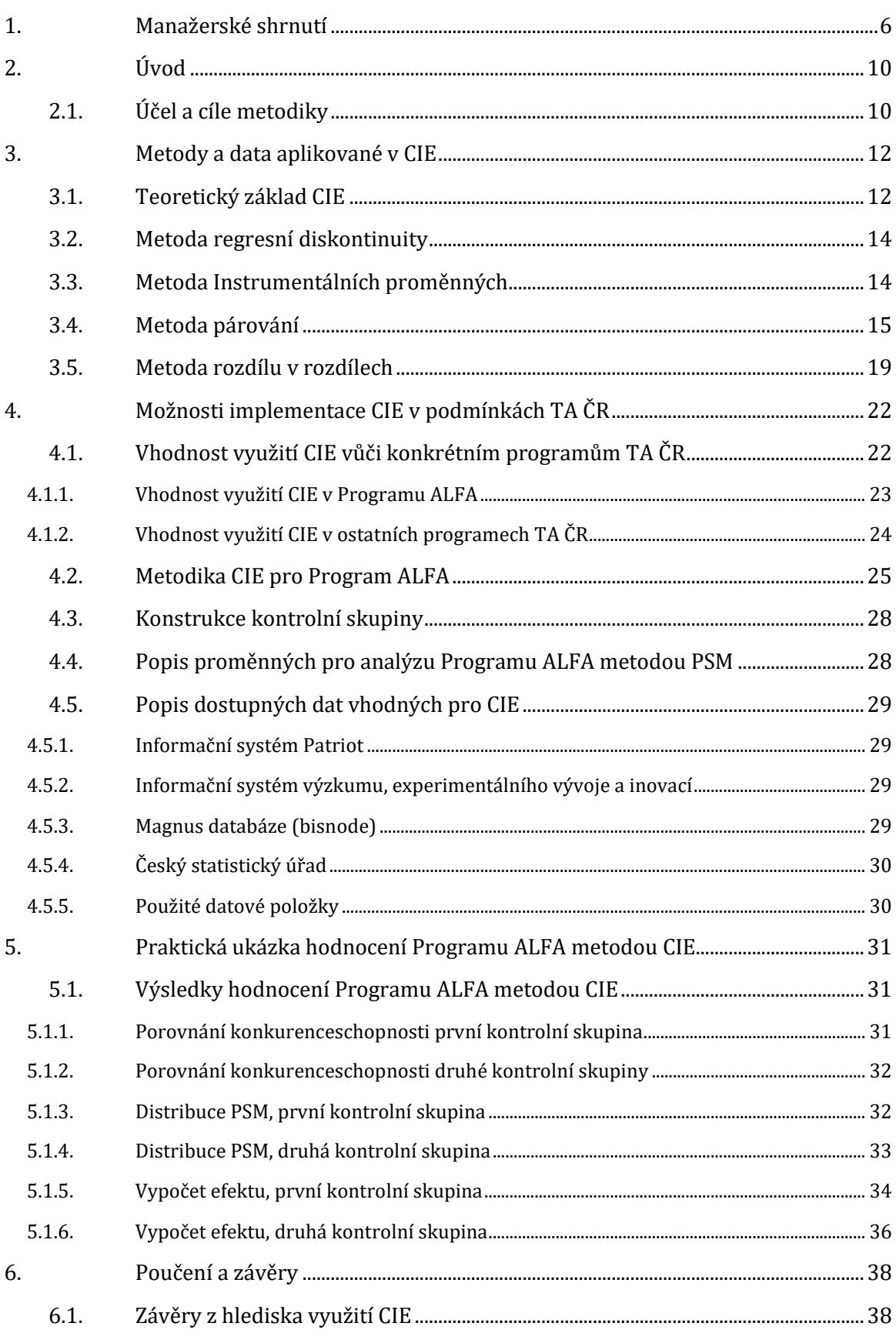

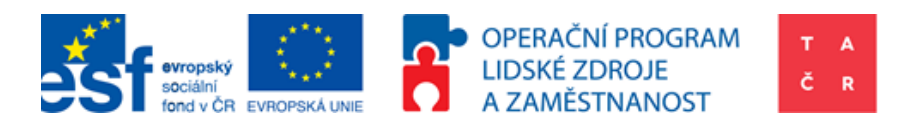

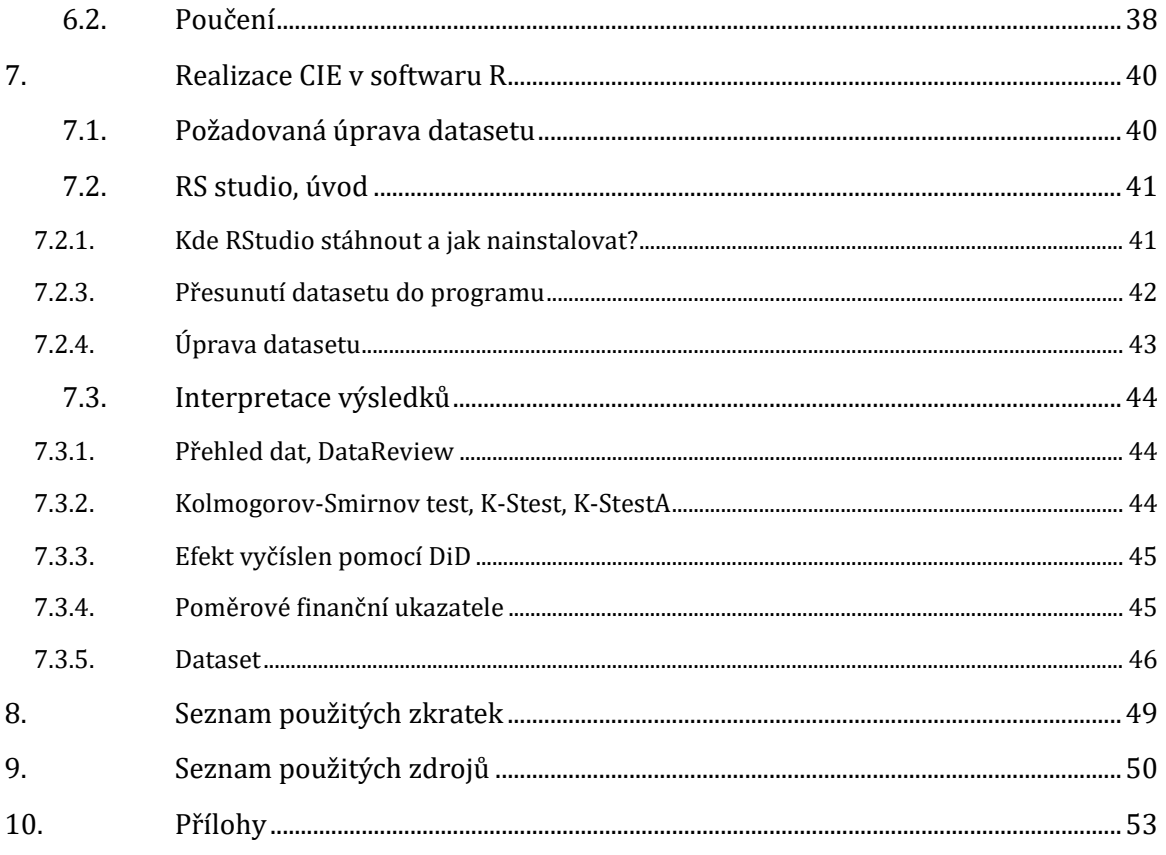

## Seznam tabulek:

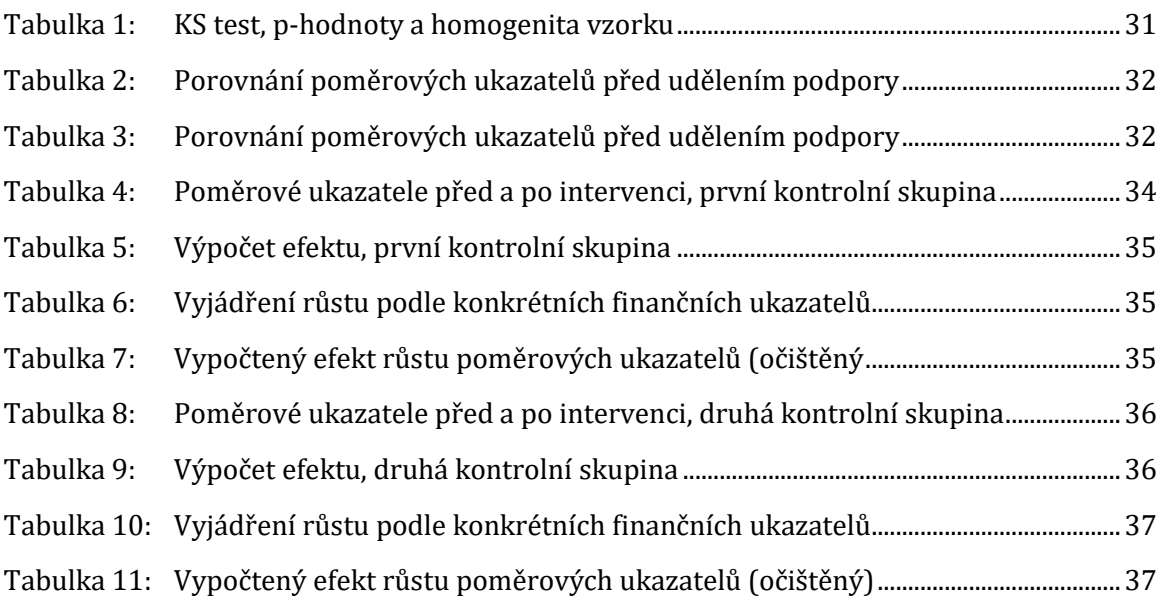

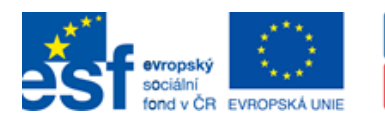

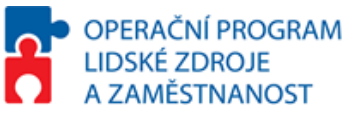

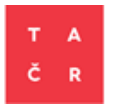

## **Seznam obrázků:**

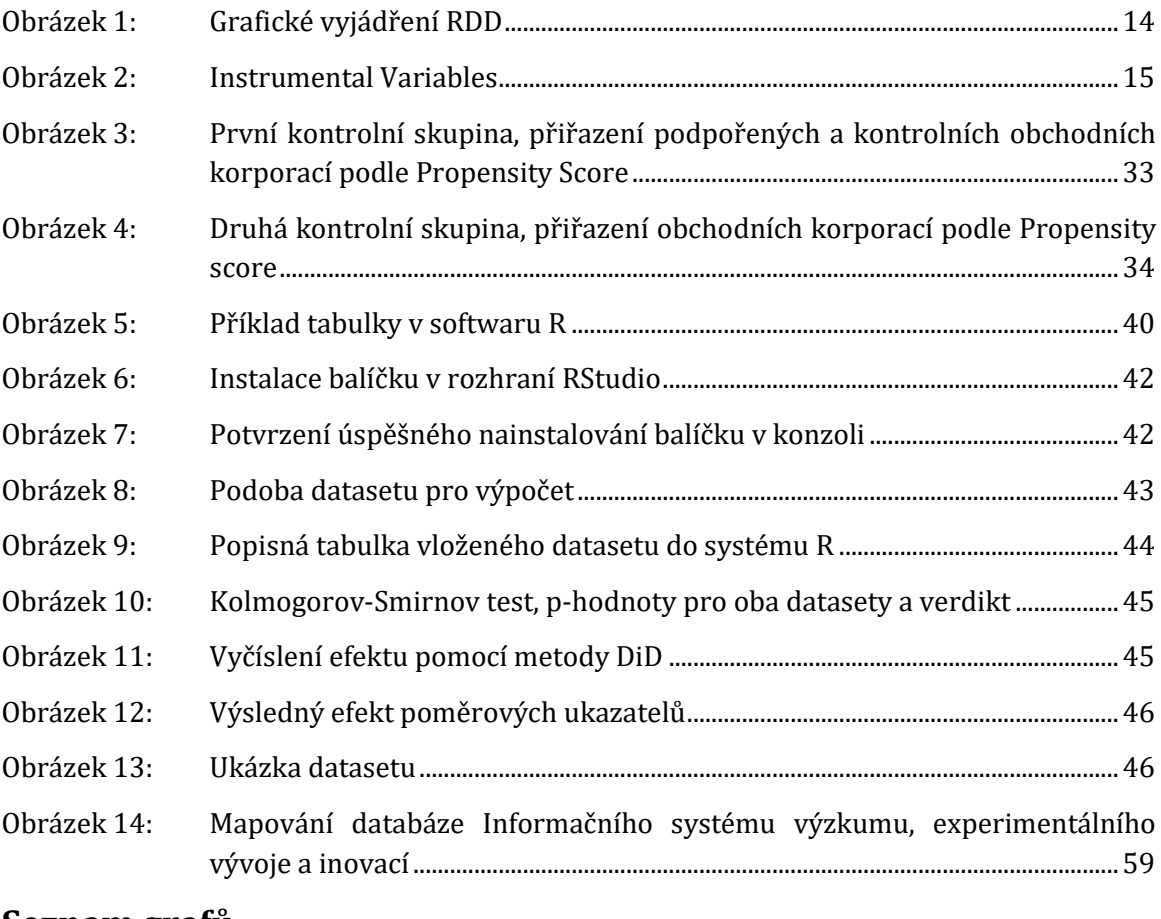

### **Seznam grafů:**

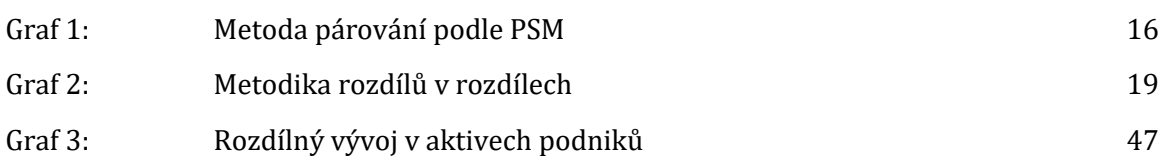

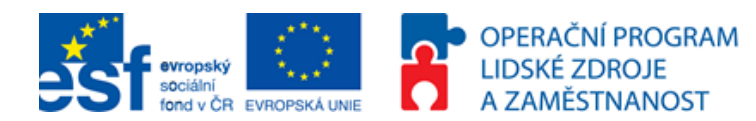

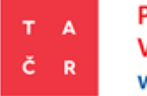

## <span id="page-5-0"></span>**1. Manažerské shrnutí**

Hlavním účelem této metodiky je teoreticky i prakticky vyložit problematiku kontrafaktuální analýzy jako jedné z evaluačních metod pro měření efektivity prostředků, které stát vydává na podporu výzkumu, experimentálního vývoje a inovací (dále VaVaI) a pilotně ověřit její aplikaci v prostředí Technologické agentura České republiky (dále TA ČR) pro vyhodnocení programu.

Cílem je připravit strukturovaný podklad pro práci analytického týmu TA ČR a současně definovat nástroj, který umožní přispět k měření dopadu intervencí a který bude možné využívat automatizovaně a opakovaně.

Dílčím cílem je vytvořit podklady pro co nejsnazší implementaci využívání tohoto analytického nástroje pro práci TA ČR. Součástí cíle je rovněž nastavení standardů pro potřeby práce s daty pro provádění kontrafaktuální analýzy.

Tato metodika obsahuje tři hlavní části popisující kontrafaktuální analýzu (dále CIE, z angl. Counterfactual Impact Evaluation). Jedná se o:

- Teoretický popis CIE.
- Metodologický popis CIE.
- Pilotní studii Programu ALFA<sup>1</sup> pomocí CIE.

CIE je nástrojem na měření dopadu veřejné intervence a vyjadřuje rozdíl mezi situací pozorovanou (z angl. observable; factual) po intervenci a situací, která by nastala, pokud by k intervenci nedošlo (z angl. non-observable; counterfactual). Výsledné hodnocení a výpočet efektu je založen na kvantitativních datech ("tvrdých" datech), jejichž dostupnost a kvalita určuje kvalitu samotné analýzy. Potenciální objektivita CIE převyšuje v užití většinu ostatních nástrojů hodnocení. Především z toho důvodu je v současné době tento způsob hodnocení stále více využíván.

#### **Teoretický popis CIE**

l

Na základě vlastností programů TA ČR a dalších parametrů byla vybrána jedna z metod používaných pro zpracování CIE. Popsaná CIE se skládá z párování podniků pomocí tzv. Propensity Score Matching (dále PSM) a výpočtu efektu pomocí metody rozdílu v rozdílech tzv. Difference in Differences (dále DiD).

Myšlenovým základem je úvaha, že poskytnutí podpory a VaVaI posune příjemce (firmu) na vyšší úroveň, a to zejména pro stránce jeho/její ekonomické výkonnosti. Smyslem párování je přiřadit k sobě podniky, u kterých je předpoklad vývoje bez intervence co nejpodobnější. Pro minimalizaci výběrového zkreslení je tedy nutné zajistit proměnné, které nejlépe vystihují situaci podniku. Pokud se vysvětluje dopad intervence pomocí dotace, tedy navýšení nákladů na VaVaI (v případě TA ČR tomu tak je), je nutné, aby párované podniky měly před intervencí výdaje na VaVaI co nejvyšší možnou mírou podobnosti.

 $1$  Program na podporu aplikovaného výzkumu a experimentálního vývoje ALFA schválenýusnesením vlády

č. 121 ze dne 8 února 2011 ve znění usnesení vlády č. 669 ze dne 28. srpna 2013

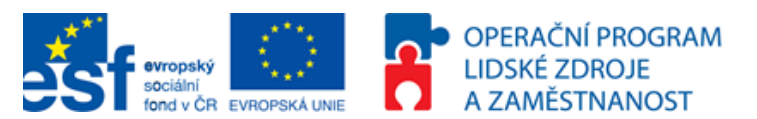

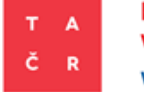

Výpočet efektu pomocí DiD je výpočtem dvou rozdílů. Jeden rozdíl je určen v čase (před a po intervenci), druhý rozdíl je určen subjekty (podpořenými a nepodpořenými). Rozdíl je proveden mezi dvěma skupinami. První skupina je tvořena podpořenými podniky a druhá skupina (tzv. kontrolní) je tvořena podniky nepodpořenými. Před intervencí, kdy jsou podniky napárovány, jsou obě skupiny velmi podobné. Kontrolní skupina může být tvořena z náhodných podniků (nemusí se jednat o žadatele do jednoho intervenčního programu).

Součástí teoretického popisu jsou i obecné předpoklady CIE. Patří mezi ně velký počet sledovaných subjektů, dostatečná proporcionalita intervence a homogenita testovaného vzorku. V případě CIE měřící dopad intervence v oblasti VaVaI, je nutné přijmout předpoklad, že pro daný vzorek neexistují tzv. R&D spillovers2.

Předpokladem pro aplikaci párování je rovněž existence dostatečného přesahu předintervenčních vlastností a charakteristik mezi podpořenými a nepodpořenými subjekty.

Důležitým předpokladem pro metodu DiD je paralelismus, tedy předpokládaný vývoj podpořené skupiny v případě, kdy by podpořena nebyla.

#### **Metodologický popis CIE**

l

Metodologický popis se přesně soustředí na doporučené a zároveň realizovatelné provedení CIE Programu ALFA za daných okolností. Je popsán model párování pomocí PSM za užití finančních ukazatelů.

Logit( $\mathbb{E}[P_1|Fin_1 + Fin_2 + \cdots + Fin_n]$ ].

 $P_i = Bin\{a\}$ rní proměnná  $[0; 1]$ ,  $0 = Podnik nepodpořen 1 = Podnik podpořen 1$ 

 $Fin_n = finan$ ční údaj podniku (př. aktiva celkem)

Stejně tak popsán postup výpočtu rozdílu DiD:  $(Y_{T2} - Y_{C2}) - (Y_{T1} - Y_{C1})$ .

 $Y_{T2} =$  Daná proměnná u podpořeného podniku v čase 2

 $Y_{T1} = D$ aná proměnná u podpořeného podniku v čase 1

 $Y_{C2} =$  Daná proměnná u nepodpořeného podniku (z kontrolní skupiny)v čase 2

 $Y_{C1} =$  Daná proměnná u nepodpořeného podniku (z kontrolní skupiny)v čase 1

#### **Pilotní evaluace Programu ALFA pomocí CIE**

Kontrafaktuální dopadová evaluace Programu ALFA byla vypracována na základě výše uvedeného. V rámci evaluace byly použity dvě kontrolní skupiny. První byla tvořena neúspěšnými žadateli o podporu ve stejné veřejné soutěži jako podpoření. Druhá byla tvořena neúspěšnými žadateli v Programu ALFA. Tato část také obsahuje vypracovaný program v softwaru R (RStudio), který do jisté míry výpočet CIE automatizuje. Je však stále nutné ad hoc zkontrolovat popsané předpoklady a připravit vhodně upravený dataset (podle popisu, který je součástí této analýzy).

<sup>2</sup> Aktivity VaVaI vytváří znalosti. Tyto znalosti mohou být využity i někým jiným. Volné šíření těchto znalostí se nazývá R&D spillovers. Z toho důvodu existuje duševní ochrana, která zabraňuje volnému šíření specifických znalostí.

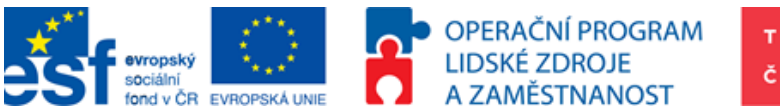

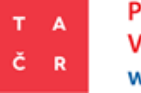

Efekt intervence TA ČR byl měřen na těchto finančních ukazatelích: aktiva celkem, oběžná aktiva, vlastní kapitál, výkony, obrat, provozní hospodářský výsledek a hospodářský výsledek před zdaněním. Byly vypočítány také poměrové ukazatele: návratnost aktiv (z angl. Return on Assets; dále ROA), návratnost vlastního kapitálu (z angl. Return on Equity; dále ROE) a návratnost tržeb (z angl. Return on Sales; dále ROS). Studie využívá Sedláčkovu paralelu (2014), že ukazatel ROA vyjadřuje konkurenceschopnost podniku. Ostatní finanční ukazatele poskytují poměrně plastický pohled na vývoj společnosti.

#### **Hlavní závěry a poučení**

- Výpočet efektu a párování firem je možné provádět automatizovaně, aby po krátkém zaškolení byl schopen provést výpočet referent nebo analytik.
- Z provedené pilotní studie vyplývá, že efekt podpory je z hlediska celkových aktiv, vlastního kapitálu a zisku před zdaněním pozitivní. Návratnost vlastního kapitálu se však u podpořených podniků snížila. Z důvodu dostupnosti údajů jsou výsledky předběžné a CIE bude nutné zopakovat po získání post intervenčních metrik.
- Přístup k CIE je vhodné nadále vyvíjet, revidovat, testovat nové metody a přizpůsobovat je stále širší datové základně.
- Kvalita CIE je určována kvalitním datasetem. Pro pilotní ověřování metodického postupu byla využita data dostupná v době realizace analýzy (nejednalo se o studii dopadů podpory v pravém slovy smyslu), nicméně pro zvýšení reálné vypovídací hodnoty samotné analýzy by bylo nutné získat potřebná data v dostatečné kvalitě a kompletnosti. Při práci s touto analýzou je nutné uvedenou skutečnost vzít v potaz právě v souvislosti s omezeným přístupem k výchozím datům.
- Kvalita dat je nutnou podmínkou pro dobrou kontrafaktuální dopadovou studii. V případě problematiky VaVaI je nutno zahrnout výdaje na výzkum a experimentální vývoj. V rámci účetních standardů v České republice nejsou tyto výdaje součástí finančních výkazů na rozdíl od Mezinárodních standardů účetního výkaznictví (z angl. International Financial Reporting Standards; dále IFRS). Veřejná instituce má možnost získat tento údaj měřený prostřednictvím dotazníku VTR 5-01<sup>3</sup> Českého statistického úřadu. Tato analýza byla zpracována na základě dat dostupných v době jejího zpracování, tj. vycházelo se z finančních ukazatelů uváděných ve finančních výkazech dle platných právních předpisů.
- Účelová podpora VaVaI udělovaná podnikům provádějící kontinuální VaVaI je v České republice de facto plošná. To činí vyhodnocení efektu podpory VaVaI pomocí CIE problematickým. Podniky z kontrolní skupiny mohly obdržet podporu od jiných veřejných institucí. Z důvodu zajištění předpokladu, že daný podnik provádí VaVaI aktivity, byla kontrolní skupina tvořena nepodpořenými žadateli v Programu ALFA. Téměř všechny tyto podniky byly podpořeny z jiných veřejných zdrojů vymezených na podporu VaVaI. V důsledku proto není možné v současné situaci porovnat podniky podpořené a vůbec nepodpořené. Porovnání je tudíž možné uskutečnit

l

<sup>3</sup> https://www.czso.cz/csu/vykazy/vtr\_5\_01\_-mutace\_a\_b-\_psz\_2015

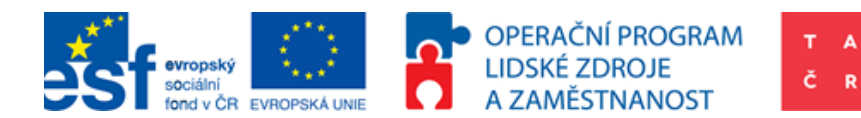

mezi podniky podpořenými TA ČR a podniky podpořenými jinými veřejnými institucemi, jejichž podpora však byla celkově nižší.

- Výsledky pilotního ověřování (2 skupiny podpořených podniků z hlediska míry konkurenceschopnosti):
	- $\triangleright$  První skupina (podpořené podniky byly před podporou více konkurenceschopné).
- Efekt podpory je v absolutních hodnotách finančních ukazatelů pozitivní ve všech sledovaných ukazatelích.
- Poměrové ukazatele u podpořených podniků se oproti nepodpořeným snížily ve všech případech.

Podpořené podniky mají vyšší finanční ukazatele, jako aktiva a zisk, ale jejich efektivita se oproti nepodpořeným snížila. Aktiva, vlastní kapitál a tržby rostly podpořeným podnikům méně, než zisk před zdaněním.

- Druhá skupina (podpořené podniky byly před podporou méně konkurenceschopné).
- Efekt podpory je v absolutních hodnotách pozitivní (kromě obratu) ve všech sledovaných ukazatelích.
- Efekt podpory v Programu ALFA je z hlediska návratnosti aktiv (ROA) a návratnosti tržeb (ROS) pozitivní a návratnosti vlastního kapitálu (ROE) negativní.

Podpořené podniky mají vyšší finanční ukazatele jako aktiva a zisk. Jejich konkurenceschopnost je vyšší než konkurenceschopnost nepodpořených. Návratnost kapitálu (ziskovost) se však snížila.

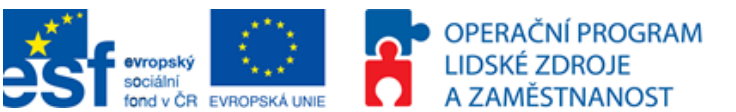

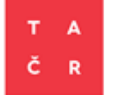

## <span id="page-9-0"></span>**2. Úvod**

V posledních letech roste potřeba měřit výsledky a dopady různých intervencí pomocí kontrafaktuálních dopadových evaluací. Na úrovni Evropské unie se zmínka o potřebě využití kontrafaktuálních dopadových evaluací objevuje například v Šesté zprávě o hospodářské, sociální a územní soudržnosti<sup>4</sup> nebo tzv. Barcově zprávě5. Zároveň, se zvyšující se snahou o zjištění přínosů a efektů intervencí veřejných programů, se objevil i požadavek na dopadové evaluace v programovacím období 2014-2020. Zpracování kontrafaktuálních dopadových evaluací je v rámci Kohezní politiky relativně nový požadavek ze strany Evropské komise, ale na příkladu mezinárodních rozvojových projektů jsou metody CIE již dlouhodobě známé a vyzkoušené. Obecně však v České republice existuje poměrně malé povědomí a schopnost zpracovat tento typ evaluací. To platí jak na straně orgánů veřejné správy, tak na straně zpracovatelů evaluací. Novost a přínos této metodiky pro případ TA ČR spočívá rovněž v její aplikační části.

Kontrafaktuální dopadové evaluace vychází z pojetí dopadu (z angl. impact), který vyjadřuje rozdíl mezi situací pozorovanou (z angl. observable; factual) po intervenci a situací, která by nastala, pokud by k intervenci nedošlo (z angl. non-observable; counterfactual)<sup>6</sup>. Cílem evaluace dopadu je rigorózním způsobem změřit efekt přičitatelný intervenci. Cílovou skupinou jsou podpořené podniky, u kterých jsou sledovány finanční údaje, jako např. vlastní kapitál, nebo zisk před zdaněním.

Tato metodika byla vytvořena za účelem popsání aplikace CIE na případu TA ČR, programu ALFA v ČR. Zároveň by tato metodika měla sloužit jako návod pro budoucí ex-post evaluace programů a intervencí podporovaných TA ČR formou CIE. Pro tento účel byl vytvořen program v RStudiu7, který uživateli umožní aplikovat metodické přístupy CIE. Praktická ukázka úpravy dat a výpočtu je také součástí metodiky.

### <span id="page-9-1"></span>**2.1.Účel a cíle metodiky**

 $\overline{a}$ 

Dokument vznikl jako výstup projektu *Zefektivnění činnosti TA ČR v oblasti podpory VaVaI a podpory posilování odborných kapacit organizací veřejné správy v oblasti VaVaI* (dále Projekt Zefektivnění činností TA ČR), resp. v rámci jeho klíčové aktivity 3 - Příprava nových analytických metodik hodnocení VaVaI. Projekt je spolufinancován z Evropského sociálního fondu v rámci Operačního program Lidské zdroje a zaměstnanost.

Hlavním cílem projektu je zefektivnění poskytování podpory VaVaI ze strany TA ČR a dalších organizací veřejné správy, posílení odborných kapacit organizací veřejné správy v oblasti VaVaI, posílení chápání významu aplikovaného VaVaI a jeho výsledků pro další

<sup>4</sup> Investice pro růst a zaměstnanost: Podpora rozvoje a řádné správy věcí veřejných v regionech a městech EU - Šestá zpráva o hospodářské, sociální a územní soudržnosti

<sup>5</sup> http://ec.europa.eu/regional\_policy/archive/policy/future/barca\_en.htm

<sup>6</sup> Postupy a metody kontrafaktuálních dopadových evaluací pro Operační program Zaměstnanost v období 2014- 2020

<sup>7</sup> RStudio je statistický a ekonometrický software. Formou kódu v něm lze zadávat úkony k provedení. Tyto kódy je možné uložit a následovně používat v celku.

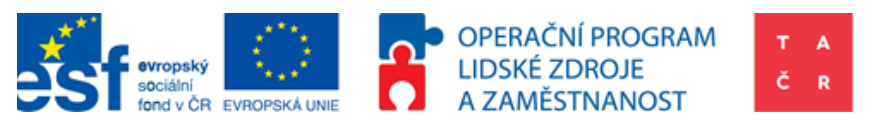

rozvoj České republiky a do budoucna i sjednocení způsobů a podmínek poskytování podpory VaVaI.

Cíle Projektu Zefektivnění činností TA ČR jsou naplňovány sedmi klíčovými aktivitami. Klíčová aktivita - Příprava nových analytických metodik hodnocení VaVaI je zaměřena na podporu posilování odborných kapacit organizací veřejné správy v oblasti VaVaI. Cílem aktivity je zefektivnit a zkvalitnit činnosti TA ČR v oblasti analytických služeb jako základní metody zdůvodňování tvorby podkladů pro nastavení a hodnocení podpor. Toho má být dosaženo vytvořením nových analytických metodik pro podporu zajišťování hlavních činností a procesů realizovaných TA ČR.

Tato metodika byla vypracována na základě analytických zjištění a zkušeností získaných při realizaci klíčové aktivity 3 a to v období od října 2014 do listopadu 2015.

Cílem této metodiky je teoreticky i prakticky vyložit problematiku CIE, aby ji bylo možné aplikovat v prostředí TA ČR pro vyhodnocení programů.

Kromě výkladu CIE je také hlavním účelem pilotně ověřit její aplikaci v prostředí TA ČR pro vyhodnocení programů.

Účelem je připravit strukturovaný podklad pro práci analytického týmu TA ČR a současně definovat nástroj, který umožní přispět k měření dopadu intervencí a bude ho možné využívat automatizovaně a opakovaně.

Dílčím cílem je vytvořit podklady pro co nejsnazší implementaci využívání tohoto analytického nástroje do běžného provozu TA ČR. Součástí je rovněž nastavení standardů pro potřeby práce s daty a pro vlastní provádění CIE.

V rámci této metodiky je podrobně popsán postup:

- 1. jaké je nutno ověřit předpoklady,
- 2. jak párovat podniky pomocí metody PSM,
- 3. jak vypočítat efekt pomocí metody DiD.

Dokument obsahuje praktickou ukázku výpočtu CIE a program pomocí kterého je možné kontrafaktuál vypočítat.

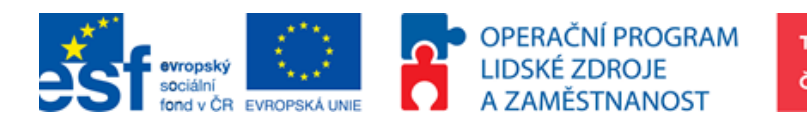

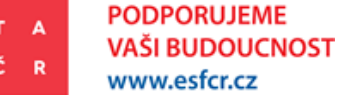

## <span id="page-11-1"></span><span id="page-11-0"></span>**3. Metody a data aplikované v CIE**

### **3.1.Teoretický základ CIE**

Teoretický základ tohoto dokumentu ve velké míře čerpá z materiálu O. Potluky a M. Špačka Postupy a metody kontrafaktuálních dopadových evaluací pro Operační program Zaměstnanost v období 2014-2020. V následující části jsou kriticky představeny metody, které lze použít při kontrafaktuálních dopadových evaluacích (včetně možností a limitů při jejich aplikaci v praxi). Základ představovaných metod tvoří statistické kvantitativní metody CIE, které, pokud se správně použijí, poskytují poměrně přesné odhady dopadů zkoumaných politik nebo programů. Pro tyto metody je však potřeba dostatečné množství homogenních případů a jasná specifikace cílů podpory, takže je nelze použít vždy.

Stejně jako metodika uvedená v materiálu Postupy a metody kontrafaktuálních dopadových evaluací pro Operační program Zaměstnanost v období 2014-2020 se zmíněná metodika kontrafaktuálních dopadových evaluací věnuje evaluacím s velkým počtem případů, které srovnávají situaci zkoumaného případu se situací bez podpory.

Pro aplikaci následujících metod je nutné splnění určitých podmínek:

#### **Dostatečně velký počet případů**<sup>8</sup>

Primárně je tato podmínka uvažována pro zabezpečení, aby velký počet případů zajišťoval statistickou významnost odhadů a tím přispěl k důvěryhodnosti výsledků. Může se jednat o případy na úrovni jednotlivců, firem i obcí.

#### **Homogenní případy**

Aby bylo možné použít metody CIE, je nutné, aby zkoumané případy vystihovaly stejný typ podpory, tj. aby v jednom vzorku nebyly posuzovány různé druhy podpor, které se svým charakterem liší, a tudíž mechanismus změny sledovaných indikátorů se liší u cílové skupiny. Tj. metodami CIE nelze měřit dopady vysoce heterogenních programů či vágních intervencí. CIE se nezabývá zjišťováním sociální komplexity, ale vždy se zaměřuje na přímé otázky, kde byl jasně definován jeden očekávaný výsledek v kauzálním spojení na jednu intervenci. Jednou z možností jak testovat homogenitu případů je provést Kolmogorov-Smirnov test<sup>9</sup>na údajích použitých pro srovnání. Tento test porovnává podobnost rozdělení a nemá kvalitativní rozměr.

#### **Dostupnost dat**

 $\overline{\phantom{0}}$ 

Bez důvěryhodných a ucelených dat není možné zpracovat kvalitní kontrafaktuální dopadovou evaluaci. S ohledem na význam této podmínky je jí následně věnována celá kapitola.

<sup>8</sup> Ve statistické rovině se většinou považují vzorky s 80 a více subjekty za relevantní. Ve zkoumaném vzorku byla stanovena hranice 100 sledovaných subjektů.

<sup>9</sup> Jedná se o statistický test homogenity. Výsledkem oboustranného testu je p hodnota. Pokud je tato hodnota vyšší než 0,05, jsou obě porovnávaná rozdělení považována za homogenní (dostatečně podobná).

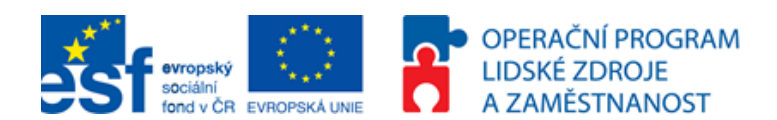

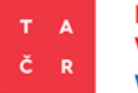

### **Proporcionalita**

Rozsah intervence, jejíž dopady mají být metodami CIE měřeny, musí mít potenciál nějakou změřitelnou změnu vytvořit. Vyhodnocovat lze jak regionální, tak celonárodní formy podpory. Vždy je však nutné zvážit, zda byl rozsah podpory dostatečný k tomu, aby ve sledovaném prostředí mohl způsobit změnu, která by byla odlišitelná od dalších obecných vlivů. Pro tento účel je možné porovnat přidělenou dotaci vůči obratu, nebo výkonům. Je rovněž důležité, z jakých finančních zdrojů jsou dotace poskytovány. Není výjimkou, že jeden podnik čerpá veřejnou podporu na VaVaI od více veřejných subjektů.

### **Nulový spillover efekt**

Pro účely použití CIE v prostředí podpory VaVaI je nutno uvažovat nulový spillover efekt<sup>10</sup>. Výsledné zlepšení připisujeme zlepšení procesů, nebo využití daného vynálezu, který byl financován z veřejných prostředků. Pokud by se znalosti, tedy i schopnost využívat nejnovější vynálezy ostatními subjekty, volně šířily, nebylo by možné přičíst VaVaI zlepšené výsledky konkrétních subjektů na kterých provádíme měření.

### **Podmínka časového hlediska**

Aby výsledky CIE byly relevantní, musí být splněna podmínka časového hlediska. Analýza musí být provedena na datech s dostatečným časovým odstupem, aby se zkoumaný vliv intervence mohl ve sledovaných datech projevit. U projektů s VaVaI zaměřením lze očekávat, že zavedení nového vynálezu do provozu a prodeje bude časově nákladné přibližně jako projekt samotný.

### **Nedochází k vytlačení investic**

Vytlačení investic<sup>11</sup> je jev popsaný v ekonomii. Jeho důsledkem je, že stát financuje soukromé aktivity, které by se odehrály, i kdyby podnik dotace neobdržel. K tomu aby bylo možné určit efekt veřejné podpory, je nutné, aby nedocházelo k vytlačení investic. Pokud k vytlačení investic nedochází, je veřejná podpora dodatečným financováním VaVaI, které by se bez veřejného zásahu neudálo. Tento předpoklad se testuje také pomocí CIE. Pro otestování tohoto předpokladu je nutné disponovat podnikovými výdaji na VaVaI.

#### **Minimální možné výběrové zkreslení**

l

V ideálním případě by měly být napárovány totožné podniky s tím, že jeden z nich by byl podpořen a druhý ne. Toho v reálných podmínkách nelze dosáhnout. V případě, že jsou podniky podpořeny s ohledem na charakteristiku, pro kterou se počítá kontrafaktuál, mohou být výsledky zavádějící. Podpořený podnik by ve výsledku byl lepší, protože lepší podniky jsou vybírány pro podporu. Nejednalo by se tedy o výsledek vyšších výdajů na VaVaI způsobené podporou samotnou. Jednou z možných kontrol je porovnat sledovanou

<sup>10</sup> Volné šíření znalostí bezprostředně po dosažení nové znalostní úrovně (vynálezu)

<sup>11</sup> Vytlačení investic (tzv. vytlačovací efekt), tedy proces, který má za následek zvýšení úrokové míry v důsledku čehož poklesnou investice soukromé a jehož výsledkem je tak paradox stejné, tedy nezvýšené míry investic. Z veřejných zdrojů se poté hradí soukromé aktivity, které by se odehrály tak jako tak, jen s rozdílnými zdroji financování.

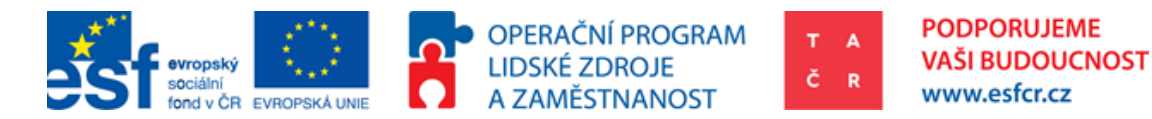

proměnnou obou podniků, např. konkurenceschopnost podniků před podporou. Pro konkrétní metody jsou dále uváděny další poznámky k předpokladům.

#### <span id="page-13-0"></span>**3.2. Metoda regresní diskontinuity**

Metoda regresní diskontinuity (z angl. Regression Discontinuity Design; dále RDD) je použitelná, pokud je nárok na zapojení se do programu (na intervenci) určen pravidlem, které stanovuje, že subjekty nad/pod určitou hranicí jsou způsobilé pro program, zatímco subjekty pod/nad touto hranicí jsou nezpůsobilé<sup>12</sup>. Základní myšlenkou RDD je vybrat co nejbližší podpořené a nepodpořené subjekty na základě počtu bodů ve výběrovém řízení. K tomu je využito cut-off criteria, které je předělem mezi podpořenými a nepodpořenými projekty. Tento způsob párování není v této metodice použit z důvodu složitého výběrového procesu projektů v Programu ALFA, a protože počet bodů nemá vypovídající hodnotu ohledně podobnosti podniku.

#### <span id="page-13-2"></span>**Obrázek 1: Grafické vyjádření RDD**

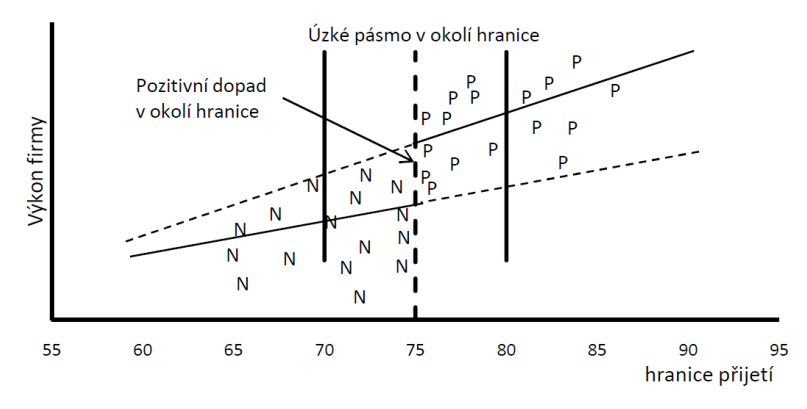

*Zdroj: Postupy a metody kontrafaktuálních dopadových evaluací pro Operační program Zaměstnanost v období 2014 – 2020, Evalsed Sourcebook: Method and Techniques*

#### <span id="page-13-1"></span>**3.3. Metoda Instrumentálních proměnných**

Metodu Instrumentálních proměnných (z angl. Instrumental Variables; dále IV) lze využít v případech, kdy vystavení se politice nebo intervenci není určeno pouze rozhodnutím samotných oprávněných žadatelů, ale také do značné míry událostmi a procesy, které jsou mimo jejich kontrolu. Tato "nedobrovolná změna" umožňuje odstranit výběrová zkreslení. Celý model se podobá experimentu. Aby mohla být metoda využita, musí být splněny obě následující podmínky:

- 1. Instrumentální proměnná musí být signifikantním prediktorem pravděpodobnosti získání podpory.
- 2. Instrumentální proměnná nesmí ovlivňovat zkoumaný indikátor jinak, než přes získání podpory.

Příkladem instrumentálních proměnných mohou být náhlé změny právních předpisů vyvolané politickým procesem, geografické faktory, jako je vzdálenost od klientů poskytovaných služeb, neočekávané výpadky ve financování programu, změny

l

<sup>12</sup> Tato podmínka není v případě TA ČR naplněna.

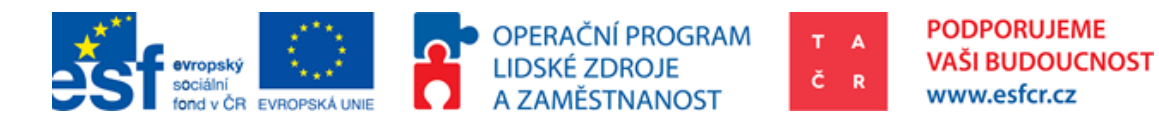

v administrativně stanovených hranicích. Je také možné využít přístup, kdy je část oprávněných žadatelů přímo informována o možnosti se do programu zapojit a zbylá část nikoliv. Pro použití instrumentální proměnné pro odhad dopadu intervence existují dva základní přístupy. Jedná se o metodu Waldova estimátoru<sup>13</sup> a o dvoustupňovou metodu nejmenších čtverců<sup>14</sup> (dvoustupňovou regresi). IV umožňuje výpočet odhadů v případě endogenity. Rovněž je metodou běžně používanou ve statistice a ekonometrii. Její použití je motivováno vlastností dat. Ve všech případech, kde není možné zajistit podmínku OLS "nekorelovanost regresorů s reziduální složkou." je doporučováno IV využít. V tomto případě je endogenita považována za silnou korelaci vysvětlované proměnné (regressor; x) a statistické chyby (error term; e). Aby byl problém vyřešen, hledá se proměnná (z), která je silně korelována s proměnnou, kterou vysvětluje regrese (x). Tato metoda nebude v metodice použita a vysvětlena, protože nebyla nalezena tato instrumentální proměnná (IV) a problém s endogenitou bude řešen minimalizací výběrového zkreslení.

#### <span id="page-14-1"></span>**Obrázek 2: Instrumental Variables**

$$
\begin{array}{cccc}\mathbf{z} & \rightarrow & \mathbf{x} & \rightarrow & y \\
& \uparrow & \nearrow & \\
& & \epsilon & \end{array}
$$

#### <span id="page-14-0"></span>**3.4. Metoda párování**

 $\overline{\phantom{0}}$ 

Základní myšlenkou PSM je snaha o sestavení takové kontrolní skupiny15, která se ve všech ohledech, kromě obdržené podpory, co nejvíce podobala skupině příjemců. V kontrolní skupině jsou zařazeny subjekty, které se shodují ve svých charakteristikách s podpořenými příjemci. Pokud je tato podoba dostatečná, lze výstupy kontrolní skupiny považovat za kontrafaktuál a dopad intervence lze získat jako rozdíl mezi průměrnými výsledky obou skupin. Metoda je tedy založena na předpokladu, že jsou pozorovány všechny charakteristiky, které mají vliv na výsledek. Intuitivním způsobem konstrukce kontrolní skupiny a porovnáváním průměrů se tato metoda podobá náhodnému výběru. Avšak zásadní rozdíl mezi párováním (z angl. matchingem) a náhodným výběrem je, že zatímco u náhodného výběru jsou mezi kontrolní a podpořenou skupinou shodné všechny charakteristiky, pozorovatelné i nepozorovatelné, u sebedokonalejšího párování lze brát v potaz pouze pozorovatelné charakteristiky. Základním předpokladem pro platnost párování je, že jsou shodné pozorovatelné charakteristiky mezi oběma skupinami a tyto skupiny jsou vyváženy s ohledem na všechny charakteristiky relevantní pro sledovaný výstup. Čím více dostupných předintervenčních vlastností do analýzy je zahrnuto, tím větší je šance na naplnění tohoto předpokladu. Dalším předpokladem pro aplikaci párování je, že

<sup>13</sup> Způsob používaný k výpočtu odhadu v případě instrumentální proměnné.

<sup>14</sup> Metoda nejmenších čtverců (dále MNČ) je vytvoření odhadu na základě sklonu křivky, jejíchž vzdálenost je v kvadratickém vyjádření nejnižší od všech bodů (data points). Dvoustupňová MNČ je vylepšením použitelným pro přesně identifikované i přeidentifikované rovnice. Jedná se o opakovanou aplikaci MNČ pro dva odhady: 1) odhad neomezeného redukovaného tvaru a 2) odhad strukturních parametrů.

<sup>&</sup>lt;sup>15</sup> V případě, že pro vytvoření kontrolní skupiny používáme randomizaci, je anglicky nazývána "control group", v případě, že kontrolní skupina nevznikla randomizovaně, je nazývána "comparison group".

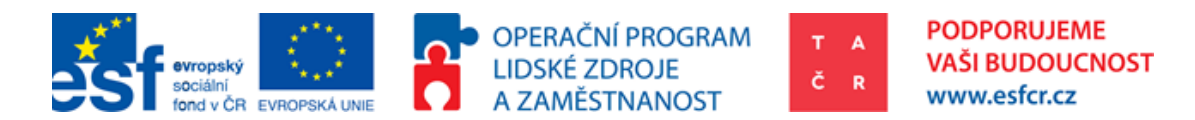

existuje dostatečný přesah těchto vlastností mezi podpořenými a nepodpořenými subjekty. Tento přesah se nazývá společná podpora (z angl. Common Support).

V následujícím grafu je uvedena situace, kdy pro některé podpořené (P) a nepodpořené (N) jednotky platí, že jejich PSM je shodné (v grafu jde o situaci, kdy některá P a N leží "nad sebou"). Tento jev může nastat, protože PSM na základě vlastností těchto subjektů vyhodnotí pravděpodobnost obdržení podpory.

#### <span id="page-15-0"></span>**Graf 1: Metoda párování podle PSM**

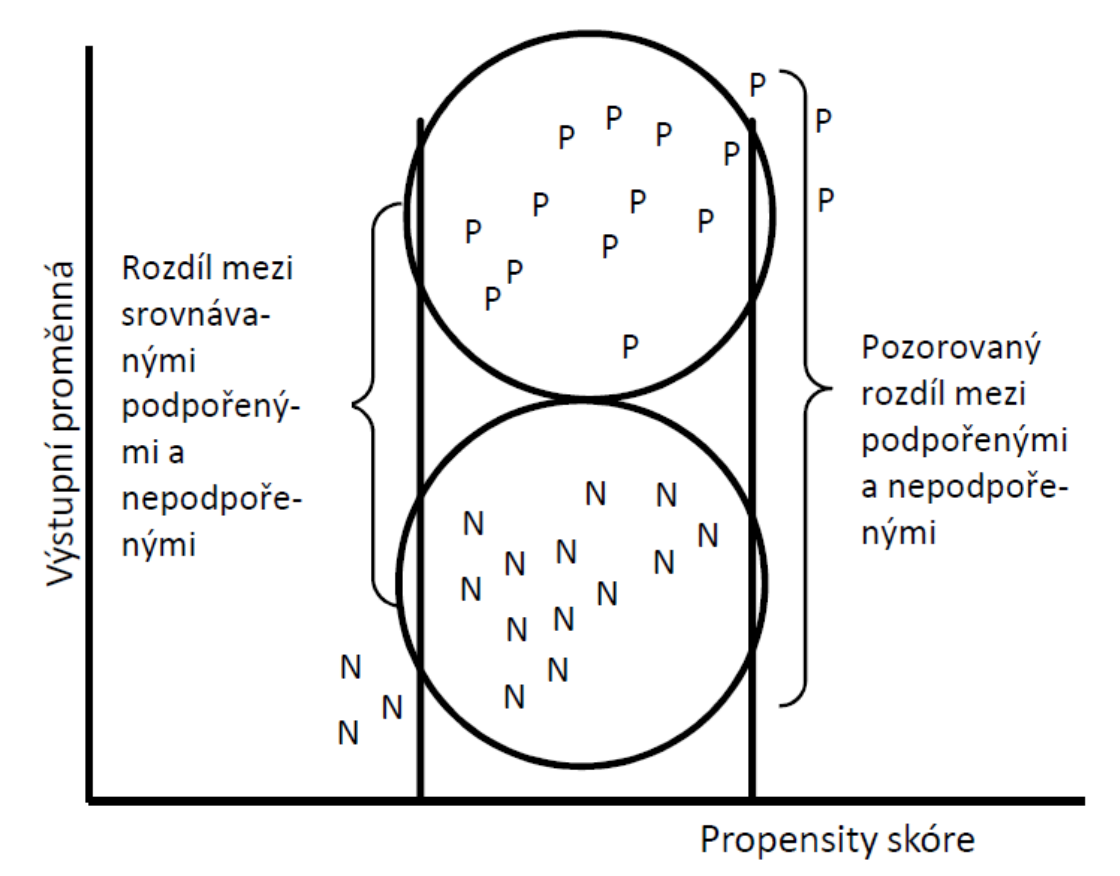

*Zdroj: Postupy a metody kontrafaktuálních dopadových evaluací pro Operační program Zaměstnanost v období 2014 – 2020, Evalsed Sourcebook: Method and Techniques*

V ideálním případě by se v rámci párování měl pro každého příjemce podpory nalézt ve všech aspektech relevantních pro výběr identický nepodpořený subjekt. Avšak takového stupně podobnosti je v praxi velmi obtížné dosáhnout. Proto se užívá technika zvaná PSM. Tato metoda ve své podstatě převádí řadu charakteristik zkoumaných příjemců na jedno číslo. Zahrneme-li do analýzy velké množství charakteristik, je poté velice obtížné pro každého příjemce podpory nalézt přesně identický nepodpořený subjekt, který by měl shodné hodnoty u všech zkoumaných charakteristik. Tuto překážku lze překonat pomocí tzv. Propensity Score, které vyjadřuje pravděpodobnost získání podpory na základě pozorovaných charakteristik. PSM tak shrnuje všechny pozorované charakteristiky daného subjektu do jediného čísla (pokud pracujeme s jednotlivými charakteristikami, jedná se o metodu Multiple Regression). Tímto způsobem je možné redukovat vícerozměrný problém na jednorozměrný. Každý příjemce podpory je spárován s nepodpořeným

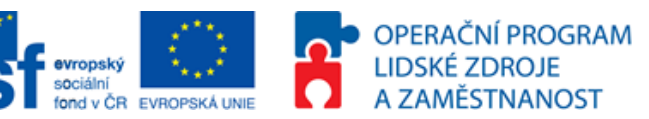

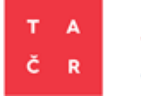

subjektem, který má podobnou pravděpodobnost získání podpory. Tato pravděpodobnost je vypočtena na základě pozorovaných charakteristik a je vyjádřena právě pomocí Propensity Score. Dopad je poté získán opět jako rozdíl průměrných výstupů obou skupin.

Klíčovou podmínkou pro užití párování je dostupnost pozorovatelných předintervenčních charakteristik, neboť charakteristiky pozorované až po intervenci již mohou být touto intervencí zkresleny. Další podmínkou je dostatečný přesah charakteristik mezi podpořenými a nepodpořenými subjekty. Matching bývá rovněž často používán v kombinaci s metodou rozdílu v rozdílech (viz dále), kdy jsou nejdříve subjekty pomocí párování spárovány a následně je pomocí rozdílu v rozdílech odhadnut dopad intervence. Kombinací těchto dvou metod se snižuje riziko výběrového zkreslení výsledků.

Pro aplikaci párování existuje několik kroků<sup>16</sup>:

**1) Odhad Propensity Score.** Tento krok se neskládá pouze ze samotného odhadu Propensity Score pro každý subjekt (pomocí logit, nebo probit regrese), ale obsahuje také analýzu proměnných (charakteristik), které je nutné do modelu zahrnout. Velká pozornost by měla být věnována výběru proměnných, aby se pomocí nich podařilo eliminovat výběrové zkreslení. Je proto nutné vybrat sadu proměnných, které věrohodně splní tuto podmínku. Vynechání důležitých proměnných může vážně zkreslit následný odhad dopadu politiky. Do modelu by měly být zahrnuty proměnné, které ovlivňují oprávněnost zapojit se do politiky a výstupní proměnnou.

**2) Rozdělení ve zkoumané a kontrolní skupině** musí být takové, aby se tyto dvě skupiny "překrývaly", tj. že neexistuje systematické zkreslení mezi podpořenou a kontrolní skupinou.

**3) Párování subjektů na základě Propensity Score.** Je-li odhadnut celý Propensity Score model a je-li vypočítáno skóre pro každý subjekt, tím skóre je pravděpodobnost určená logit/probit modelem. Následuje párování na základě zvoleného algoritmu.

Existují čtyři základní algoritmy párování17:

**a) Párování s nejbližším sousedem.** Jeden subjekt z podpořené skupiny je spárován s jedním subjektem z kontrolní skupiny s nejbližší hodnotou Propensity Score. Můžeme užít variantu "s vracením" nebo "bez vracení" (with /without replacement). V prvém případě se použije každý subjekt z kontrolní skupiny pouze jednou, v druhém případě lze subjekty z kontrolní skupiny použít opakovaně. Tento způsob párování je nejčastěji používaným.

**b) Kaliper/párování rádiusem**. Toto párování vychází z párování s nejbližším sousedem, ale navíc stanovuje maximální vzdálenost Propensity Score, do které je možné takového souseda hledat. Radius matching je variantou Calliper matchingu, kdy do párování zahrnuje všechny subjekty s Propensity Score ležící do dané vzdálenosti.

 $\overline{\phantom{0}}$ 

<sup>16</sup> Evalsed Sourcebook: Method and techniques

<sup>17</sup> Další lze nalézt např. v materiálu Handbook on impact evaluation: Quantitative methods and practices

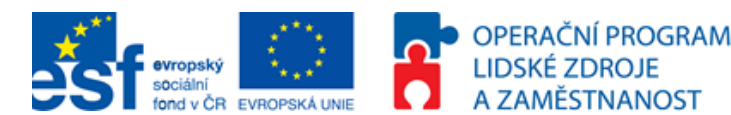

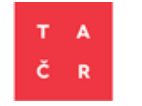

**c) Stratifikační či intervalové párování** vychází z rozdělení všech subjektů do několika intervalů dle výše jejich Propensity Score. Intervaly se liší počtem podpořených a nepodpořených subjektů. Následně se vypočítá dopad pro každý interval zvlášť a celkový dopad se získá jako vážený průměr těchto dílčích dopadů, kde váhami jsou proporce podpořených subjektů v jednotlivých intervalech.

**d) Kernel matching** neporovnává pouze dva subjekty mezi sebou, ale pro sestavení kontrafaktuálu k výstupu podpořeného subjektu využívá všechny subjekty z kontrolní skupiny. Vypočítá se jako vážený průměr výstupu všech nepodpořených subjektů, kde váhami jsou vzdálenosti jejich Propensity Score od Propensity Score daného podpořeného subjektu.

**4) Posouzení kvality párování.** V tomto kroku se posuzuje společná podpora mezi podpořenými a nepodpořenými subjekty a také se ověřuje, zda po provedeném párování zůstalo zachováno rozdělení relevantních proměnných. Prediktorem přesnosti párování je také rozdíl průměru podpořené a kontrolní skupiny.

**5) Odhad průměrného dopadu a standardní chyby.** Po provedení párování lze dopad vyjádřit jako rozdíl průměrných hodnot výstupu podpořených a nepodpořených subjektů. Kontroluje se také statistická signifikance dopadu a standardní chyba. Párování má dvě nevýhody oproti experimentálním technikám. Jednou z nevýhod párování je nutný předpoklad podmíněné nezávislosti, což znamená předpokládat, že výběrové zkreslení lze odstranit testování pozorovatelných proměnných. Druhou nevýhodou je, že lze odhadovat dopad intervence pouze tam, kde se překrývají charakteristiky příjemců a nepodpořených subjektů18.

Je vhodné upozornit na to, že metoda PSM není samospasitelná. Nevyžaduje předpoklad ohledně funkční závislosti, ale vyžaduje předpoklad o funkční formě při odhadu propensity score. Problém vícerozměrnosti<sup>19</sup> není tedy vyřešen, ale je přesunut do prvního kroku – do odhadu Propensity Score. Na druhou stranu však párování nevyžaduje ex-ante předpoklad o shodě typu a podobě proměnných, se kterými se pracuje při párování. Výhodou párování oproti randomizaci je odbourání etických problémů spojených s náhodným výběrem. Metoda je rovněž mnohdy méně nákladná. Výhodou párování vůči ostatním regresním metodám je fakt, že se zabývá problematikou společné podpory, tedy rozdílností mezi podpořenými a nepodpořenými subjekty. Párování dále nevyžaduje předpoklad funkční podoby rovnosti výstupů, jako je tomu u regresních metod, které předpokládají použití funkční závislosti (často lineární), což obvykle není odůvodněno daty ani teorií20.

 $\overline{a}$ 

<sup>18</sup> Podmíněné párování je využíváno v případě, že existuje odůvodněná obava, že nějaká nepozorovatelná, ale významná charakteristika může být nerovnoměrně rozložena mezi subjekty podpořené a nepodpořené skupiny a působit jako absolutní překážka párování (absolute constrain), např. příslušnost k regionu nebo k výrobnímu sektoru u porovnávaných firem, nebo věková kategorie u porovnávaných osob. Nicméně jde o pozorovatelnou veličinu.

<sup>19</sup> Při snaze postavit naproti sobě co nejpodobnější podniky se potýkáme s problémem vícerozměrnosti. Podnik není definován jedním rozměrem. Proto je přiřazení podniků netriviální záležitost. Jeden ze způsobů jak problém zjednodušit do jedné proměnné je přepočítání sledovaných charakteristik podniku na propensity score pomocí logit (nebo podobného) modelu.

<sup>20</sup> Mostly Harmless Econometrics: An Empiricist´s Companion

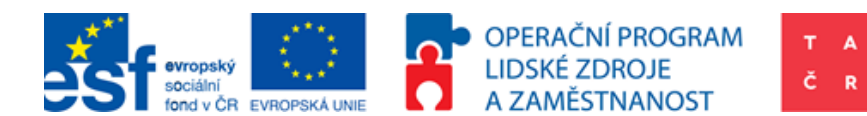

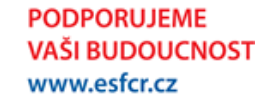

#### <span id="page-18-0"></span>**3.5. Metoda rozdílu v rozdílech**

DiD vychází z předpokladů, že dopad intervence na sledovaný výstup lze vypočítat pomocí dvou rozdílů. Jeden rozdíl je určený v čase (před a po intervenci), druhý rozdíl je určen subjekty (podpořenými a nepodpořenými). DiD je tedy metoda, pokud posuzujeme dvě skupiny se stejnou historií. Ve své nejjednodušší formě tato metoda vyžaduje pouze souhrnné údaje o sledované proměnné výstupu. Stačí využít data za příjemce a nepodpořené subjekty po dobu nejméně dvou časových období a je možné pomocí DiD odhadnout dopad intervence. Základním předpokladem, který tato metoda považuje za daný, je paralelismus, tj. předpokládaný vývoj podpořené skupiny v případě, kdy by podpořena nebyla. Nicméně i přesto je pro stanovení dopadu nutné uvažovat některé netestovatelné předpoklady. Následující schéma zobrazuje způsob, jakým se k odhadu dopadu přistupuje v DiD. V grafu je znázorněn výše zmíněný paralelismus. Dopad je vypočítán jako rozdíl mezi situací ve dvou různých obdobích (před intervencí a po ní) a rozdílu mezi dvěma skupinami (podpoření vs. nepodpoření).

#### <span id="page-18-1"></span>**Graf 2: Metodika rozdílů v rozdílech**

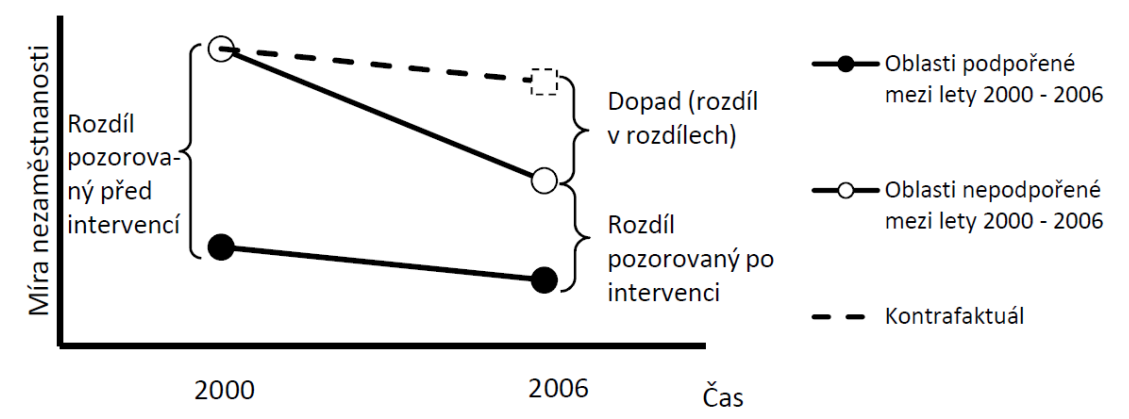

*Zdroj: Postupy a metody kontrafaktuálních dopadových evaluací pro Operační program Zaměstnanost v období 2014 – 2020, Evalsed Sourcebook: Method and Techniques*

Existují dva různé způsoby pro vysvětlení, jak pomocí těchto dvou rozdílů odhadnout dopad intervence.

1) Intuitivní přístup spočívá v tom, že se nejprve změří rozdíl ve sledované proměnné mezi podpořenými příjemci a nepodpořenými po poskytnutí intervence. Tento rozdíl však není způsoben pouze intervencí (existence tzv. natural deviation), ale i jinými rozdílnými charakteristikami mezi příjemci podpory a nepodpořenými. Jedná se o tzv. výběrové zkreslení. Následně jsou porovnány hodnoty sledované proměnné mezi příjemci a nepodpořenými v době, kdy intervence ještě nebyla poskytnuta. Je-li odečten rozdíl ve sledované proměnné mezi příjemci a nepodpořenými před intervencí od jejich rozdílu po intervenci, eliminuje se část výběrového zkreslení, které je konstantní v čase. Pokud jsou tedy nepozorovatelné rozdíly mezi příjemci a nepodpořenými konstantní v čase<sup>21</sup>, lze uvedenou metodou získat věrohodný odhad dopadu intervence.

l

<sup>21</sup> Jedná se o významnou podmínku při použití této metody

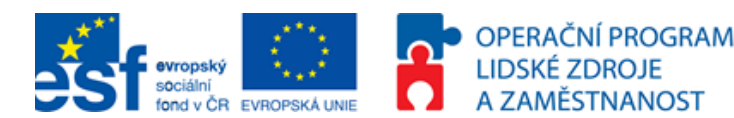

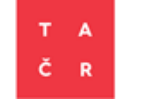

2) Alternativní způsob vysvětlení, jak pomocí DiD odhadnout dopad politiky, je začít od změny pozorované v průběhu času u příjemců podpory. Ani tento rozdíl samotný však nemůže být vykládán jako vliv politiky na sledovanou proměnnou, protože v čase působí kromě intervence i mnoho dalších faktorů a procesů, které mnoho být příčinnou pozorované změny. Způsob, jak vzít tuto přirozenou dynamiku v úvahu, je výpočet změny sledované proměnné i pro nepodpořené subjekty. Následným odečtením změny naměřené u nepodpořených subjektů od změny pozorované u příjemců podpory získáme odhad dopadu intervence. Opět je nutné brát v úvahu předpoklad, že trend vývoje sledované proměnné by byl bez přítomnosti intervence stejný.

Oba způsoby nakonec dospějí ke stejným výsledkům. Používají pouze jinou argumentaci při interpretaci dat. Zatímco první způsob zdůrazňuje výběrové zkreslení, tedy rozdílné charakteristiky podpořených a nepodpořených subjektů a nutnost jeho odstranění, druhý způsob se zaměřuje na eliminaci zkreslení způsobeného přirozenou dynamikou u sledované proměnné. Pro použití metody rozdílu v rozdílech je vyžadováno, aby byla data opakovatelně k dispozici v čase. To znamená, že jsme schopni sledovanou proměnnou měřit opakovaně ve stejných jednotkách v průběhu času a nezávisle na existenci politiky. Data pro tuto metodu mohou být rutinně sbírána například statistickými úřady, ale v některých případech je nutné je získat ad hoc sběrem.

V druhém případě může nastat překážka použitelnosti DiD pramenící z opomenutí shromáždit potřebná data ještě před spuštěním intervence. Pokud tato data chybí, lze využít retrospektivní měření např. pomocí dotazníků, které může být spojeno s měřením po intervenci. Zde však hrozí určité zkreslení, budou-li se data pro obě období (před a po intervenci) získávat v rámci jednoho šetření. Pro využití této metody je také nutné, aby byla intervence diskrétní povahy a jasně určovala, které jednotky jsou intervenci vystaveny a které nikoliv. Metoda je obtížně použitelná pro intervence kontinuálního charakteru.

Následuje několik doporučených kroků pro použití DiD22:

**1) Definování výstupní proměnné případně proměnných.** Analýza může být provedena pro co největší počet výsledných proměnných, pro které jsou dostupná data.

**2) Definování časového rozměru.** Důležité je stanovit rozsah sledovaných období před intervencí, v průběhu intervence a po intervenci a počet prováděných měření. Musí být zcela obhajitelné, že se vliv podpory projevil skrze aplikaci nově vyzkoumaných procesů a výrobků. Pro posouzení robustnosti výsledků je tedy nutné využít údaje, kolik projektů je již ukončených, případně jak.

**3) Výpočet rozdílů.** Vypočítají se průměrné hodnoty sledované proměnné pro skupinu příjemců a nepodpořených minimálně ve dvou časových obdobích. Následným porovnáním buď v čase (před a po) nebo mezi skupinami (podpoření a nepodpoření) lze získat jednotlivé dílčí rozdíly (viz výše). Odečtením těchto dílčích rozdílů je získána odhadovaná hodnota dopadu intervence.

**4) Předpoklad paralelního vývoje.** Existuje několik způsobů, jak ověřit, že jsou vývojové trendy pro obě skupiny subjektů stejné. Jednou z možností je rozšíření časového rozměru

l

<sup>22</sup> Evalsed Sourcebook: Method and techniques

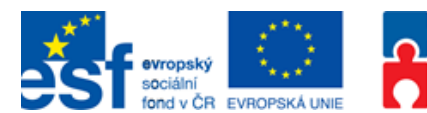

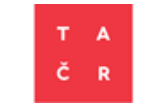

o další měření před intervencí, na kterých se ověřuje paralelnost vývoje sledované proměnné bez intervence. Druhou možností je rozšíření modelu o další data, která ovlivňují výslednou proměnnou a jsou korelovány se získanou podporou. Model tímto však ztrácí svou jednoduchost. Dalším způsobem je testování na skupinách, o kterých je známo, že intervencí nebyly ovlivněny.

OPERAČNÍ PROGRAM

**LIDSKÉ ZDROJE** 

A ZAMĚSTNANOST

**5) Použití regrese k replikaci výsledků.** Převedení modelu do regresní podoby poskytuje naprosto stejné výsledky. Výhodou však je, že do pravé strany rovnice lze následně přidávat ostatní proměnné, což umožňuje uvolňovat přísný předpoklad paralelního vývoje.

**6) Zahrnutí kovariací do regrese.** Do modelu se přidávají interakce mezi jednotlivými proměnnými, což přispívá k zpřesňování odhadu dopadu intervence.

Přes svou širokou použitelnost není DiD všelékem na hodnocení dopadu intervence. Výhodou je, že k odhadu dopadu nevyžaduje komplexní datové struktury, ale postačují jí pouze souhrnné údaje o výstupech politiky shromážděné před a po intervenci. V praxi je však často získávání dat z období před intervencí nepřekonatelnou překážkou, nejčastěji z důvodu nedostatečného plánování sběru dat. Jednoduchost metody je také vykoupena silným předpokladem neměnnosti trendů sledovaného ukazatele u podpořených a nepodpořených jednotek. Tento předpoklad lze navíc testovat pouze tehdy, pokud je k dispozici více údajů (tzn. dva a více sběrů dat ukazujících trend před intervencí).

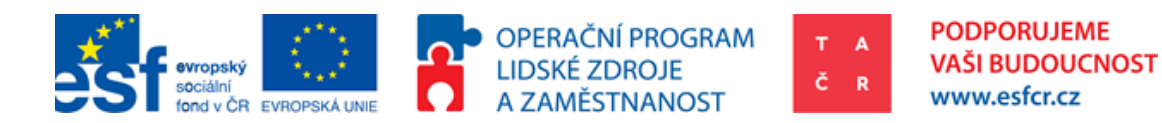

## <span id="page-21-1"></span><span id="page-21-0"></span>**4. Možnosti implementace CIE v podmínkách TA ČR**

### **4.1.Vhodnost využití CIE vůči konkrétním programům TA ČR**

Aby mohla být CIE provedena, musí být splněny předpoklady uvedené v obecné části metodiky. Jedná se především o velký počet případů, homogenitu projektů, dostatečnou datovou specifikaci, dostatečnou proporcionalitu podpory a především volbu správného časového hlediska.

Dle § 5 zákona č. 130/2002 Sb., o podpoře výzkumu, experimentálního vývoje a inovací z veřejných prostředků, v platném znění, je účelová podpora TA ČR rozdělena do jednotlivých programů. TA ČR administruje v současné době celkem 7 programů.

Technicky zaměřený Program ALFA si klade za cíl zvýšit výkonnost ekonomických subjektů, konkurenceschopnost hospodářství České republiky a zlepšení celkové kvality životního prostředí. Toho dosahuje skrze kolaborativní podporu aplikovaného výzkumu a experimentálního vývoje progresivních technologií. Účastníky jsou tedy jak podniky, tak výzkumné organizace a vysoké školy.

Výzkumné potřeby vybraných ústředních orgánů státní správy jsou řešeny v Programu BETA<sup>23</sup> a zadávány formou veřejných zakázek.

Cílem Programu GAMA<sup>24</sup> je tyto výsledky připravit pro komercializaci formou tzv. proof-ofconcept. Spojením podnikového a vědeckého know-how vzniká pomyslný most přes selhání trhu zvané údolí smrti25. Příjemci mohou být pouze výzkumné organizace (zpravidla jsou jimi univerzity).

Cílem programu DELTA<sup>26</sup> je skrze zvýšení hladiny know-how českých podniků dosáhnout vyšší konkurenceschopnosti české ekonomiky. Tento program se buduje na strategických partnerstvích se zahraničními partnery např. z Vietnamu a Taiwanu na základě memoranda dojednaném TA ČR.

Program EPSILON<sup>27</sup> má velmi podobnou intervenční logiku jako Program ALFA.

 $\overline{a}$ 

Další Program Centra Kompetence<sup>28</sup> podporují dlouhodobou spolupráci podnikové a výzkumné sféry. Jedná se o malé množství projektů<sup>29</sup> s účastníky sloučených do větších klastrů.

<sup>23</sup> Program veřejných zakázek ve výzkumu, experimentálním vývoji a inovacích pro potřeby státní správy BETA schválený usnesením vlády č. 54 ze dne 19. ledna 2011 revidovaný usnesením vlády č. 75 ze dne 30. ledna 2013

<sup>24</sup> Program aplikovaného výzkumu, experimentálního vývoje a inovací GAMA schválený usnesením vlády č. 455 dne 12. června 2013

<sup>25</sup> Údolí smrti (z angl. Death Valley) je pojem první fáze start-up (neboli vývoje výrobku či služby), kdy produkt ještě není v zisku.

<sup>26</sup> Program podpory spolupráce v aplikovaném výzkumu a experimentálním vývoji prostřednictvím společných projektů technologických a inovačních agentur DELTA schválený usnesením vlády č. 668 dne 28. srpna 2013

<sup>27</sup> Program na podporu aplikovaného výzkumu a experimentálního vývoje EPSILON schválený usnesením vlády č. 987 dne 18. prosince 2013

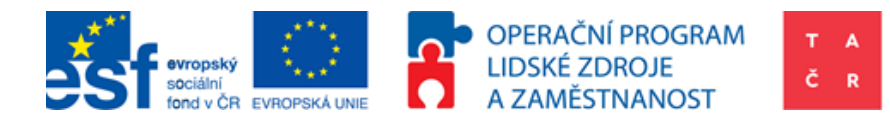

Hlavním cílem Programu OMEGA<sup>30</sup> je posílení výzkumných aktivit v oblasti aplikovaných společenských věd a uplatnění výsledků těchto aktivit pro zvýšení konkurenceschopnosti České republiky, zvýšení kvality života jejich obyvatel a vyvážený socio-ekonomický rozvoj společnosti.

#### **4.1.1. Vhodnost využití CIE v Programu ALFA**

<span id="page-22-0"></span>Nejvhodnější pro hodnocení metodou CIE se zdá být Program ALFA. Důvodem je velký počet podpořených podniků s dostatečnou úrovní homogenity programu.

Příjemci podpory mohou být samostatné podnikatelské subjekty (právnické i fyzické osoby) i výzkumné organizace. V programu jsou zejména podporovány jejich společné projekty. Je nutno zmínit, že výsledná analýza nebere ohled na vytvořenou hodnotu ve výzkumných organizacích. Pro účely analýzy je efekt podpory měřen pouze pro podniky z důvodu jasné interpretace finančních údajů.

Protože je efekt přičítán vyšším výdajům na VaVaI, je nutné uplatnit předpoklad, že nedochází k vytlačení investic. Pro testování tohoto předpokladu je nutné disponovat výdaji podniků na VaVaI u obou skupin. Tento údaj prozatím nebyl k dispozici.

Vyšší výdaje na VaVaI mají produkovat nové znalosti. Byl stanoven předpoklad, že se tyto znalosti volně nešíří od podpořených podniků k nepodpořeným. Jedná se tedy o předpoklad nulového spillover efektu. Tento předpoklad je podepřen vznikem patentů, nebo užitných vzorů na konci projektu.

V Programu ALFA je velký počet projektů31, ve kterých se účastní dostatečný počet obchodních korporací32. Z časového hlediska je možné hodnotit pouze omezený počet případů. V Programu ALFA bylo v průběhu roku 2014 administrativně ukončeno a zhodnoceno celkem 163 projektů33. CIE byla prováděna na podpořených podnicích. Ve finálním datasetu je celkem běžnou záležitostí, že se podpořené subjekty účastní ve více projektech. Stejně tak na jednom projektu se často podílí více podniků. Metrika, kolik je v celkovém datasetu podpořených podniků s ukončenými projekty a kolik projektů je probíhajících, je poměrně složitá. V ideálním případě je časový odstup používaný pro

l

<sup>28</sup> Program Technologické agentury České republiky na podporu rozvoje dlouhodobé spolupráce ve výzkumu, vývoji a inovacích mezi veřejným a soukromým sektorem Centra kompetence schválený dne 19. ledna 2011 usnesením vlády č. 55

<sup>29</sup> První veřejná soutěž Programu Centra kompetence podpořila 22 projektů, druhá 11.

<sup>30</sup> Program na podporu aplikovaného společenskovědního výzkumu a experimentálního vývoje OMEGA schválený usnesením vlády č. 56 ze dne 19. ledna 2011

<sup>31</sup> V Programu ALFA bylo podpořeno celkem 966 projektů (v 1. veřejné soutěži celkem 256, ve 2. veřejné soutěži celkem 245, ve 3. veřejné soutěži celkem 168 a ve 4. veřejné soutěži celkem 297). Zdroj: TA ČR

<sup>32</sup> V Programu ALFA bylo podpořeno celkem 815 obchodních korporací (v 1. veřejné soutěži celkem 252, ve 2. veřejné soutěži celkem 265, ve 3. veřejné soutěži celkem 188, ve 4. veřejné soutěži celkem 320; očištěno od výzkumných organizací dle Postupu při posuzování výzkumných organizací Rady pro výzkum, vývoj a inovace, které jsou zároveň soukromé průmyslové podniky). Zdroj: TA ČR

<sup>33</sup> Ukončení a zhodnocení probíhá formou Závěrečného oponentního řízení

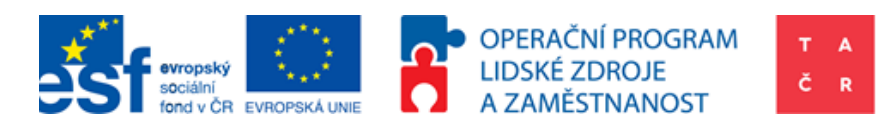

měření 3 až 4 roky po ukončení projektu. V takové fázi se nenachází ani jeden podnik podpořený TA ČR.

Z podniků, které se účastnily na větším počtu projektů, má jeden ze sledovaných podniků řádně ukončeny 3 projekty, šest ze sledovaných podniků má řádně ukončeny 2 projekty a dvacet pět ze sledovaných podniků má ukončen 1 projekt34.

Další předpoklad pro robustní CIE je relativní proporcionalita. Tedy předpoklad, že velikost intervence TA ČR je vůči velikosti obchodní korporace relevantní. Ve vybraném<sup>35</sup> vzorku 115 obchodních korporací byla na základě výpočtu proporcionalita podpory z programu ALFA vůči ostatním podporám ze státních účelových programů 17%36.Splnění tohoto předpokladu se z tohoto důvodu jeví jako poněkud problematické. Celkový podíl dotací z Programu ALFA vůči výkonům<sup>37</sup> provedený na stejném vzorku obchodních korporací byl roven 3,5%38.

**Závěr:** Z hlediska předpokladů Program ALFA pro hodnocení CIE splňuje: 1) homogenitu, 2) dostatečnou velikost pozorovaného vzorku a 3) absenci spillover efektu. Čím kompletnější bude požadovaná datová základna, tím bude možné otestovat i ostatní předpoklady s větší relevancí.

#### **4.1.2. Vhodnost využití CIE v ostatních programech TA ČR**

<span id="page-23-0"></span>V Programu Cetra kompetence bylo podpořeno přibližně 219 podniků. Za předpokladu plné datové specifikace by bylo možné provést CIE i na tomto programu.

Princip intervence je podobný principu intervence Programu ALFA, proto může být použito stejného způsobu výpočtu efektu podpory.

Program BETA je velmi heterogenní skupinou veřejných zakázek financovaných prostřednictvím TA ČR. Homogenita je jeden z nejdůležitějších předpokladů pro použití CIE, proto není Program BETA pro hodnocení touto metodou vhodný.

V Programu GAMA je pouze 28 projektů. Čím menší je vzorek pozorování, tím méně jsou výsledky CIE robustní. Právě proto je Program GAMA pro hodnocení CIE nevhodný. To také podtrhává fakt, že příjemci jsou pouze výzkumné organizace, které není možné hodnotit poměrovými ukazateli finanční analýzy.

Program DELTA je svým rozsahem a není tudíž pro vyhodnocení pomocí CIE vhodný.

Program EPSILON má podobný charakter, jako program ALFA, projekty však dosud běží.

Program OMEGA je zaměřen na sociálně vědní výzkum, velká heterogenita projektů znemožňuje měřit efekt podpory jednotlivce, jako např. měří Fond dalšího vzdělání

 $\overline{a}$ 

<sup>34</sup> Platné v měsíci únoru 2015

<sup>35</sup> Pro pilotní CIE TA ČR, výběr na základě participace a plné datové specifikace

<sup>36</sup> Platí pro časové rozmezí 2008-2013, Zdroj: Informační systém výzkumu a experimentálního vývoje, vlastní výpočet

<sup>37</sup> Finanční údaj uváděný na Výkazu zisků a ztrát

<sup>38</sup> tzn. celková veřejná podpora na VaVaI vybraných obchodních korporací tvoří cca 20,5% výkonů a to bez započítání podpory přidělené vysokým školám a výzkumným organizacím na projekty s podporou související

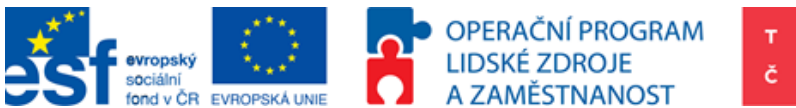

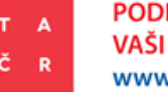

u projektu s názvem Stáže ve firmách. Proto bude hodnocení prováděno spíše nepřímo a pomocí kvalitativních metod.

**Závěr:** Pro hodnocení CIE je v případě současných programů TA ČR možné hodnotit Programy ALFA, EPSILON a Centra kompetence. V případě budoucích programů, bude možné hodnotit i programy s cílem zapojit studenty. Pokud by však TA ČR chtěl CIE pro tyto účely využívat, musí být tato skutečnost promítnuta do návrhu programu a způsobu sběru dat.

#### <span id="page-24-0"></span>**4.2. Metodika CIE pro Program ALFA**

Tato případová studie nabízí ukázku možností, jakým způsobem lze aplikovat metodický přístup CIE v podmínkách TA ČR. Konkrétně byl na základě posouzení základních předpokladů pro evaluaci zvolen Program ALFA. Z hlediska metodologického přístupu bylo čerpáno z článků mnoha autorů jako např. Synthetic Control Methods for Comparative Case Studies: Estimating the Effect of California's Tobacco Control Program, Design and commissioning of counterfactual impact evaluation, Hodnocení efektivnosti podpory R&D v ČR a Vliv dotace na konkurenceschopnost podniku.

Nejdříve je nutné otestovat zmíněné předpoklady.

#### **Velký počet případů**

Velký počet případů je nutný z důvodu relevantnosti výpočtu. Může dojít k výběru, který nebude dostatečně charakterizovat zkoumanou skupinu (v tomto případě všechny účastníky Programu ALFA). Hraniční velikostí je tedy přibližně 100 případů. Proporcionální rozdělení velikosti podniků, by mělo odpovídat proporcionálnímu rozdělení všem podnikům v Programu ALFA.

#### **Homogenní případy**

Pro vyhodnocení homogenity se používá K-S test. Ten je připraven v programu, který je přílohou této metodiky. K-S test porovnává rozdělení podpořené skupiny a kontrolní skupiny. Pokud p-hodnota bude nižší, než 0,05 jsou rozdělení shodná. Tímto je potvrzena, nebo vyvrácena podobnost a homogenita obou skupin.

#### **Dostupnost dat**

Tento důležitý předpoklad není nutno testovat. Pokud nejsou dostupná data CIE má omezenou vypovídající hodnotu.

#### **Proporcionalita**

Proporcionalita byla vypočítána v odstavci [4.1.1.](#page-22-0) Jedná se o poměr výkonů, nebo tržeb poměřených vůči dotaci. V tomto případě byly zvažovány dotace podnikům ve sledovaném období poměřené vůči roční položce. Podíl 3,5% vyjadřuje, jak velkou část výkonů tvoří ročně dotace. Za relevantní je možné považovat podíl na výkonech jedním procentem a vyšší. Ideální by bylo porovnat výši dotace vůči VaVaI nákladům. Pro relevanci by dotace měly činit alespoň 10% nákladů na VaVaI.

#### **Nulový spillover efekt**

Silný předpoklad nulového spillover efektu je testován pomocí binární proměnné. Pokud účastník projektu dosáhl nějaké formy duševního vlastnictví v důsledku

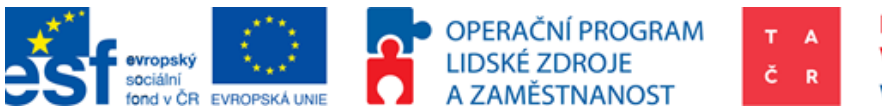

projektu, je v tomto případě považován předpoklad nulového spillover efektu za uspokojený.

#### **Podmínka časového hlediska**

V současnosti je tato podmínka testována pomocí binární proměnné. Pokud bylo provedeno Závěrečné oponentní řízení, je podmínka považována za splněnou. V budoucnosti bude jako proxy použit vyplněný implementační plán, dotazník, který přibližně tři roky po ukončení projektu vyplňují účastníci daného projektu.

#### **Nedochází k vytlačení investic**

Tento předpoklad se testuje pomocí CIE. Pro otestování tohoto předpokladu je nutné disponovat podnikovými výdaji na VaVaI. Výsledky vytlačení investic uvedli X. Gonzáles a C. Pazó v publikaci Do public subsidies stimulate private R&D spending? Porovnávali podniky nepodpořené a kontrolní a sledovali nárůst VaVaI výdajů. Pokud by se výdaje oproti kontrolní skupině nezměnily, šlo by o 100% vytlačení investic. Pokud by efekt podpory z hlediska VaVaI výdajů byl stejný, nebo větší, než podpora samotná nedocházelo by k vytlačení investic vůbec.

#### **Minimální možné výběrové zkreslení**

 $\overline{\phantom{0}}$ 

Minimální možné výběrové zkreslení je zajištěno dobrým párováním. Tento předpoklad upozorňuje na nutnost pochopení výběrového procesu a případné porovnání konkurenceschopnosti podniků po párování. Párování zpřesňují kvantitativní ukazatele jako výdaje na VaVaI a počet zaměstnanců a kvalitativní údaje jako Klasifikace ekonomických činností (CZ-NACE) odvětví podniků a inovační kapacita podniku.

Následujícím krokem je snaha přiřadit k podpořenému podniku co nejpodobnější podnik z kontrolní skupiny. Jedním z kritérií je, že podnik byl také žadatelem do Programu ALFA, ale nebyl podpořen39. Tento předpoklad zajišťuje dodatečné rozměry podniku.

- 1) Skutečnost, že se podnik hlásil o podporu ve stejném programu, signalizuje podobný charakter aplikovaného VaVaI.
- 2) Skutečnost, že se podnik hlásil o podporu ve stejném programu, zajišťuje dodatečné informace, které k CIE mohou být využity.

Výsledný kontrafaktuál se musí dále vypořádat s rizikem endogenity. Podpořené podniky mohou být podpořeny, protože byly oproti nepodpořeným lepší (jejich finanční a ekonomické ukazatele byly lepší). To je v přímém rozporu s tvrzením, že podniky si vedou lépe v důsledku podpory. Tedy jinými slovy, pokud byly podniky vybrány k podpoře, protože byly lepší (nebo horší), nelze prohlásit výsledek CIE za objektivní.

K výběru projektu k podpoření dochází na základě komplexní skupiny kritérií. Proces výběru projektů k podpoření není lehké rozklíčovat na základě kvantitativních proměnných. Z toho důvodu mluvíme o výběrové zkreslení. Zjednodušeně proces probíhá tak, že na

<sup>39</sup> Není nezbytnou podmínkou, aby kontrolní skupina byla tvořena z žadatelů o podporu ve stejné veřejné soutěži, nebo programu.

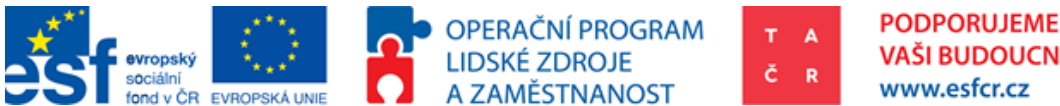

**VAŠI BUDOUCNOST** www.esfcr.cz

základě doporučení oponentů<sup>40</sup> rozhoduje předsednictvo TA ČR (dále PřTA) o tom, které projekty budou podpořeny. Oponenti a PřTA hodnotí i kvalitativní rozměry, jako například skutečnosti, které nejsou zaznamenány a nejsou kvantifikovány. Je tedy nutno daný výběr a párování co nejvíce zpřesnit. Proto by pro párování podniků mělo být použito co nejvíce relevantních proměnných.

Toho je dosaženo prostřednictvím metody PSM. Pro tuto metodu je využit logit model na odhadnutí pravděpodobnosti, podle kterého jsou k sobě podniky přiřazeny.

Vyjádření má následující podobu:

 $\overline{\phantom{0}}$ 

Logit( $\mathbb{E}[P_1|Fin_1 + Fin_2 + \cdots + Fin_n]$ ].

 $P_i = Bin\{rminm\}$ ěnná  $[0; 1]$ ,  $0 = Podnik nepodpořen 1 = Podnik podpořen 1$ 

 $Fin_n = finan$ ční údaj podniku (př. aktiva celkem)

K vyhodnocení efektu je použita metoda DiD. Jedná se o následující odečet:

$$
(Y_{T2}-C_{C2})-(Y_{T1}-Y_{C1}).
$$

 $Y_{T2} =$  Daná proměnná u podpořeného podniku v čase 2

 $Y_{T1} = D$ aná proměnná u podpořeného podniku v čase 1

 $Y_{C2} =$  Daná proměnná u nepodpořeného podniku (z kontrolní skupiny)v čase 2

 $Y_{C1} =$  Daná proměnná u nepodpořeného podniku (z kontrolní skupiny)v čase 1 Dále je využit lineární model:

$$
Y_{it} = b_0 + b_1(P_i)t + b_2(P_i) + b_3t + \varepsilon_{it}
$$

*(Y) závislá proměnná*

*i po podpoře (T2), nebo před podporou (T1),*

*(P) je binární proměnná (1 = podpořen, 0 = kontrolní), tedy informace zdali byl podnik podpořen*

*t je časová binární proměnná*

*parametr b1 vyčísluje efekt podpory vůči konkrétní finanční proměnné*

Hodnoty těchto proměnných byly pro zjednodušení logaritmovány.

Pro relevantní výsledky CIE musí být splněny následující předpoklady.

- 1. soubor firem musí být homogenní. To je testováno Kolmogorov-Smirnov testem.
- 2. Neexistují R&D spillovers, nebo existují v omezené míře. Tento předpoklad je velmi silný, pokud však má být změřený efekt přičten právě VaVaI, nesmí být tyto znalosti používány konkurencí bezprostředně po vynalezení. Tento předpoklad platí, protože

<sup>40</sup> Oponent je zkušený expert se zázemím ve třetím sektoru, jehož oblast akademického zájmu je relevantní vůči dané problematice, kterou navrhovaný projekt řeší.

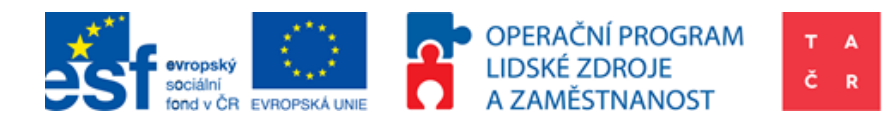

před ukončením projektu je vytvořen prvek duševní ochrany (patent, nebo užitný vzor), který zabraňuje volnému šíření použití těchto znalostí.

**PODPORUJEME** 

www.esfcr.cz

**VAŠI BUDOUCNOST** 

#### <span id="page-27-0"></span>**4.3.Konstrukce kontrolní skupiny**

Sestavení kontrolní skupiny není triviální a podléhá určitým předpokladům. První nutnost je kompletní datová specifikace kontrolní skupiny ve všech párovaných a dopadových proměnných. V případě Programu ALFA, pokud není dostupný údaj Výdaje na výzkum a vývoj, je nutné zajistit předpoklad, že subjekty z kontrolní skupiny provádějí VaVaI. To je v případě Programu ALFA možné tím, že bude kontrolní skupina sestavena z neúspěšných (nepodpořených) žadatelů. Při zajištění potřebných údajů je však možné sestavit kontrolní skupinu z náhodných subjektů, které se shodují kromě finančních údajů i v údajích rozměrových (místo provozu, sídlo) a v údajích zařazující podnik do daného odvětví (CZ-NACE). Pro ještě přesnější párování je možné použít dodatečné kvantitativní a kvalitativní údaje jako např. Z-Score a Inovační kapacitu (metodika výpočtu inovační kapacity je specifikována v projektu INKA – Inovační kapacity 2014+<sup>41</sup> a je dostupná TA ČR).

#### <span id="page-27-1"></span>**4.4. Popis proměnných pro analýzu Programu ALFA metodou PSM**

Pro přiřazení podniků pomocí PSM se v České republice používají především finanční ukazatele firem<sup>42</sup>, na rozdíl od zahraničí. Např. X. Gonzáles a C. Pazó v materiálu Do public subsidies stimulate private R&D spending pro vyhodnocení blízkosti podniků (pravděpodobnosti podpory) využívají proměnné, jako např. zda byl podnik v minulosti již podpořen, počet zaměstnanců, růst vlastního kapitálu, stáří podniku, zda je firma exportérem a typ daného průmyslu. Heterogenita v prováděném výzkumu minimálně podněcuje k zamyšlení. Do jisté míry výzkumná metoda může být určována dostupností dat.

Ačkoliv data využitá španělskými ekonomy (X. Gonzáles a C. Pazó) jsou v České republice sbírána Českým statistickým úřadem, není jejich individuální použití vždy samozřejmostí. Podobná omezení byla bariérou i pro CIE prováděnou na případu Programu ALFA. Pro jednotnost údajů bylo využito údajů z bisnode databáze (MAGNUS). Datová politika Českého statistického úřadu vycházející ze zákona č. 234/2014 Sb., o státní službě, v platném znění, neumožňuje využití výsledků dotazníku VTR 5-01 (mutace a, b) Roční výkaz o výzkumu a vývoji <sup>43</sup> pro konkrétní subjekty (obchodní korporace) a dotazníku P 5-01 Roční výkaz ekonomických subjektů vybraných produkčních odvětví<sup>44</sup>. Proto srovnání postrádá nefinanční údaje a údaje o výdajích na VaVaI.

Finálně po obdržení všech dostupných údajů byl logit model vytvořen takto:

 $Logit(\mathbb{E}[P_i|TA_{t0} + OA_{t0} + VK_{t0} + V_{t0} + OB_{t0} + PHV_{t0} + HVpZ_{t0})].$ 

Tedy byly využity finanční údaje: Aktiva celkem (TA), oběžná aktiva (OA), vlastní kapitál (VK), výkony (V), obrat (OB), provozní hospodářský výsledek (PHV), hospodářský výsledek

 $\overline{\phantom{0}}$ 

<sup>41</sup> https://inka.tacr.cz/

<sup>42</sup> např. Hodnocení efektivnosti podpory R&D v ČR

<sup>43</sup> https://www.czso.cz/csu/vykazy/vtr\_5\_01\_-mutace\_a\_b-\_psz\_2015

<sup>44</sup> https://www.czso.cz/csu/vykazy/p\_5\_01\_psz\_2015

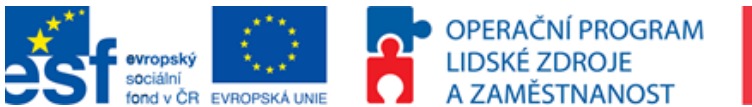

www.esfcr.cz

**PODPORUJEME** 

VAŠI BUDOUCNOST

před zdaněním (HVpZ). Využití těchto ukazatelů může být při realizaci dalších analýz doplněno o další údaje, které by přesnost přirovnání obchodních korporací zvyšovalo. Popis použitých údajů využitých k provedení CIE je uveden v [Tabulka 12](#page-57-0) v příloze 2.

### <span id="page-28-0"></span>**4.5. Popis dostupných dat vhodných pro CIE**

Relevantní data pochází jak z interních, tak externích zdrojů TA ČR. Mezi interní data se řadí informační systém Patriot a informační systém Beta. Z důvodu heterogenity projektů, není vhodné Program BETA a informační systém Beta pro účely CIE využívat. V informačním systému Patriot se nachází podrobné údaje o projektech, podpořených projektech a subjektech a rejstřík informací o výsledcích. Z externích zdrojů jsou data čerpána z databáze Magnus (bisnode). V této databázi jsou uvedeny finanční údaje pro konkrétní podniky za konkrétní rok. Následně je možné využít databáze v informačním systému výzkumu, experimentálního vývoje a inovací, Úřadu průmyslového vlastnictví a patentové databáze PATSTAT. Data z následujících zdrojů je nutno upravit podle popisu v kapitole [7.1](#page-40-1) [Požadovaná úprava datasetu](#page-40-1).

#### **4.5.1. Informační systém Patriot**

<span id="page-28-1"></span>Jako jeden ze zdrojů dat slouží finanční a kvalitativní údaje uvedené v podkladech pro hodnocení projektů. Tyto údaje mají sloužit k vyhodnocení finanční stability společnosti, která žádá o participaci v projektu. Finanční údaje dostupné v informačním systému Patriot jsou popsány v přílohách. Pokud by byl vznesen požadavek na přiřazování podniků provést pomocí metody RDD, mohou být z tohoto informačního systému vybrány údaje o počtu obdržených bodů od oponentů projektu před rozhodnutím projekt podpořit.

#### **4.5.2. Informační systém výzkumu, experimentálního vývoje a inovací**

<span id="page-28-2"></span>Tato národní databáze shrnuje údaje o všech dotačních titulech v České republice zaměřených na VaVaI. Z informačního systému lze získat údaje o celkových výdajích státního rozpočtu vůči konkrétnímu subjektu. Tento údaj je důležitý pro zasazení výsledného čísla do kontextu. Pro konkrétní subjekty s dostupnými finančními údaji z Magnus databáze tvoří dotace obdržené od TA ČR přibližně 17%. K účelům CIE by mohly být využity i CEPové kategorie výsledků. To však tvůrci této metodiky nedoporučují. Výsledky pro jednu konkrétní obchodní korporaci vykazují vysokou heterogenitu CEPových skupin a jejich kategorizace neodpovídá jejich NACE zařazení<sup>45</sup>.

#### **4.5.3. Magnus databáze (bisnode)**

 $\overline{\phantom{0}}$ 

<span id="page-28-3"></span>Tato databáze obsahuje údaje o soukromých podnicích, včetně základních finančních údajů. Je však obtížné získat kompletní datovou specifikaci ke každému podniku a požadovanému roku. Plná datová specifikace byla dosažena přibližně u 40% podniků. V této databázi jsou obsaženy údaje i o nepodpořených podnicích. Jedná se tedy o ideální zdroj dat pro kontrolní skupinu.

<sup>45</sup> CEP (Centrální evidence projektů výzkumu, experimentálního vývoje a inovací) skupiny jsou stanoveny Radou pro výzkum, vývoj a inovace a jejich cílem je popsat obor ve kterém se výzkum provádí (např: JE – Nejaderná Energetika). Skupiny NACE (z fr. Nomenclature statistique des Activités économiques dans la Communauté Européenne) popisují obory průmyslu podle logického členění 80. let 20. století.

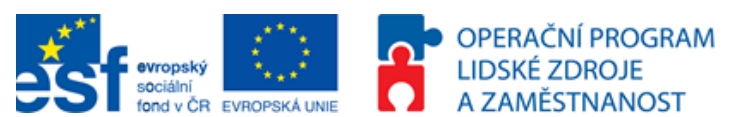

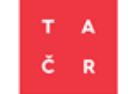

#### **4.5.4. Český statistický úřad**

<span id="page-29-0"></span>Veřejně Český statistický úřad poskytuje pouze agregované údaje. Z podstaty fungování Českého statistického úřadu tato organizace disponuje mnoho informacemi o jednotlivých subjektech. Pro účely CIE se nepodařilo zajistit potřebné informace a další možná spolupráce s Českým statistickým úřadem je v jednání.

#### **4.5.5. Použité datové položky**

<span id="page-29-1"></span>Seznam použitých dat v případě Programu ALFA je uveden v následující tabulce.

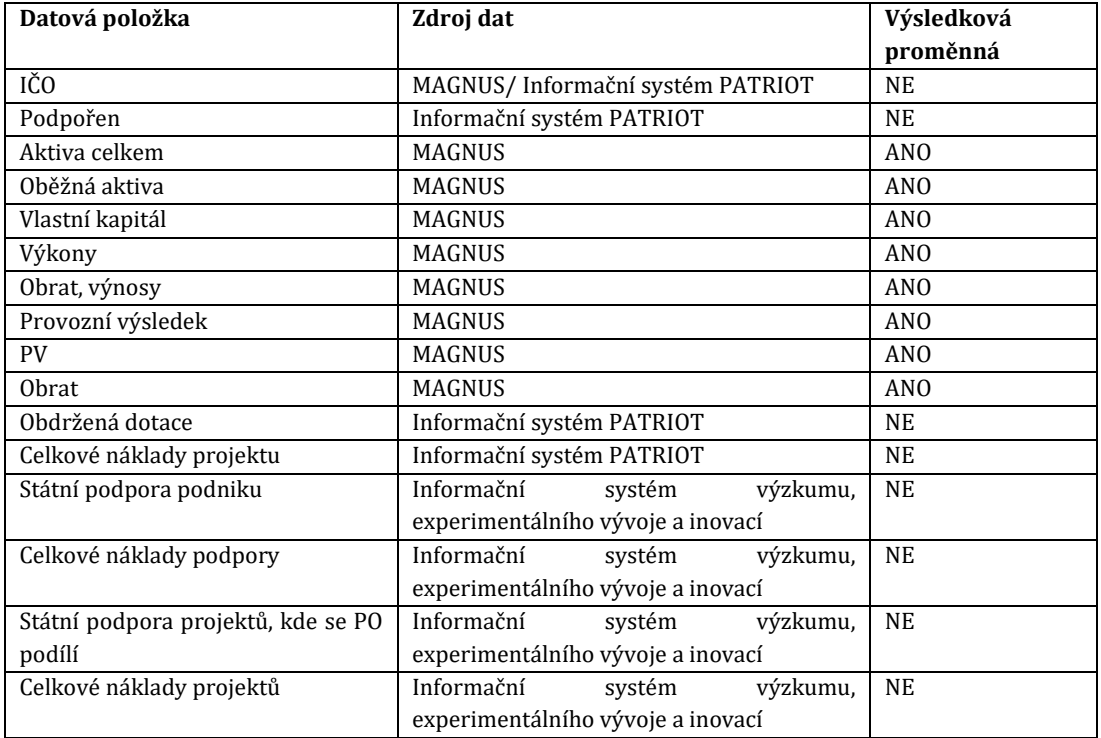

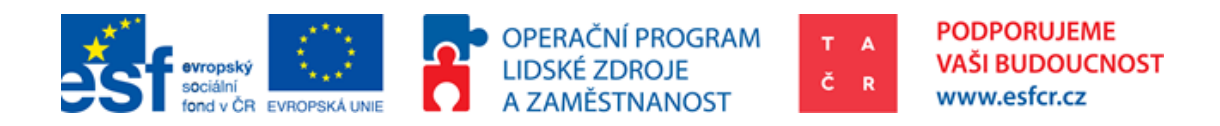

## <span id="page-30-1"></span><span id="page-30-0"></span>**5. Praktická ukázka hodnocení Programu ALFA metodou CIE**

### **5.1.Výsledky hodnocení Programu ALFA metodou CIE**

Tato kapitola vyčísluje a interpretuje výsledky pilotní studie CIE. Z důvodu omezenosti interních datových zdrojů TA ČR byla využita data z databáze Magnus pro rok 2008. Rok 2008 je rokem před zahájením intervence. V Programu ALFA bylo dosaženo plné datové specifikace u 121 podpořených obchodních korporací. Z toho 73 bylo podpořeno v první veřejné soutěži. Plná datová specifikace pro podpořené v první a druhé veřejné soutěži byla dostupná pro 117 subjektů. Kontrolní skupina sestavená z nepodpořených žadatelů do první veřejné soutěže obsahovala 115 vzorků s plnou datovou specifikací. Druhý kontrolní vzorek obsahující neúspěšné žadatele do Programu ALFA obsahuje 672 vzorků s plnou datovou specifikací. Následující poměrové ukazatele byly vypočítány standardním způsobem:

> $ROA =$ HV před zdaněním Aktiva celkem  $ROE =$ Čistý zisk Vlastní kapitál  $ROS =$ HV před zdaněním Celkové Tržby (obrat)

Tyto ukazatele slouží k porovnání výkonnosti podniků před podporou a po podpoře.

Pro otestování homogenity byl použit dvojstranný Kolmogorov-Smirnov test. Pokud je kombinovaná p-hodnota proměnné, vyšší než 0,05 je rozdělení obou porovnávaných skupin považováno za shodné. Výsledek testu je vyobrazen v Tabulce 1. **Předpoklad homogenity je uspokojen v obou případech.**

| . .             |           | Ğ               |           |                 |                |                 |                 |
|-----------------|-----------|-----------------|-----------|-----------------|----------------|-----------------|-----------------|
| K-S test        | <b>TA</b> | 0A              | <b>VK</b> | V               | 0 <sub>B</sub> | <b>PHV</b>      | HVpZ            |
| První kontrolní | 0.15      | 0,26            | 0,47      | 0,63            | 0,44           | 0,39            | 0,42            |
| Homogenita      | ANO       | AN <sub>O</sub> | ANO       | ANO             | ANO            | ANO             | AN <sub>O</sub> |
| Druhá kontrolní | 0,085     | 0,52            | 0,015     | 0.88            | 0,38           | 0,87            | 0,32            |
| Homogenita      | ANO       | AN <sub>O</sub> | <b>NE</b> | AN <sub>O</sub> | ANO            | AN <sub>O</sub> | AN <sub>O</sub> |

**Tabulka 1: KS test, p-hodnoty a homogenita vzorku**

#### **5.1.1. Porovnání konkurenceschopnosti první kontrolní skupina**

<span id="page-30-2"></span>Z důvodu testování velikosti výběrového zkreslení jsou po párování podniků sledovány poměrové ukazatele. Výběrové zkreslení je obtížné kvantifikovat. Z tohoto důvodu jsou oba výsledky poměrových ukazatelů porovnány. Pokud by se prokázalo, že konkurencechnopnější podniky jsou systematicky vybírány pro podporu, nebylo by možné prohlásit vypočtený efekt za relevantní.

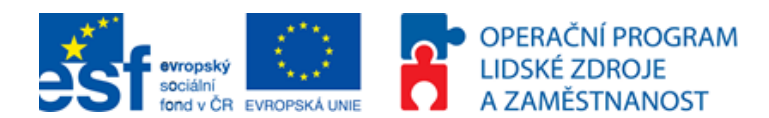

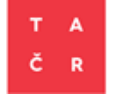

**PODPORUJEME** 

www.esfcr.cz

VAŠI BUDOUCNOST

#### **Tabulka 2: Porovnání poměrových ukazatelů před udělením podpory**

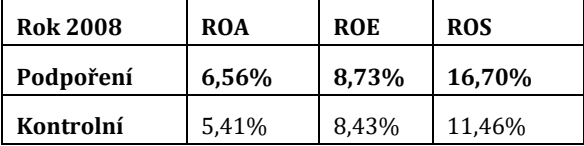

Porovnání poměrových ukazatelů v roce 2008<sup>46</sup> nasvědčuje tomu, že skupina podpořených podniků byla z hlediska efektivity podniku lepší. V materiálu Vliv dotace na konkurenceschopnost podniku ustanovil paralelu mezi konkurenceschopností a návratností aktiv (ROA). **Ze srovnání tedy vyplývá, že skupina podpořených byla již před podporou více konkurenceschopná.**

**Závěr:** V případě první kontrolní skupiny byly podniky před podporou více konkurenceschopné. Srovnání z druhé skupiny však vyvrací, že by podniky byly vybrány k podpoře, protože více konkurenceschopné byly. Z tohoto hlediska je tedy možné považovat výsledky CIE za relevantní.

#### **5.1.2. Porovnání konkurenceschopnosti druhé kontrolní skupiny**

<span id="page-31-0"></span>Z důvodů uvedených v porovnání konkurenceschopnosti první skupiny byl výpočet poměrových ukazatelů proveden i u druhé skupiny. Protože počet prvků v první kontrolní skupině byl nižší, než počet prvků v skupině podpořených vykazují poměrové ukazatele jiné hodnoty. Výsledky párování mezi podpořenými a druhou kontrolní skupinou lze prohlásit za robustnější.

| 2008      | <b>ROA</b> | <b>ROE</b> | <b>ROS</b> |
|-----------|------------|------------|------------|
| Podpoření | 6,20%      | 11,07%     | 14,40%     |
| Kontrolní | 6,78%      | 11,31%     | 17,06%     |

**Tabulka 3: Porovnání poměrových ukazatelů před udělením podpory**

Rozdílné výsledky mezi první a druhou kontrolní skupinou naznačují, že výběrová logika není příliš vázána na konkurenceschopnost podniků v projektech<sup>47</sup>. **Kontrolní skupina podniků je v tomto případě více konkurenceschopná.**

**Závěr:** V porovnání s druhou kontrolní skupinou, byly podpoření méně konkurenčně schopné. Porovnání v první skupině ukazuje, že podpoření vykazovali vyšší poměrové ukazatele. Z toho je možné vyvozovat, že poměrové a finanční ukazatele nebyly předmětem výběru podniků pro podporu. Z tohoto hlediska je možné výsledky výpočtu efektu prohlásit za relevantní.

#### **5.1.3. Distribuce PSM, první kontrolní skupina**

<span id="page-31-1"></span>Při prvním srovnání s menší kontrolní skupinou byla splněna podmínka, že kontrolní skupina obsahuje subjekty, které neúspěšně žádaly o podporu v 1. veřejné soutěži Programu ALFA a celkově nebyly podpořeni v jakémkoliv programu TA ČR.

 $\overline{\phantom{0}}$ 

<sup>46</sup> Rok 2008 je rok před udělení podpory.

<sup>47</sup> Z finančního hlediska je zkoumána pouze solventnost podniku

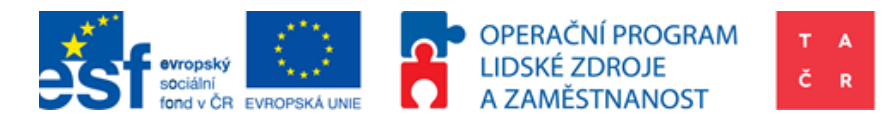

Vyčíslení PSM bylo provedeno pomocí binární regrese:

Logit( $\mathbb{E}[P_i|TA_{t0} + OA_{t0} + VK_{t0} + V_{t0} + OB_{t0} + PHV_{t0} + HVpZ_{t0})$ ].

Pro přesnější vyčíslení Propensity Score by bylo vhodné použít i některé dodatečné údaje, které v současné chvíli nejsou dostupné. Jedná se např. o počet zaměstnanců, výdaje na VaVaI, apod. Současná pilotní studie tedy nenabízí nejlepší možný výpočet Propensity Score. Nevhodné přiřazení podniků se může projevit nižší relevancí výpočtu efektů.

Následující obrázek popisuje párování podniků podle Propensity Score (osa x). Propensity Score je jedním číselným údajem, který v sobě obsahuje veškerá srovnávací kritéria. Jeden kroužek představuje jeden podnik a jeho relativní pozice vůči ose x vyjadřuje Propensity Score konkrétního podniku. Treatment units vyjadřují podpořené podniky a Control units kontrolní. Ze srovnání je vidět, že byly vynechány tři podpořené, protože pro ně nebyl nalezen podobný partner.

#### <span id="page-32-1"></span>**Obrázek 3: První kontrolní skupina, přiřazení podpořených a kontrolních obchodních korporací podle Propensity Score**

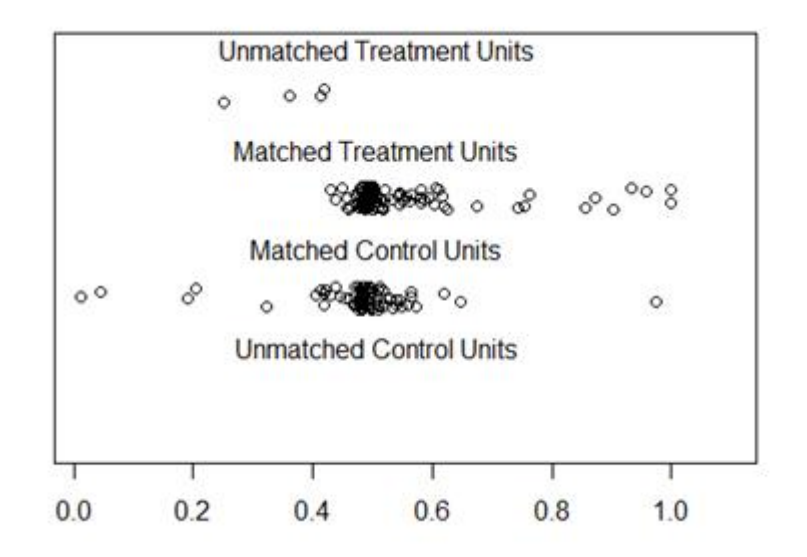

**Závěr:** Z technického hlediska párování proběhlo úspěšně. Z důvodu omezené velikosti kontrolní skupiny však nebyly nalezeny vhodné kontrolní podniky pro rozmezí Propensity Score 0,75 – 1.

#### **5.1.4. Distribuce PSM, druhá kontrolní skupina**

<span id="page-32-0"></span>Protože druhá kontrolní skupina obsahovala 672 prvků, tedy 5,8 krát více než první kontrolní skupina, Propensity Score poskytlo robustnější srovnání. To je možné pozorovat na obrázku 4. Kontrolní skupina obsahuje neúspěšné žadatele do jakékoliv veřejné soutěže Programu ALFA48.

Obdobně, jako v případě předchozího obrázku, je na následujícím obrázku možné pozorovat párování podniků. Lze konstatovat, že kontrolní skupina podniků byla daleko větší a každý

l

<sup>48</sup> Program ALFA je rozdělena do čtyř veřejných soutěží.

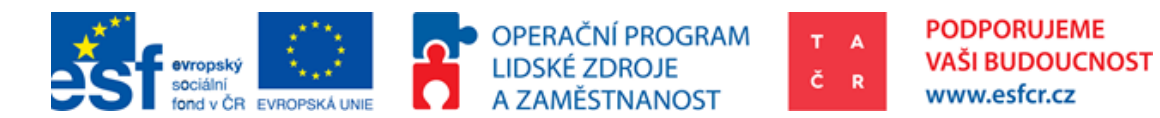

podpořený podnik byl spárován s podnikem kontrolním. Podniky z kontrolní skupiny, které nebyly spárovány, je možné pozorovat mezi Unmatched Control Units.

#### <span id="page-33-1"></span>**Obrázek 4: Druhá kontrolní skupina, přiřazení obchodních korporací podle Propensity score**

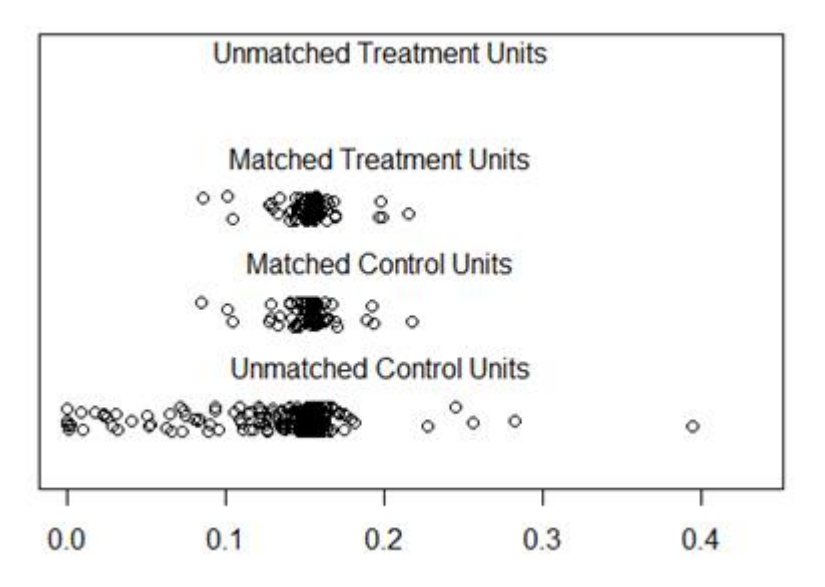

**Závěr:** Větší kontrolní skupina poskytla možnost daleko přesnějšího párování z hlediska Propensity Score.

#### **5.1.5. Vypočet efektu, první kontrolní skupina**

<span id="page-33-0"></span>DiD je porovnáním dvou časových období a konkrétních skupin. Na základě první kontrolní skupiny byly vypočteny poměrové ukazatele.

|              | ROA08 | <b>ROA13</b> | ROE08 | ROE13    | <b>ROS08</b> | ROS <sub>13</sub> |
|--------------|-------|--------------|-------|----------|--------------|-------------------|
| Kontrolní    | 5,41% | 5,43%        | 8,43% | 8,46%    | 11,46%       | 11,37%            |
| Podpořen     | 6,56% | 6,27%        | 8,73% | 8,3%     | 16,7%        | 16,16%            |
| Rozdíl (P-K) | 1,15% | 0,85%        | 0,3%  | $-0.17%$ | 5,24%        | 4,78%             |
| <b>DiD</b>   |       | $-0,3%$      |       | $-0.47%$ |              | $-0,46%$          |

**Tabulka 4: Poměrové ukazatele před a po intervenci, první kontrolní skupina**

Výsledný efekt DiD je negativní v každém ukazateli podpořených podniků. Z hlediska absolutních hodnot finančních ukazatelů nebyl efekt výrazný. Vývoj poměrových ukazatelů byl sledován v letech 2008 až 2013. Z časového hlediska tedy VaVaI nemohl být zapracován. Oproti nepodpořeným se snížila návratnost aktiv o 0,3%, návratnost vlastního kapitálu o 0,47% a návratnost tržeb o 0,46%. **Konkurenceschopnost podpořených podniků se tedy snížila.**

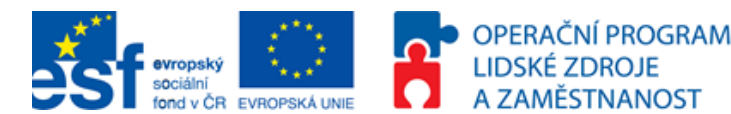

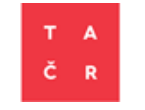

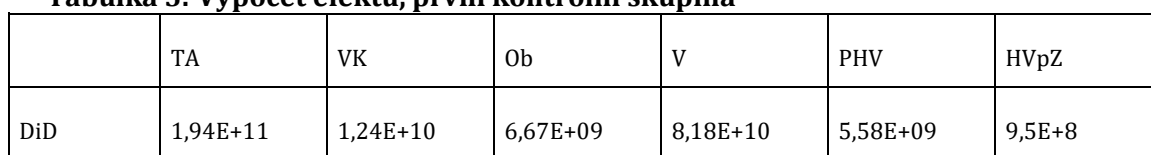

#### **Tabulka 5: Výpočet efektu, první kontrolní skupina**

Největší efekt podpory byl zaznamenán u TA, zatímco nejnižší vliv byl zaznamenán v případě HVpZ. I přesto, že celkový vliv podpory je kladný, je nutno poznamenat, že výsledky aplikovaného VaVaI jsou středně až dlouhodobou záležitostí, proto plný efekt lze očekávat později než v roce ukončení projektu.

#### **Tabulka 6: Vyjádření růstu podle konkrétních finančních ukazatelů**

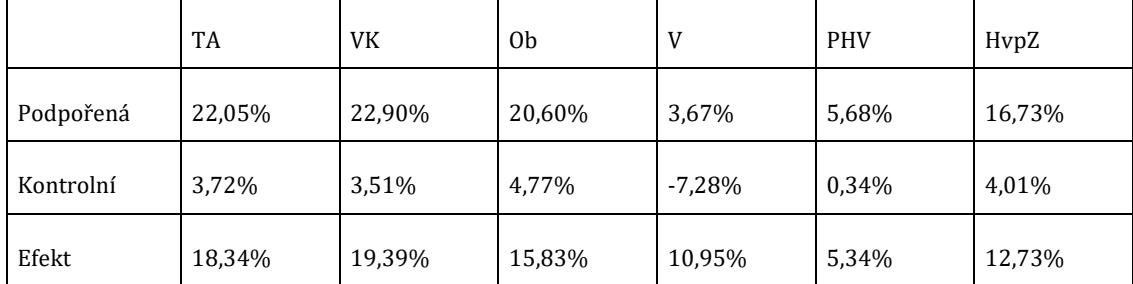

Předchozí tabulka porovnává růst vybraných finančních ukazatelů u obou skupin. První kontrolní skupina nevykazovala přílišný růst finančních ukazatelů, v celkovém součtu se této kontrolní skupině výkony propadly o 7%. Je nutno poznamenat, že roky 2009 až 2013 jsou v případě České republiky obdobím krize. Lze proto spekulovat, že vyšší agilita podniků ve schopnosti získat veřejnou podporu vyřešila některé jejich krátkodobé finanční problémy.

#### **Tabulka 7: Vypočtený efekt růstu poměrových ukazatelů (očištěný)**

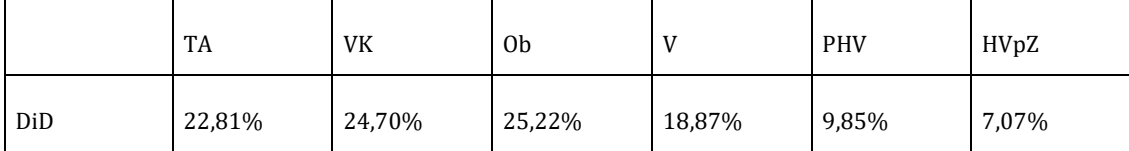

Řádek DiD vyjadřuje poměr efektu podpory vůči danému ukazateli (TA = celková aktiva; VK  $=$  vlastní kapitál; Ob  $=$  obrat; V  $=$  výkony; PHV  $=$  provozní hospodářský výsledek; HVpZ  $=$ hospodářský výsledek před zdaněním). Jedná se tedy o vyjádření velikosti daného efektu. V případě obratu (Ob) efekt podpory dosahuje 25% původního obratu. Základ tohoto podílu tvoří průměr obou skupin.

**Závěr:** Efekt podpory je v absolutních hodnotách finančních ukazatelů pozitivní ve všech sledovaných ukazatelích, ale poměrové ukazatele u podpořených podniků se oproti nepodpořeným snížily ve všech případech. To ve výsledku znamená, že podpořené podniky jsou na tom v absolutních číslech lépe, než nepodpořené, ale jejich efektivita se snížila. Celkový efekt podpory je v případě obratu roven 25% a v případě zisku před zdaněním 7% těchto finančních ukazatelů. Podpořené podniky po sledované období 2009-2013 vykazovaly daleko vyšší růst než podniky nepodpořené. Konec tohoto období, tj. rok 2013, je rokem ukončení projektů. Z tohoto důvodu nelze výsledky považovat za finální.

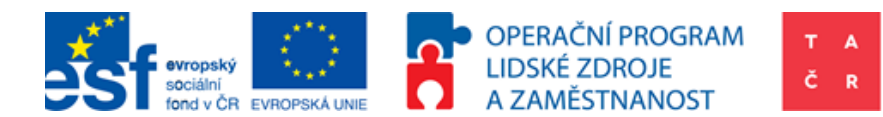

### <span id="page-35-1"></span>**5.1.6. Vypočet efektu, druhá kontrolní skupina**

<span id="page-35-0"></span>V druhém případě je kontrolní skupina větší a předpoklad žádosti ve stejné veřejné soutěži neplatí. Předpoklad homogenity byl zamítnut v případě jednoho finančního ukazatele, tedy vlastního kapitálu. Z toho důvodu poměrový ukazatel návratnost kapitálu (ROE) nebude nejspíš relevantní.

**PODPORUJEME** 

www.esfcr.cz

VAŠI BUDOUCNOST

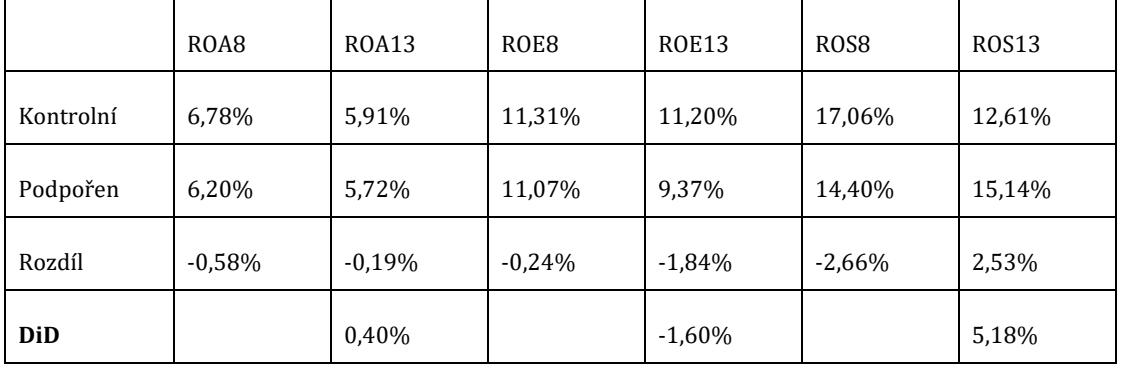

#### **Tabulka 8: Poměrové ukazatele před a po intervenci, druhá kontrolní skupina**

[Tabulka](#page-35-1) 8 obsahuje výsledný efekt vypočítaný metodou DiD v absolutních hodnotách. Z tabulky je patrný pozitivní vliv intervence na některé finanční ukazatele celého vzorku. Poměrové ukazatele vykazují rozdílný trend. Návratnost aktiv u podpořené skupiny klesla. Tento pokles byl však nižší než u skupiny kontrolní. Z toho důvodu je výsledný výpočet DiD v ukazateli návratnosti aktiv kladný. Vnitřní dynamika nepodpořených subjektů (obchodních korporací) nemusí odpovídat dynamice podpořených. V případě vlastního kapitálu, není splněna podmínka homogenity (testovaná Kolmogorov-Smirnov testem). Z tohoto důvodu výsledky této proměnné nelze považovat za směrodatné.

#### **Tabulka 9: Výpočet efektu, druhá kontrolní skupina**

[.](#page-35-1)

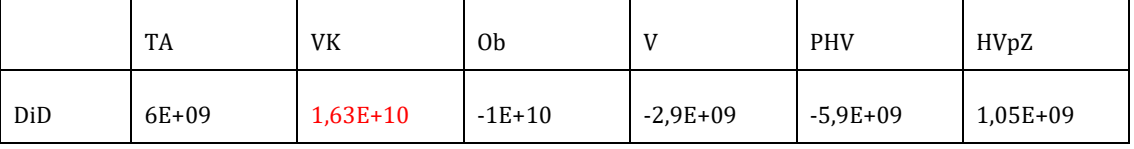

Největším efektem podpory v absolutních hodnotách byl vlastní kapitál (VK). V tomto rozměru vyšel Kolmogorov-Smirnov test negativně a proto není možné považovat vypočtený efekt vlastního kapitálu za relevantní. Efekt podpory vyšel negativně v obratu (Ob), výkonech (V) a provozním zisku (PHV). To může být způsobeno měřením v roce ukončení projektu. Intervence v oblasti VaVaI se projeví s 3-4 letým odstupem.
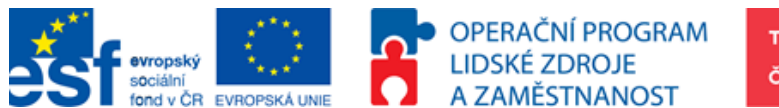

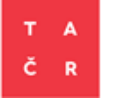

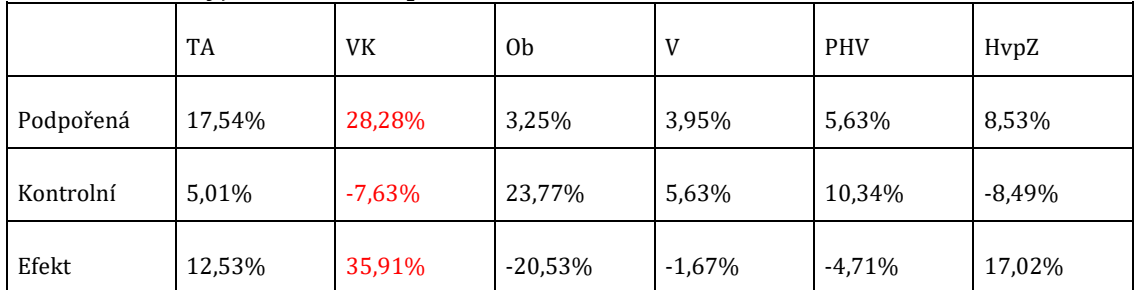

# **Tabulka 10: Vyjádření růstu podle konkrétních finančních ukazatelů**

Největším efektem podpory v absolutních hodnotách byl vlastní kapitál (VK). V tomto rozměru vyšel Kolmogorov-Smirnov test negativně a proto není možné považovat vypočtený efekt vlastního kapitálu za relevantní. Efekt podpory vyšel negativně v obratu, výkonech a provozním zisku. To může být způsobeno měřením v roce ukončení projektu. Intervence v oblasti VaVaI se projeví s 3-4 letým odstupem.Největším [efektem podpory v](#page-35-0) [absolutních hodnotách byl vlastní kapitál \(VK\). V](#page-35-0) tomto rozměru vyšel Kolmogorov-Smirnov [test negativně a proto není možné považovat vypočtený efekt vlastního kapitálu za](#page-35-0)  [relevantní. Efekt podpory vyšel negativně v](#page-35-0) obratu (Ob), výkonech (V) a provozním zisku (PHV)[. To může být způsobeno měřením v](#page-35-0) roce ukončení projektu. Intervence v oblasti [VaVaI se projeví s](#page-35-0) 3-4 letým odstupem.

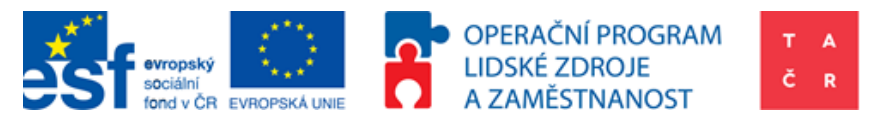

[Tabulka](#page-35-0) 10 vyjadřuje růst finančních ukazatelů souboru firem. Podpořená skupina rostla rychleji z hlediska celkových aktiv. Vlastní kapitál z důvodu testu homogenity nelze považovat za směrodatný. Z hlediska růstu obratu podpořené podniky rostly o 20% méně. Zisk před zdaněním rostl však rychleji o 17%.

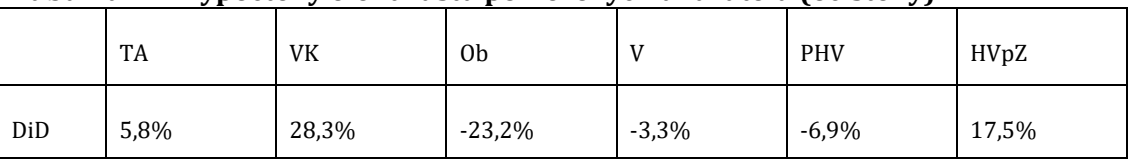

# **Tabulka 11: Vypočtený efekt růstu poměrových ukazatelů (očištěný)**

**Závěr:** Efekt podpory v absolutních hodnotách je pozitivní a to s výjimkou obratu, výkonů a provozního zisku. Efekt podpory v Programu ALFA je z hlediska návratnosti aktiv (ROA) a návratnosti tržeb (ROS) pozitivní a návratnosti vlastního kapitálu (ROE) negativní. Ve srovnání s širší skupinou, kde je zajištěno přesnější párování se podpořeným podnikům zlepšila konkurenceschopnost, ale snížila se jim ziskovost vůči vlastnímu kapitálu. Z hlediska absolutních údajů se podpořeným zisk zvýšil. Z porovnání tedy vyplývá, že podniky považují za důležitější přístup ke zdrojům, které zprostředkovává TA ČR oproti návratnosti vlastního kapitálu

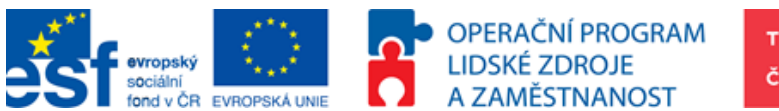

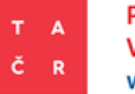

# **6. Poučení a závěry**

# **6.1. Závěry z hlediska využití CIE**

Kontrafaktuální analýzu je možné v podmínkách TA ČR technicky provést, je však nutné zajistit dodatečná primární data společností, a to především výdaje na VaVaI s co nejvyšší objektivností, aspirace podniku49, počet výzkumných pracovníků apod. Nejen z tohoto důvodu je vhodné analýzu stále vyvíjet a uzpůsobovat rozšířené datové základně.

Na základě této metodiky bude možné, aby výpočet efektu prováděl zaškolený pracovník. Příprava dat a kontrola předpokladů, kromě homogenity, bude muset být provedena manuálně.

Kdyby byly vybírány k podpoře podniky, které by byly na základě sledovaných kritérií lepší, nebylo by možné tvrdit, že jsou podniky lepší v důsledku dané intervence. V rámci pilotní studie vyplynulo, že konkurenceschopnost podniků nehraje důležitou roli ve výběru podniku pro podporu. Z tohoto hlediska je tedy možné prohlásit vypočtený efekt za relevantní.

Z realizované pilotní studie vyplývá, že efekt podpory je z hlediska celkových aktiv, vlastního kapitálu a zisku před zdaněním pozitivní. Návratnost vlastního kapitálu se však u podpořených podniků snížila. Tento jev byl způsoben vyšším růstem vlastního kapitálu oproti zisku.

V rámci vývoje CIE by bylo vhodné stále rozšiřovat v tomto ohledu znalostní základnu TA ČR, revidovat výsledky na nových datech, zkoušet jiné metody a kontinuálně upravovat automatizovaný systém pro širší datovou základnu.

# **6.2. Poučení**

l

Hlavní poučení: Kvalita a dostupnost dat je základním předpokladem pro hodnotnou CIE. Je třeba sbírat data o podpořených podnicích průběžně, a to tak, aby byla analytikům přístupná.

Data, která musí být dostupná každoročně: vlastní kapitál, zisk před zdaněním, přidaná hodnota, aktiva celkem, výdaje na VaVaI (interní/externí), počet zaměstnanců, počet VaVaI zaměstnanců. Bylo by také možné používat některé kvalitativní ukazatele, např. zda je společnost z hlediska inovační kapacity světový leader, nebo následovník atd. V rámci českých účetních standardů nejsou tyto výdaje na VaVaI součástí finančních výkazů (na rozdíl od Mezinárodních standardů účetního výkaznictví). Veřejná instituce má možnost získat tento údaj měřený prostřednictvím dotazníku VTR 5-01 Českého statistického úřadu. Z hlediska sběru dat by bylo ideální získat tyto údaje, případně požadovat finanční výkazy podle Mezinárodních standardů účetního výkaznictví, a tyto datové požadavky promítnout do implementačního plánu, který TA ČR zasílá účastníkům projektů přibližně rok po jeho ukončení.

<sup>49</sup> Aspirace podniku být inovačním lídrem, následovníkem, nebo optimalizátorem

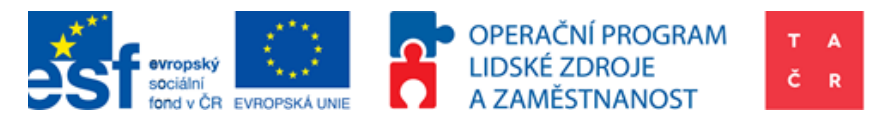

Hlavní poučení: Je třeba rozvíjet spolupráci s Českým statistickým úřadem pro získání dat pro hodnocení, plus je nutná harmonizace sběru dat s Českým statistickým úřadem, aby data mohla být použita pro výpočet efektu.

Hlavní poučení: V České republice bylo v oblasti VaVaI podpořeno cca 2410 subjektů z 2500 kontinuálně provádějících VaVaI (zdroj Český statistický úřad), tzn. podpora je udělena plošně téměř každému, kdo kontinuálně provádí VaVaI. Vliv veřejné podpory VaVaI skrze podniky podpořené v programu xy vůči nepodpořeným v programu xy v zásadě poskytuje srovnání podniků podpořených v programu xy vůči podnikům podpořeným v program xz. Efekt podpory TA ČR v této pilotní studii tedy neodpovídá na otázku, zda je veřejná podpora VaVaI výhodná pro růst hrubého domácího produktu, zaměstnanost atd. protože vždy porovnáváme podpořené s podpořenými byť v jiném program na podporu VaVaI.

Vedlejší poučení: 100% automatizace výpočtu je možná především v kombinaci výpočtu PSM a DiD, ostatní přístupy by mohly být problémové. Je však nutné, aby předpoklady a dataset byl sestaven analytikem, který rozumí kontextu problematiky.

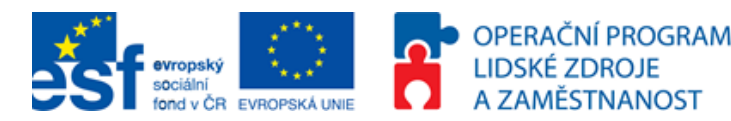

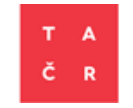

# **7. Realizace CIE v softwaru R**

Tato část slouží jako praktický popis, jak získat požadovaná data, jak kontrafaktuální analýzu zhotovit a jak interpretovat výsledky. Praktická část se omezuje pouze na kombinovanou metodu PSM a DiD. Shrnutí postupu v bodech:

- 1) Úprava dat.
- 2) Stažení a Instalace R.
- 3) Instalace balíčků v R.
- 4) Spuštění programu a import dat.
- 5) Zpětná úprava dat na základě přehledu ve výsledku.
- 6) Finální výpočet a interpretace.

# **7.1. Požadovaná úprava datasetu**

Tento úsek popisuje, jak data upravit a vložit do programu (v přílohách), současně byla po jeho spuštění vyexportována CIE. Potřebná struktura dat závisí na napsání programu v softwaru R. V tomto konkrétním případě program očekává vstupy těchto finančních proměnných: Aktiva celkem (TA), oběžná aktiva (OA), vlastní kapitál (VK), výkony (V), obrat (OB), provozní hospodářský výsledek (PHV), hospodářský výsledek před zdaněním (HVpZ). Ve sloupci (P) musí být uvedeno, zda byl subjekt podpořen TA ČR. Místo navrhovaných údajů mohou být použity jiné proměnné, např. počet zaměstnanců apod.

- Pro aktiva celkem bude počáteční rok označen TA0 a poslední rok TA1. Záleží na pojmenování sloupce, ne na jejich pořadí.
- Po vytvoření těchto sloupců musí být tabulkový soubor převeden do souborového formátu csv (hodnoty oddělené čárkami; z angl. Comma-separated values).
- Protože se software R problematicky vyrovnává s čárkami (které v českém pojetí fungují jako desetinná čárka) z české verze Microsoft Office Excel, je vhodné údaje zaokrouhlit na nejbližší celé číslo. V tomto je důležitá důslednost, protože souborové formáty \*.csv někdy desetinnou stránku skrývají apod. K tomu je vhodné použít funkci v Microsoft Excel ROUND (aj. Excel), nebo ZAOKROUHLIT (aj. Excel).
- Název s obsahem nesouvisí, proto v TA0 a TA1 může být místo celkových aktiv použit počet zaměstnanců.
- Software R je "key sensitive", to znamená, že registruje rozdíl v malém a velkém písmenu, proměnné apod. musí tedy být naprosto shodné.

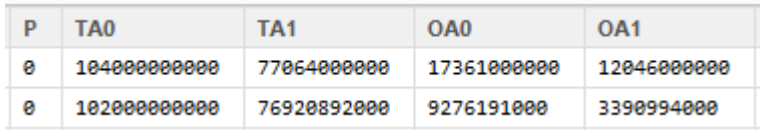

#### **Obrázek 5: Příklad tabulky v softwaru R**

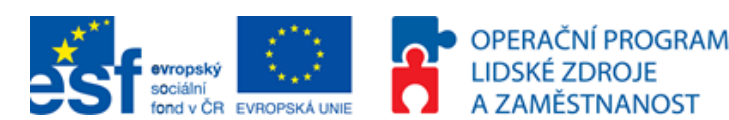

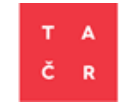

# **7.2.RS studio, úvod**

Tato část by měla sloužit jako popis a seznámení se softwarem, v kterém bude CIE vytvořena. RS studio je rozšířená verze statistického softwaru R. Jedná se o freeware - proto program v této metodologii (v její příloze) může využít kdokoliv bez jakýchkoliv poplatků. Pro vytvoření nějakého relevantního (vlastního) ekonometrického programuje je nutné mít základní (nebo mírně pokročilou) znalost ekonometrie. Pro plné porozumění softwaru R je nutná znalost angličtiny. Na jakýkoliv případ programování v sofware R lze nalézt návod (v angličtině).

# **7.2.1. Kde RStudio stáhnout a jak nainstalovat?**

Pro instalaci RStudio je také třeba nainstalovat samotný software R<sup>50</sup>. Autoři metodiky doporučují nejdříve nainstalovat RStudio51. Pro hladké fungování je ještě vhodné přeinstalovat Java<sup>52</sup> tak, aby se shodoval s operačním systémem (Windows x64, Java x64; defaultně je Java nainstalovaná x86; default je x86 a to někdy dělá problémy).

**Instalace Java se musí shodovat s operačním systémem. Pokud je tedy windows x64 Java musí být nainstalována také ve vydání x64. Automaticky se instaluje Java x86 a to může činit určité problémy pro vytvoření výstupu do Microsoft Excel.**

## **Jak pustit program v software R?**

Na základě programu v prostředí R se provádí konkrétní analýza, regrese, atp. Pro tento případ CIE není třeba psát žádný program. Stačí pouze spustit program přiložený, nebo do prázdného pole (po otevření RStudio) zkopírovat text v přílohách označený jako Program kontrafaktuální analýzy.

Pokud by však analytik požadoval vlastním sestavení CIE v software R, lze na webových stránkách nalézt výstižnější a pochopitelnější návod<sup>53</sup>.

**Výpočet je spuštěn označením celého textu programu (Ctrl+A) a stisknutím spuštění programu (Ctrl+Enter). Celý program je také možno spustit pomocí označení celého**  textu a stiskem "Run" na horní liště okna programu vpravo.

 $\overline{\phantom{0}}$ 

<sup>50</sup> https://cran.rstudio.com/bin/windows/base/release.htm

<sup>51</sup> https://www.rstudio.com/products/rstudio/download/

<sup>52</sup> http://www.oracle.com/technetwork/java/javase/downloads/jre8-downloads-2133155.html

<sup>53</sup> http://pareonline.net/getvn.asp?v=19&n=18

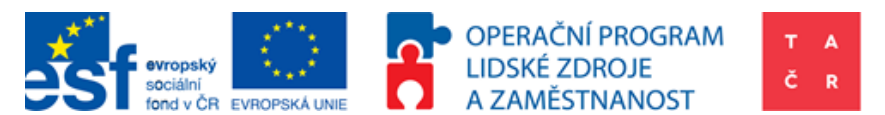

# **7.2.2.Instalace balíčků**

Software R využívá ke své práci balíčky, které rozšiřují funkční pole software. Pro fungování programu CIE je nutné nainstalovat následující balíčky. Tyto balíčky jsou: (Matching; MatchIt; rJava; xlsxjars; xlsx). Instalování balíčku je možné v rozhraní RStudio pomocí označení textu pouze install.packages (Matching) a stisknutím Ctrl+Enter. Je doporučováno každý balíček instalovat zvlášť a dosledovat zda instalace proběhla v pořádku. To lze zjistit z konzole (**Chyba! Nenalezen zdroj odkazů.**).

#### **Obrázek 6: Instalace balíčku v rozhraní RStudio**

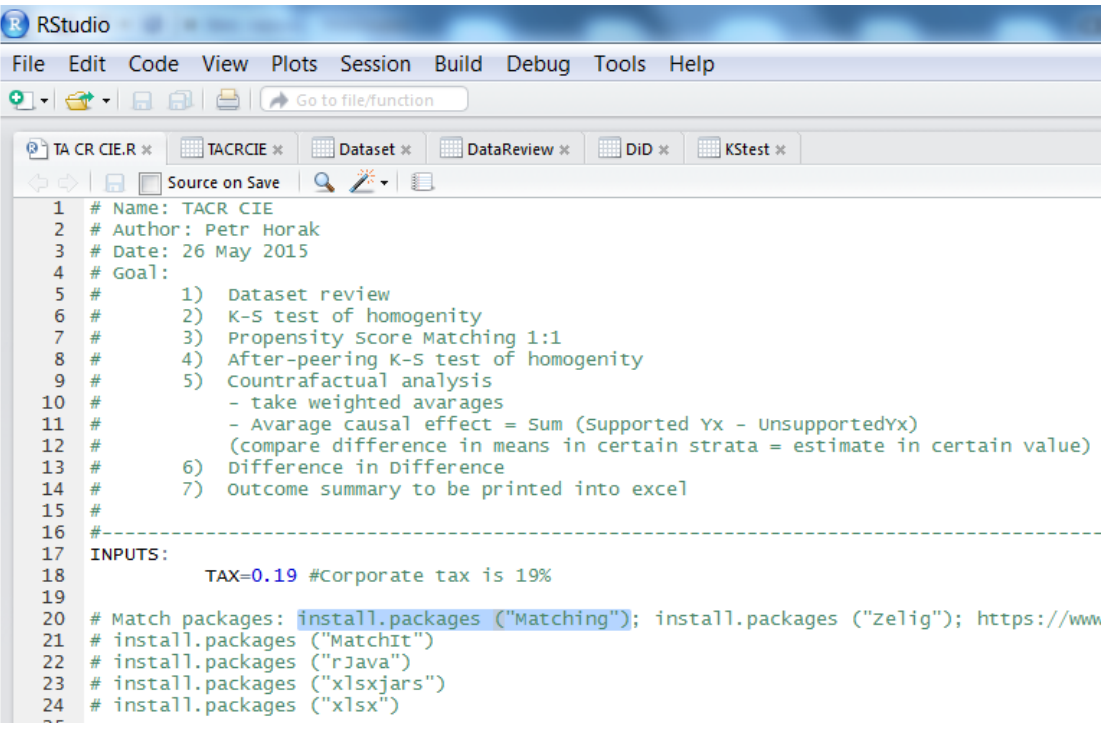

#### **Obrázek 7: Potvrzení úspěšného nainstalování balíčku v konzoli**

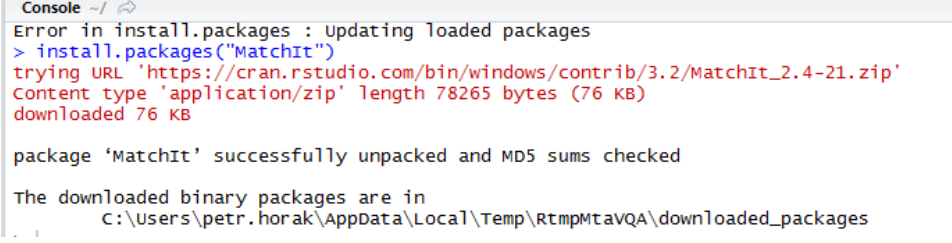

## **7.2.3. Přesunutí datasetu do programu**

Po úspěšné instalaci programu je třeba nahrát dataset v požadované podobě.

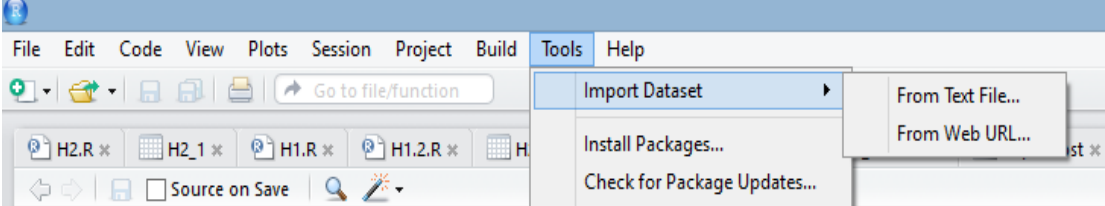

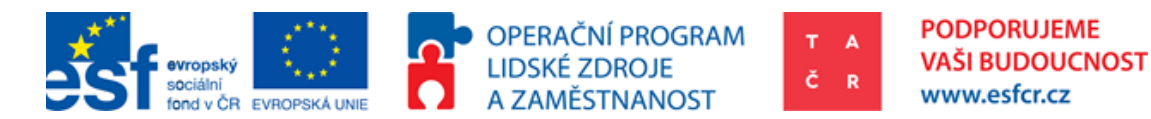

Data musí mít specifickou (textovou) podobu. Z tohoto důvodu musí být importována ve formátu csv (tabulka oddělovaná středníkem, nebo čárkou). Druhá možnost importu dat je možná prostřednictvím příkazu přímo v programu: mydata<-read.csv (C:\xx\data.csv). Data ovšem musí být rovněž strukturována ve formátu csv. Příklad:

TACRCIE <- read.csv("C:/…/TACRCIE.csv", sep=";", dec=",")

TACRCIE, je místo, do kterého se dataset uloží a proto je možné s ním v systému R pracovat.

<- je příkaz, "ulož do"; read.csv, je příkaz "načti CSV".

Podrobněji - viz http://www.r-tutor.com/r-introduction/data-frame/data-import

Program bude nastaven na předefinovanou složku a proto není nutné s programem nijak manipulovat.

# **7.2.4. Úprava datasetu**

Pro početně správný výpočet je třeba zajistit správnou úpravu datasetu. Protože tato analýza byla vypočítána na základě dat z MAGNUS databáze bude použit uvedený příklad.

# 1) Propojení datasetu

Nejprve je nutné získat data vhodná pro CIE. Nezbytným údajem je, zda byl podnik podpořený (vyjádřeno binárně 1 = podpořený, 0 = nepodpořený). To je možné ověřit v interních datových zdrojích TA ČR (Informační systém PATRIOT), nebo ve veřejném datovém zdroji pro Českou republiku (Informační systém výzkumu, experimentálního vývoje a inovací). Podrobný popis požadované podoby datasetu je v následujícím obrázku:

## **Obrázek 8: Podoba datasetu pro výpočet**

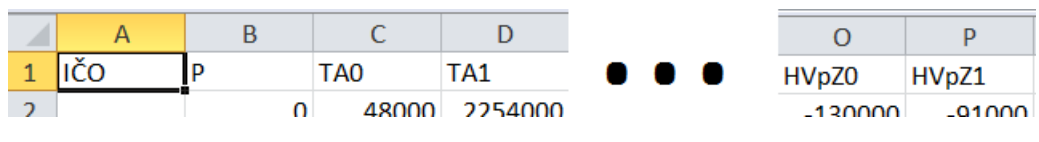

První řádek musí obsahovat popisy sloupců

P; TA0; TA1; OA0; OA1; VK0; VK1; V0; V1; OB0; OB1; PHV0; PHV1; HVpZ0; HVpZ1

Významově se jedná o Aktiva celkem (TA), oběžná aktiva (OA), vlastní kapitál (VK), výkony (V), obrat (OB), provozní hospodářský výsledek (PHV), hospodářský výsledek před zdaněním (HVpZ), přiřazená 0 znamená v čase před podporou a přiřazená 1 znamená v čase po ukončení programu (TA1 = aktiva celkem po podpoře). Jeden řádek je jedním sledovaným podnikem.

# 2) Desetinné čárky

Protože systém R je poměrně archaický program a kvůli faktu, že desetinné čárky jsou jinak zaznamenávány ve Spojených státech amerických (0.1) a v České republice (0,1), je nutné dané hodnoty zaokrouhlit. To může být provedeno pomocí jednoduché funkce v Microsoft Excelu pomocí funkce Zaokrouhlit.

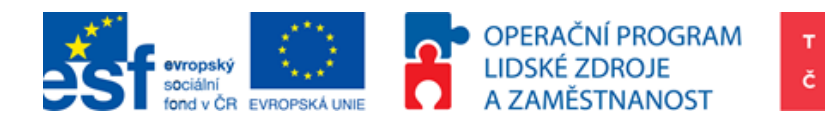

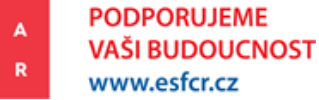

# 3) Vlastnosti datasetu, oultiers, nesmyslné údaje

Z hlediska obsahového je nutno zajistit smysluplnost dat (viz kapitola [7.3.1](#page-44-0) [Přehled dat](#page-44-0), Data Review). Je nutné zajistit, aby v daném datasetu nebyly nesmyslně záporné hodnoty u veličin, u kterých to není reálné (všechna data kromě zisku před zdaněním a provozním zisku). Pokud jsou např. aktiva celkem záporná, je nutné podnik vyřadit. V přehledu dat jsou uvedeny minimální hodnoty. Pokud je tedy program spuštěn, jsou po jeho dokončení záporné hodnoty odhaleny a je nutné zpětně o tyto podniky dataset očistit (výmaz nesmyslných outlierů je v souladu se statistickou metodologií).

4) Subjekty podpořené z jiných veřejných zdrojů než TA ČR

Velmi často dochází k tomu, že podniky jsou podpořeny i z jiných veřejných zdrojů, než pouze z TA ČR. Tyto podniky není možné vynechat (omittovat), protože jev je příliš častý. Pro tento případ je v této metodice zmíněn předpoklad "proporcionalita". Pro určitou míru relevance by dotace TA ČR měla tvořit alespoň 1% výkonů.

# **7.3.Interpretace výsledků**

Výsledky budou z programu exportovány do formátu .xls, v rámci kterých bude více záložek. V každé záložce se nachází jeden z předpokládaných výstupů. Ty budou v následující části popsány a interpretovány. Výsledek je výstup programu v podobě formátu .xls, který obsahuje více listů (DataReview.xls) a vytvoří se v adrese uvedené v proměnné **OUTfile**. Nutno nastavit. "C:/.../DataReview.xls". Výstup obsahuje 6 listů.

<span id="page-44-0"></span> $\mathsf{R}$  (  $\mathsf{R}$  ) **DataReview** K-Stest / K-StestA / DiD / Ratios / Dataset /  $\mathbb{Z}$ 

# **7.3.1. Přehled dat, DataReview**

Tabulka, popisující dataset, se nachází na listu výsledného dokumentu jménem DataReview, Mean = průměr, StD = standard deviation, Min = minimální hodnota, Max = maximální hodnota, TA, OA,VK = proměnné které jsou popisovány, jako aktiva celkem atd., P = 0 je nepodpořený podnik, P = 1 je podpořený podnik.

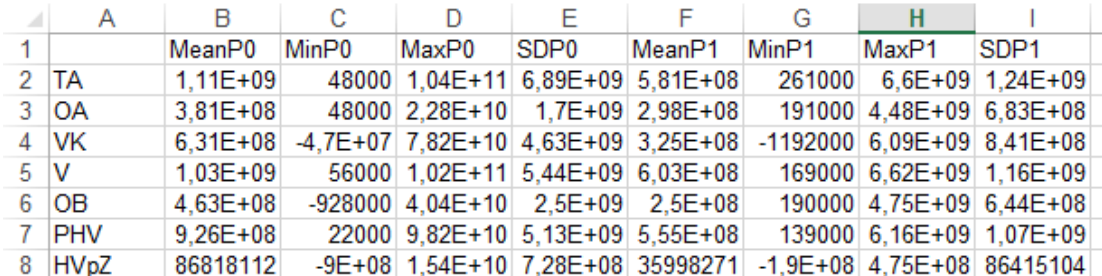

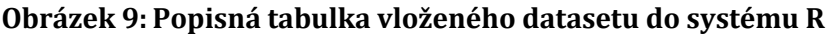

## **7.3.2. Kolmogorov-Smirnov test, K-Stest, K-StestA**

Kolmogorov-Smirnov test porovnává rozložení dvou datasetů. V tomto případě byl porovnáván dataset podpořených a nepodpořených. Pokud je výsledná p-hodnota Kolmogorov-Smirnov testu pro oba datasety vyšší než 0,05, lze považovat rozdělení za shodná a proto je předpoklad homogenity. Na následujícím obrázku lze spatřit, že v případě proměnné VK nebylo homogenity dosaženo, neboť daná hodnota je nižší než 0,05 ve sloupci

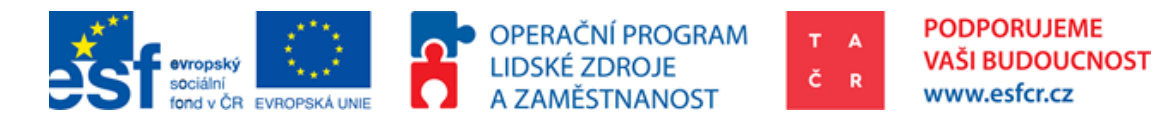

Kolmogorov-Smirnov test value (p-hodnota testu). Program tuto vlastnost vyhodnotil a výsledný verdikt vypsal do následujícího sloupce. Budou provedeny dva Kolmogorov-Smirnov testy. První před přirovnání pomocí PSM a druhý po přirovnání. Pro vyhodnocení je homogenita velmi důležitá. Pouze homogenní veličiny (po přirovnání PSM) lze považovat za relevantní. Pro ověření správnosti párování je zařazen Kolmogorov-Smirnov test před (K-Stest) i po (K-StestA) párování. Pokud není některá proměnná homogenní, není možné výstup této proměnné dále interpretovat.

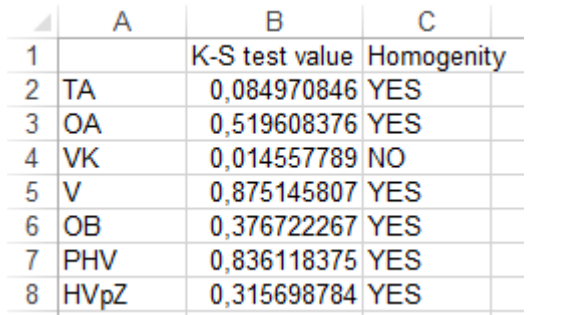

## **Obrázek 10: Kolmogorov-Smirnov test, p-hodnoty pro oba datasety a verdikt**

## **7.3.3. Efekt vyčíslen pomocí DiD**

V této části se nachází velmi očekávané výsledky, totiž odpověď na otázku zdali si vybraná skupina podpořených vede lépe oproti skupině nepodpořených (v konkrétním Programu ALFA). Kvantifikace efektů je vypočtena pro srovnávací proměnné. Protože tento postup je někdy nevhodný (viz materiál Do public subsidies stimulate private R&D spending?), ve které srovnávací proměnné jsou jiné od pozorovaných, na kterých se vypočítává efekt DiD, lze na následných datech vypočítat efekt ručně dle návodu v kapitole [7.3.5](#page-46-0) [Dataset.](#page-46-0) Sloupec "Effect" popisuje velikost v absolutních číslech vypočítaného efektu pro celý dataset. Skupina Podpořené si tedy v případě celkových aktiv vedla o 7,61 \* 10^9 lépe, než skupina nepodpořená. To je v případě datasetu přibližně o 7% celkových aktiv (sloupec ratio). Pokud jsou předpoklady dobře zajištěny, je možné výsledek interpretovat tak, že v důsledku podpory si podpořené podniky vedly o 7% lépe v aktivech a o 25% lépe v zisku.

## **Obrázek 11: Vyčíslení efektu pomocí metody DiD**

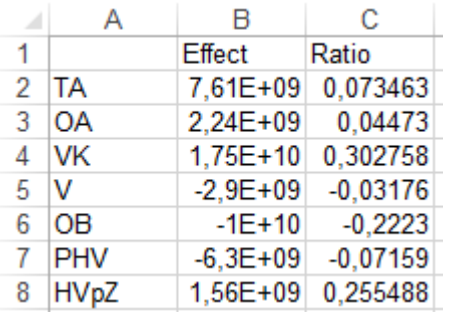

#### **7.3.4. Poměrové finanční ukazatele**

Výsledný efekt poměrových finančních ukazatelů je popsán v záložce "Ratios".

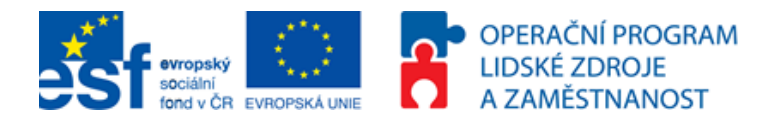

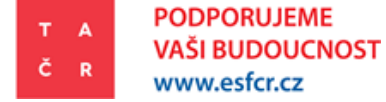

# <span id="page-46-1"></span>**Obrázek 12: Výsledný efekt poměrových ukazatelů**

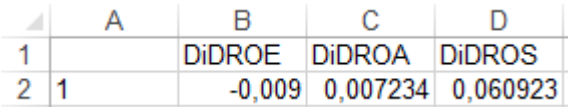

[Obrázek](#page-46-1) 12 zachycuje výsledný výstup. Jednou z interpretací by mohlo být, že podpořené obchodní korporace v Programu ALFA oproti nepodpořeným (odmítnutým) vykázaly pozitivní změnu v návratnosti aktiv o 0,7% a návratnosti tržeb o 6,1%. Naopak vykázaly propad ve vývoji návratnosti vlastního kapitálu. Tyto tři veličiny jsou popsány např. v materiálech Small firms, old traditions equal low profit: pigmeat processing in Belgium, Factors Affecting Firm Competitiveness: The Case of Greek Industry a The Effects of the 2008 Stock Market Crash on the Managerial Behavior, Financial Characteristics and Competitiveness of Large U.S. Corporations za **konkurenceschopnost podniku**. Ve výsledku lze zjistit, zda došlo ke zvýšení konkurenceschopnosti a přibližně v jakém rozsahu.

#### **7.3.5. Dataset**

<span id="page-46-0"></span>V případě srovnávání obchodních korporací podle jiných proměnných, než podle těch, u kterých chceme vyčíslit výsledný efekt, je ve výstupech programu také výsledný srovnávací dataset. V původním datasetu mohou být i další sloupce kromě zmíněných povinných sloupců. Každá podpořená obchodní korporace je přirovnána ke svému nejbližšímu nepodpořenému protějšku. Výsledkem je tedy dataset na kterém může uživatel programu provádět samostatné analýzy, které nejsou částí programu. Proto za proměnné TA, OA, VK, … mohou být použity proměnné, které nenabývají hodnot celkových aktiv, oběžných aktiv a vlastního kapitálu, obchodních korporací, ale uživatelem vybraných rozměrů. Výsledek může být následně vypočten podle metodiky DiD.

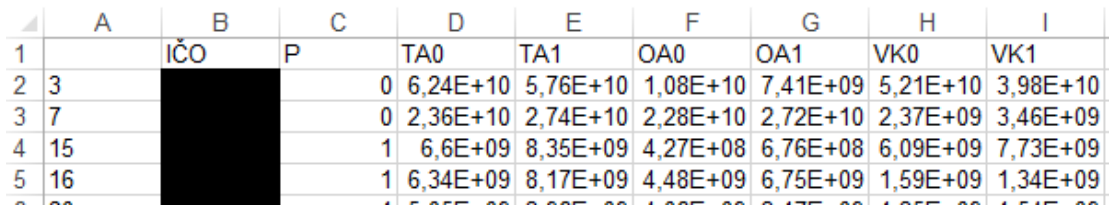

#### **Obrázek 13: Ukázka datasetu**

Pomocí datasetu je také možné vytvořit jednoduché přehledy, které mohou být převedeny do grafického vyjádření. Převedením do kontingenční tabulky v Microsoft Excel je následně možné vypočítat rozdíly pro podpořené a nepodpořené. Pomocí toho je možné vytvářet jednoduché, ale informativní grafy (viz níže).

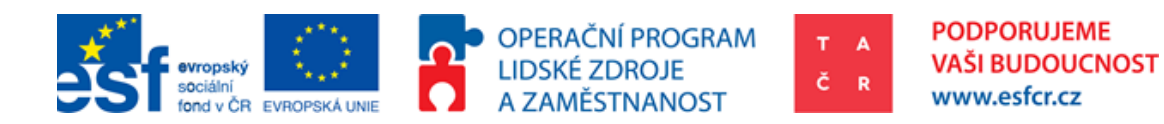

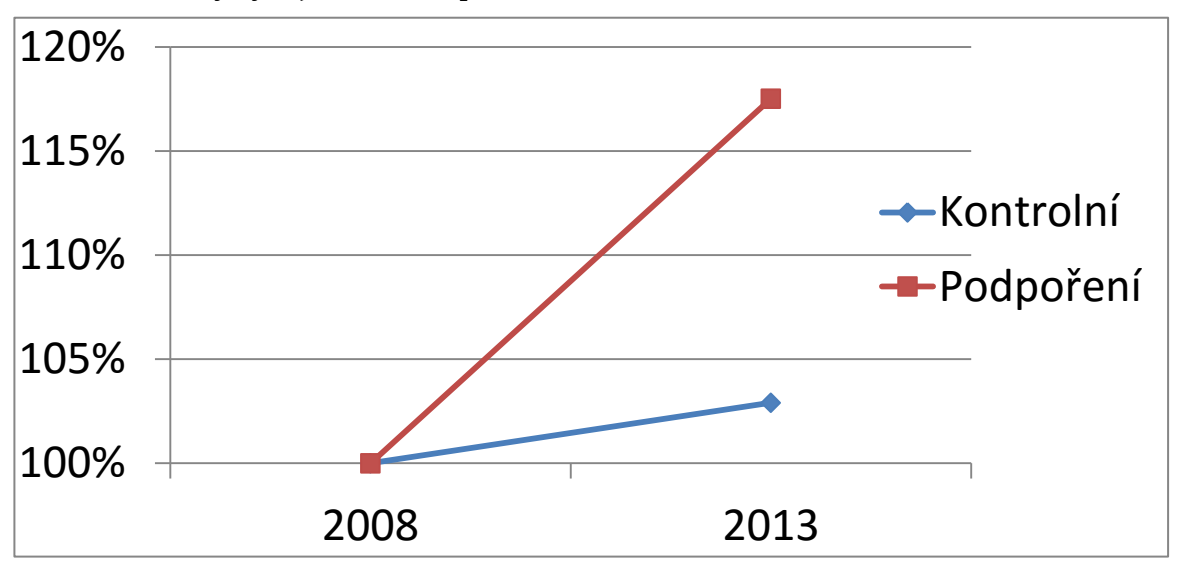

**Graf 3: Rozdílný vývoj v aktivech podniků**

Dále jsou poskytnuty návrhy na výpočet vzhledných statistik, které by mohly sloužit jako způsob komunikace s veřejností a jako obhajoba podpory aplikovaného VaVaI kolaborativním způsobem. Program tyto údaje nepočítá, protože je třeba dohledat výši finanční státní podpory<sup>54</sup> konkrétních subjektů.

#### **Za 1 Kč dotací x Kč v HDP**

Pro tento výpočet je nutno disponovat plnou datovou specifikací přidané hodnoty (ve Výkazu zisků a ztrát dané obchodní korporace). Pokud sumu vypočteného efektu přidané hodnoty metodou DiD vydělíme obdrženou podporou, dostáváme efekt přímé podpory podnikům, tedy kolik 1 Kč v dotacích vytvoří Kč v hrubém domácím produktu<sup>55</sup>. Přímý efekt podpory lze tedy pozorovat na přidané hodnotě (obchodní marže + výroba - výrobní spotřeba). Efekt přidané hodnoty je to, o kolik podpořené podniky vytvořily větší přidanou hodnotu (průměrně a mediánově). Proto se jedná o část hrubého domácího produktu, která je díky podpoře vyšší. Je nutno rovněž vyčíslit, jak velká přidaná hodnota v podnicích vznikla a za jaké náklady (dotace + adicionalita). Podpora podnikům musí být vztažena k efektu přidané hodnoty. Podniky ovšem přijímaly i podporu nepřímou v podobě výsledků veřejně financovaných výzkumných organizací. Pokud existuje požadavek daný problém pozorovat komplexněji, popsaný výpočet nedostačuje. V kolaborativním výzkumu jsou podpořeny i výzkumné ústavy, které své poznatky s podniky sdílí56. Proto existuje požadavek na vyčíslení efektu přímé i nepřímé podpory, musí být výsledná hodnota z výpočtu typu DiD vydělena dotacemi, které obdrželi jak konkrétní obchodní korporace, tak ostatní subjekty. Vytvořená hodnota ve výzkumných organizacích apod. však zůstane ignorována.

## **Za 1kč dotací x Kč daní**

l

<sup>54</sup> Případně z Programu ALFA

<sup>55</sup> Podle definice je HDP součtem všech přidaných hodnot ve společnosti. CAHLÍK (2010)

<sup>56</sup> Na základě smlouvy o spolupráci a § 16 zákona 130/2002 Sb.

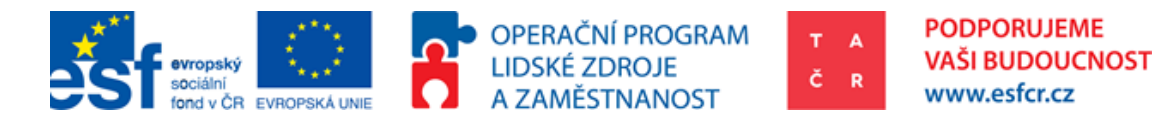

Další z návrhů, který nabízí možnost výpočtu návratnosti, je obecný přístup k daním. Pokud budeme uvažovat, že právně stanovená míra zdanění právnických osob je rovna míře efektivní57, lze tvrdit, že Hospodářský výsledek před zdaněním \* míra daně je rovna dani vybrané58. Pokud je tedy vybraná daň vydělena výší podpory konkrétním podnikům, výsledné číslo může být interpretováno, jako kolik 1 Kč v dotacích vytvořila příjem státního aparátu formou daní.

# **Návratnost podpory IRR (%)**

Internal Rate of Return (dále IRR) je často používaný indikátor ke stanovení návratnosti investice. Pro svou jednoduchost je používán pro srovnání různých investičních příležitostí. Pokud je tedy podpora kolaborativního výzkumu investicí s pozitivním IRR, je vhodné ho vyčíslit.

$$
NPV = 0 = \frac{CF_1}{(1 + IRR)^1} + \frac{CF_2}{(1 + IRR)^2} + \frac{CF_3}{(1 + IRR)^3} + \frac{\sum CF_t}{(1 + IRR)^t}
$$

To by bylo možné pomocí složitějších nástrojů. Pokud vytvoříme CIE pro každý rok od počátku definovaného období<sup>59</sup>,  $CF_1$  odpovídá Hospodářský výsledek před zdaněním<sub>1</sub> \* Míra daně  $PO<sub>1</sub>$  atd. Pro tyto účely je vhodné hodnotit s delším odstupem od ukončení podpory, což v případě TA ČR není možné, a proto tato metoda nebyla použita. Pro konkrétní výpočet IRR je vhodná funkce IRR v Microsoft Excelu.

 $\overline{\phantom{0}}$ 

<sup>57</sup> Fundamentals of Corporate Finance Student Value Edition

<sup>58</sup> Pro zpřesnění lze využít efektivní míru zdanění právnických osob z minulého roku

<sup>59</sup> Období, ve kterém podpořené projekty prokazatelně vytváří vyšší přidanou hodnotu firmě, tedy rok, nebo více po úspěšném ukončení projektu

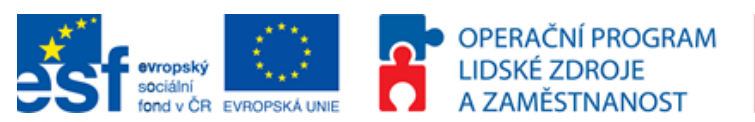

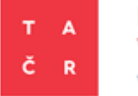

# **8. Seznam použitých zkratek**

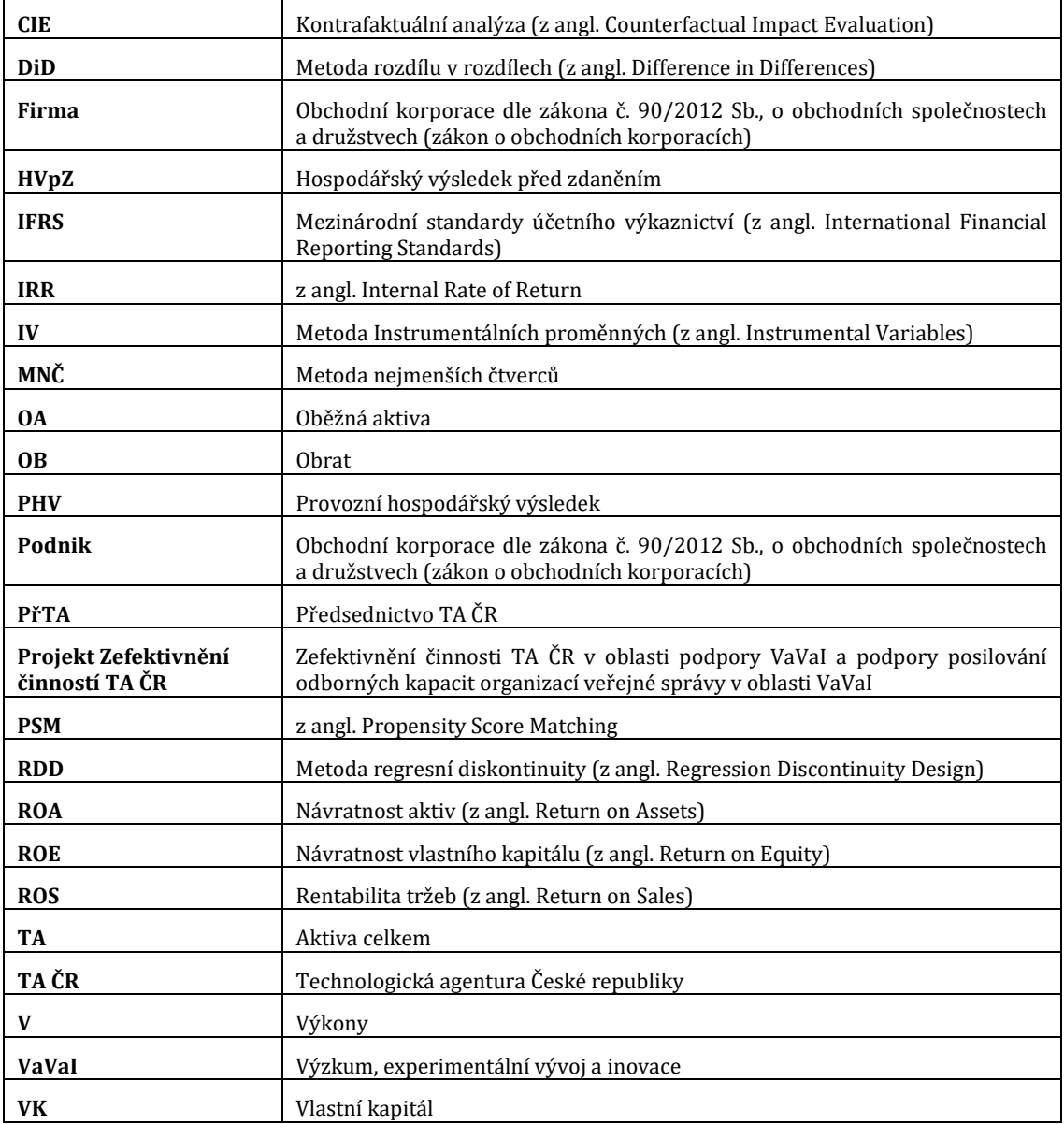

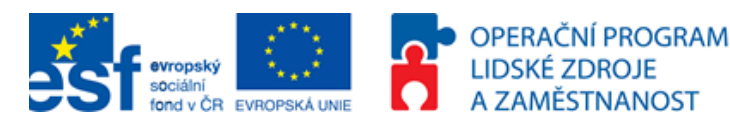

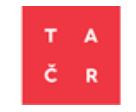

# **9. Seznam použitých zdrojů**

#### **Evropské předpisy a jiné dokumenty**

- $\triangleright$  Design and commissioning of counterfactual impact evaluations: A practical guidance for ESF managing authorities. Evropská komise. 2013. 104 str. ISBN 978-92-79-28238-6
- $\triangleright$  Barca, F., An Agenda for a Reformed Cohesion Policy: A Place-Based Approach to Meeting European Union Challenges and expectations, Independent Report Prepared at the Request of the Danuta Hübner, European Commissioner for Regional Policy: European Commission [online]. Evropská komise. Bruxelles. 2009

[http://ec.europa.eu/regional\_policy/archive/policy/future/barca\_en.htm]

 Investice pro růst a zaměstnanost: Podpora rozvoje a řádné správy věcí veřejných v regionech a městech EU - Šestá zpráva o hospodářské, sociální a územní soudržnosti [online]. Evropská komise, 2014, 296 str. ISBN 978-92-79-39109-5

[http://ec.europa.eu/regional\_policy/sources/docoffic/official/reports/cohesion6/6cr\_cs.pdf]

#### **Právní předpisy ČR**

- $\geq 2$ ákon č. 130/2002 Sb., o podpoře výzkumu, experimentálního vývoje a inovací z veřejných prostředků a o změně některých souvisejících zákonů, v platném znění [online]. In: Portál veřejné správy [https://portal.gov.cz/app/zakony/zakon.jsp?page=0&nr=130~2F2002&rpp=15#seznam]
- Zákon č. 234/2014 Sb., o státní službě, v platném znění [online]. In: Portál veřejné správy [https://portal.gov.cz/app/zakony/zakonPar.jsp?idBiblio=82812&nr=234~2F2014&rpp=15#localcontent]

#### **Internetové zdroje**

- https://cran.rstudio.com/bin/windows/base/release.htm
- https://www.rstudio.com/products/rstudio/download/
- http://www.oracle.com/technetwork/java/javase/downloads/jre8-downloads-2133155.html
- http://pareonline.net/getvn.asp?v=19&n=18
- https://inka.tacr.cz/

#### **Ostatní**

- Abadie, A., Diamond A., Hainmueller, J. Synthetic Control Methods for Comparative Case Studies:Estimating the Effect of California's Tobacco Control Program [online]. Journal of the American Statistical Association 105 (2010): 493-505.
	- [https://www.hks.harvard.edu/fs/aabadie/ccsp.pdf]
- $\triangleright$  Angrist, J. D., Pischke, J-S. Mostly Harmless Econometrics: An Empiricist's Companion [online]. Princeton University Press. 2009. 373 str. ISBN 978-0691120355.
- [https://www.amazon.com/Mostly-Harmless-Econometrics-Empiricists-Companion/dp/0691120358] Čadil J., Mirošík K., Petkovová L., Zeman J., Hartman D.. Hodnocení efektivnosti podpory R&D v ČR, pracovní studie. 2014
- $\triangleright$  Demarzo, P. Fundamentals of Corporate Finance Student Value Edition [online]. Pearson College Div. 2014. 978-0133576863

[https://www.amazon.com/Fundamentals-Corporate-Finance-Student-MyFinanceLab/dp/0133576868]

- Evalsed Sourcebook: Method and techniques [online]. Evropská komise. 2013 [http://ec.europa.eu/regional\_policy/en/information/publications/evaluations-guidancedocuments/2013/evalsed-the-resource-for-the-evaluation-of-socio-economic-developmentsourcebook-method-and-techniques]
- $\triangleright$  González, X., Pazó, C. Do public subsidies stimulate private R&D spending? [online]. Research Policy. roč. 37, č. 3, str. 371-389. 2008

[http://www.sciencedirect.com/science/article/pii/S0048733307002466]  $\triangleright$  Khandker, S. R., Koolwal, G. B., Samad, H. A. Handbook on Impact Evaluation: Quantitative Methods and Practices [online].The World Bank, Washington, DC. 2010. ISBN 978-0-8213-8028-4 [https://openknowledge.worldbank.org/bitstream/handle/10986/2693/520990PUB0EPI1101Official 0Use0Only1.pdf?sequence=1]

- Potluka, O., Brůha J., Špaček M. Does the ESF assistance contribute to sales in private firms? Working paper: The 7th International Days of Statistics and Economics [online]. 2013a [https://msed.vse.cz/files/2013/71-Potluka-Oto-paper.pdf]
- Potluka, O., Špaček, M. Postupy a metody kontrafaktuálních dopadových evaluací pro Operační program Zaměstnanost v období 2014-2020 [online]. Praha. 2013b [http://www.mpsv.cz/files/clanky/17051/Metodika\_CIE\_MPSV\_131015.pdf]

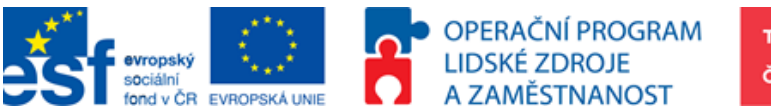

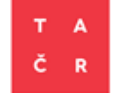

**PODPORUJEME** 

www.esfcr.cz

VAŠI BUDOUCNOST

- Sedláček, M. Vliv dotace na konkurenceschopnost podniku [online]. Disertační práce. 2014 [http://is.muni.cz/th/100029/esf\_d/Vliv\_dotace\_na\_konkurenceschopnost\_podniku.pdf]
- $\triangleright$  Liargovas, P., Skandalis, K. Factors Affecting Firm Competitiveness: The Case of Greek Industry. Working Papers 0012, University of Peloponnese, Department of Economics. 2010 [http://www.lse.ac.uk/europeanInstitute/research/hellenicObservatory/pdf/3rd\_Symposium/PAPER
- S/SKANDALIS\_KONSTANTINOS.pdf]  $\geq$  Meric, G., Welsh, C., Weidman, S., Marmon, R. The Effects of the 2008 Stock Market Crash on the Managerial Behavior, Financial Characteristics and Competitiveness of Large U.S. Corporations [online]. Journal of Global Business Issues 5.1, str. 11-20. 2011 [http://search.proquest.com/openview/7a8d64fa2f1f522b677fae79b7bcfed1/1?pqorigsite=gscholar&cbl=39974]
- $\triangleright$  Viaene, J.; Gellynck, X. Small firms, old traditions equal low profit: pigmeat processing in Belgium. Blackie Academic & Professional. str. 149-178. 1998. ISBN 978-0-7514-0431-9 [https://biblio.ugent.be/publication/283884]
- $\triangleright$  E. Pitts a B. Trail. Competitiveness in the Food Industry. Blackie and Professional. 1998. ISBN 075-14-043-14

[https://books.google.cz/books?id=-

g\_iw4ocyAgC&pg=PA149&lpg=PA149&dq=Small+firms,+old+traditions+equal+low+profit:+pigmeat+p rocessing+in+Belgium&source=bl&ots=Ox4XzA4MlN&sig=HUxAMqERmgEcawg0UeLuqStx14Y&hl=cs& sa=X&ved=0ahUKEwjFos7btcrNAhXJyRQKHRryBCMQ6AEILzAC#v=onepage&q=Small%20firms%2C% 20old%20traditions%20equal%20low%20profit%3A%20pigmeat%20processing%20in%20Belgium &f=false]

 $\triangleright$  Rosenbaum, P. R., Rubin, D. B. The central role of the propensity score in observational studies for causal effects. Biometrika, vol. 70, no. 1, str. 41-55. 1983

[http://www.jstor.org/stable/2335942?seq=1#page\_scan\_tab\_contents]

 $\triangleright$  Caliendo, M. and Kopeinig, S. Some Practical Guidance for the Implementation of Propensity Score Matching.IZA Discussion Paper No. 1588. 2008

[http://onlinelibrary.wiley.com/doi/10.1111/j.1467-6419.2007.00527.x/full]

- $\triangleright$  Heckman, J., Ichimura, H., Todd, P.E. (1997). Matching as an econometric evaluation estimator: Evidence from evaluationg a job training programme [online]. The Review of Economic Studies, vol. 64,No. 4, str. 605-654. 1997
	- [https://www.jstor.org/stable/2971733?seq=1#page\_scan\_tab\_contents]
- $\triangleright$  Abadie, A., Imbens, G. W. Bias-Corrected Matching Estimators for Average Treatment Effects [online]. Journal of Business and Economic Statistics, vol. 29. No.1, str. 1-11. 2011 [https://www.jstor.org/stable/2971733?seq=1#page\_scan\_tab\_contents]
- Wooldridge, J. M. Econometric Analysis of Cross Section and Panel Data, 2nd Edition [online]. The MIT Press. Chapter 21. 2010

[https://mitpress.mit.edu/books/econometric-analysis-cross-section-and-panel-data]

- Hausman, J. A., Taylor, W. E. Panel data and unobservable individual effects [online]. Econometrica, Elsevier, vol. 49, No. 6, pages 1377-1398. 1981
	- [http://web.mit.edu/14.33/www/hausman.pdf]
- Bertrand, M., Duflo, E., Mullainathan, S. How Much Should We Trust Differences-in-Differences Estimates? [online]. The Quarterly Journal of Economics, Vol. 119, no. 1, pp. 249-275. 2004 [http://www.jstor.org/stable/25098683?seq=1#page\_scan\_tab\_contents]
- $\triangleright$  Bondonio, D., Biagi, F. Martini, A. Counterfactual Impact evaluation of Enterprise Support Programmes. Evidence from a Decade of Subsidies to Italian Firms [online]. In: IDEAS. 2015 [https://ideas.repec.org/p/wiw/wiwrsa/ersa15p1619.html]
- Hottenrott, H., Lopes, B. C. R&D Partnerships and Innovation Performance: Can There Be Too Much of a Good Thing? ZEW - Centre for European Economic Research Discussion Paper No. 14-108. 2014
- Program na podporu aplikovaného výzkumu a experimentálního vývoje ALFA schválen usnesením vlády č. 121 ze dne 8. února 2010 [online]. In: Portál Technologické agentury ČR [https://www.tacr.cz/index.php/cz/programy/program-alfa.html]
- $\triangleright$  Změna programu na podporu aplikovaného výzkumu a experimentálního vývoje ALFA schválena usnesením vlády č. 669 ze dne 28. srpna 2013 [online]. In: Portál Technologické agentury ČR [https://www.tacr.cz/index.php/cz/programy/program-alfa.html]
- $\triangleright$  Program veřejných zakázek ve výzkumu, experimentálním vývoji a inovacích pro potřeby státní správy BETA schválený usnesením vlády č. 54 ze dne 19. ledna 2011 [online]. In: Portál TA ČR [https://www.tacr.cz/index.php/cz/programy/program-beta.html]
- Návrh na změnu Programu veřejných zakázek ve výzkumu, experimentálním vývoji a inovacích pro potřeby státní správy BETA schválený usnesením vlády č. 75 ze dne 30. ledna 2013 [online]. In: Portál TA ČR

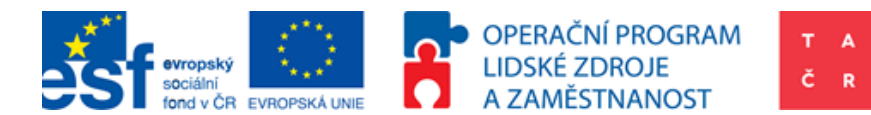

[https://www.tacr.cz/index.php/cz/programy/program-beta.html]

- Program aplikovaného výzkumu, experimentálního vývoje a inovací GAMA schválený usnesením vlády č. 455 dne 12. června 2013 [online]. In: Portál Technologické agentury ČR [https://www.tacr.cz/index.php/cz/programy/program-gama.html]
- $\triangleright$  Program podpory spolupráce v aplikovaném výzkumu a experimentálním vývoji prostřednictvím společných projektů technologických a inovačních agentur DELTA schválený usnesením vlády č. 668 dne 28. srpna 2013 [online]. In: Portál Technologické agentury ČR [https://www.tacr.cz/index.php/cz/programy/program-delta.html]
- Program na podporu aplikovaného výzkumu a experimentálního vývoje EPSILON schválený usnesením vlády č. 987 dne 18. prosince 2013 [online]. In: Portál Technologické agentury ČR [https://www.tacr.cz/index.php/cz/programy/program-epsilon.html]
- Program na podporu aplikovaného společenskovědního výzkumu a experimentálního vývoje OMEGA schválený usnesením vlády č. 56 ze dne 19. ledna 2011 [online]. In: Portál Technologické agentury ČR [https://www.tacr.cz/index.php/cz/programy/program-omega.html]
- Program Technologické agentury České republiky na podporu rozvoje dlouhodobé spolupráce ve výzkumu, vývoji a inovacích mezi veřejným a soukromým sektorem Centra kompetence schválený usnesením vlády č. 55 ze dne 19. ledna 2011 [online]. In: Portál Technologické agentury ČR [https://www.tacr.cz/index.php/cz/programy/centra-kompetence.html]
- Postup při posuzování výzkumných organizací. Rada pro výzkum, vývoj a inovace [online]. In: Portál úřad vlády. 2014

[http://www.vyzkum.cz/FrontClanek.aspx?idsekce=560752]

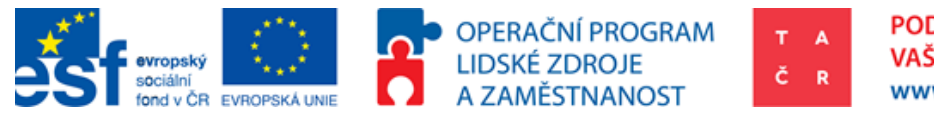

# **10. Přílohy**

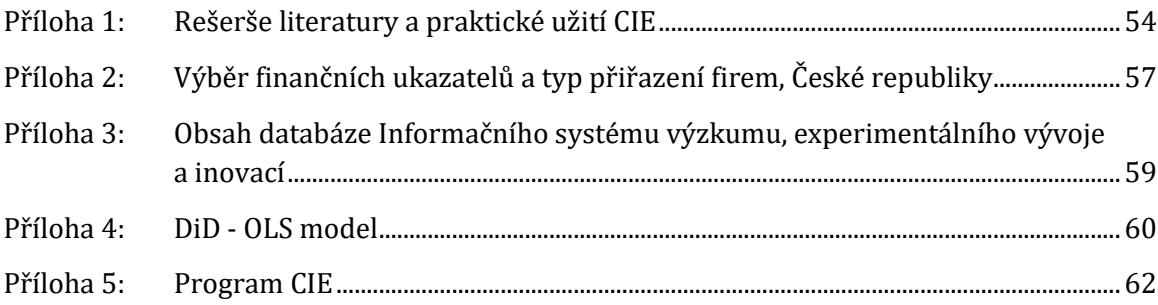

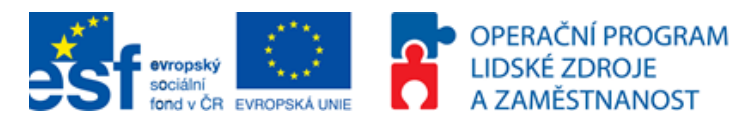

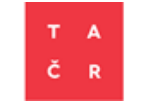

# <span id="page-54-0"></span>**Příloha 1: Rešerše literatury a praktické užití CIE**

Jak bylo uvedeno v úvodní kapitole, CIE je aktuálně zdůrazňována, jako jeden z možných nástrojů hodnocení projektů podpořených v rámci různých dotačních titulů (velký důraz je kladen především na úrovni Evropské komise). Způsob aplikace CIE v každém státu i organizaci se může mírně lišit a to především kvůli datové dostupnosti, jež může významně limitovat možnosti implementace této metody. V prostředí České republiky byla CIE využita především na evaluaci programů rozdělujících evropské dotace. O. Potluka je jedním z prvních, kdo v prostředí České republiky aplikuje CIE v širším měřítku. Na toto téma zpracoval metodologii a vykázal ji v rámci projektu TA ČR OMEGA TD010083. Primárně se zaměřil na hodnocení vlivu intervencí z Operačního programu Lidské zdroje a zaměstnanost na zvyšování konkurenceschopnosti firem v České republice (evaluace vlivu podpory na tržby, zaměstnanost a mnoho dalších kritérií).

Metodiku CIE, velmi podobnou té od O. Potluky, zveřejnila také Evropské komise<sup>60</sup>. Ad hoc, mimo ex-post evaluaci, se CIE v České republice zabývali ve svých článcích J. Čadil a M. Sedláček. Čadilovy výsledky ukazovaly na nejednoznačnost efektu podpory TA ČR. Výzkum byl prováděn na neukončených projektech. Sedláček na základě dotazníkového šetření rozdělil podniky z Operačního programu Průmysl a podnikání 2004-2006 do tří skupin dle jejich produktivity (ROA a ROE). Dle této studie je patrné, že více produktivní firmy jsou častěji podpořené. Hypotéza, že "*podniky, které čerpaly dotaci, jsou po jejím využití více konkurenceschopné (vyšší ROA), než byly před jejím využitím"*, nebyla potvrzena. Období výzkumu bylo prováděno na datech 2001-2010.

V zahraničí není CIE žádnou novinkou. Na toto téma je vedena poměrně různorodá debata, a to jak z hlediska používaných metod, tak vymýcení případných nedostatků dat. Přirovnání subjektů pomocí Propensity Score (popis metody viz dále) popsal vyčerpávajícím způsobem již P. R. Rosenbaum a D. B. Rubin v roce 1983. S více než dvacetiletým odstupem M. Caliendo and S. Kopeinig v roce 2008 poskytli shrnutí v totožné problematice. Samotná metoda přirovnání subjektů se také dočkala mírných variací ve své statistické podobě a to především pro zajištění robustnosti modelu J. Heckman, H. Ichimura, P. E. Todd v roce 1997. S další metodou přirovnání subjektů pro výpočet průměrného efektu přišli A. Abadie a G. W. Imbens v roce 2011.

Statistická aplikace DiD je technicky poměrně náročná. Porozumění ekonometrické teorii je nutným předpokladem. Tomu se věnuje J. M. Wooldridge ve své učebnici ekonometrie<sup>61</sup> v příslušně nazvané kapitole. Praktickou ukázku vyhodnocení efektu na datech v podobě časových řad a cross-sectional data nabízí článek autorů J. A. Hausmana a W. E. Taylora z roku 1981. Velká přidaná hodnota článku spočívá rovněž v tom, že popisuje jak naložit s nepozorovanými proměnnými, které činí lineární regresi nepřesnou (z angl. biased). Eliminace nepozorovaných proměnných je pro

l

<sup>60</sup> Design and commissioning of counterfactual impact evaluations: A practical guidance for ESF managing authorities

<sup>61</sup> Econometric Analysis of Cross Section and Panel Data, Second Edition

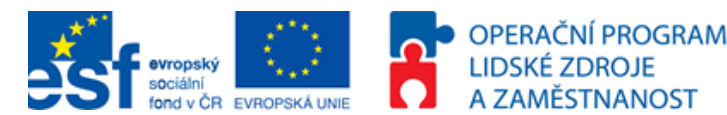

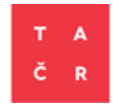

vyčíslení efektu důležité. Jedná se totiž o jeden z předpokladů pro OLS BLUE62. Jednou z překážek správné lineární regrese je také autokorelace. Jak tento problém vyřešit popisuje M. Bertrand, E. Duflo, and S. Mullainathan v materiálu How Much Should We Trust Differences-in-Differences Estimates? Protože se tato metodika zaměřuje především na co nejpřesnější přirovnání subjektů pomocí PSM, nebude těmto statistickým metodám věnován další prostor.

Příkladem využití CIE v účelové podpoře VaVaI je např. článek Do public subsidies stimulate private R&D spending? Použitím metody PSM na příkladu veřejné účelové podpory VaVaI ve španělských firmách vyvrátili efekt vytlačení investic<sup>63</sup>. Výsledky naopak hovoří o absenci tzv. crowding out efektu. Dle jejich zjištění veřejná podpora naopak indikuje další soukromé investice skrze adicionalitu64. Výsledně je vypočten efekt přičítaný veřejné podpoře. Většího efektu je dosaženo u malých podniků pohybujících se v odvětví s menším používáním vyspělých technologií.

Výsledky CIE v prostředí Italské republiky zveřejnil D. Bondonio v materiálu Counterfactual Impact evaluation of Enterprise Support Programmes. Evidence from a Decade of Subsidies to Italian Firms. Za použití metody PSM dochází k závěru, že k vytlačení investic nedochází. Je také schopen vyčíslit, kolik 1 euro veřejné podpory vytvořilo eur v tržbách a investicích do hmotného majetku. Tento výzkum prováděl na programu Law488 a několika heterogenních programech v regionu Piemonte. Program Law488 je cílen na průmyslové firmy. V rámci tohoto programu je poskytována nevratná investiční podpora hmotného kapitálu. Dataset pro podporu regionu Piemonte tvoří heterogenní programy a zahrnuje pouze malé a střední podniky. Jedním ze závěrů je, že pro případ Piemonte 1 euro veřejné podpory vytvořilo 4 eura v celkových tržbách podpořených podniků. V případě podpory v programu Law488 1 euro veřejné podpory vytvořilo 8 eur v celkových tržbách. Z hlediska zaměstnanosti 1 pracovní místo bylo vytvořeno za 33 tis. euro pro podporu regionu Piemonte a v programu Law488 1 pracovní místo vzniklo za cenu 230 tis. euro. Díky této evaluaci byly porovnány různé typy podpory. Forma alternativních finančních nástrojů byla z hlediska využitých veřejných prostředků nejvíce rentabilní.

H. Hottenrott a C. L. Bento zkoumaly a v materiálu R&D Partnerships and Innovation Performance: Can There Be Too Much of a Good Thing? uveřejnili výsledky veřejné podpory kolaborace podniků a veřejných institucí z Flander. Nulová hypotéza, že dochází k vytlačení investic, byla zamítnuta. Veřejné programy tedy zvyšují investice soukromých podniků do VaVaI skrze adicionalitu. Z výzkumu vyplynulo, že malé a střední podniky spolupracující na mezinárodní úrovni dosahují vyšší úrovně

l

<sup>62</sup> OLS BLUE (z angl. Bests linear unbiased estimator), tedy pro případ, kdy je metoda nejmenších čtverců (OLS) nejlepším možným lineárním nástrojem pro vyčíslení korelace.

<sup>63</sup> Proces, který má za následek zvýšení úrokové míry, v důsledku čehož poklesnou investice soukromé a jehož výsledkem je tak paradox stejné, tedy nezvýšené míry investic. Laicky řešeno, z veřejných zdrojů se hradí soukromé aktivity, které by se odehrály tak jako tak, jen s rozdílnými zdroji financování.

<sup>64</sup> Veřejné financování soukromým podnikům je pouze částečné. Jak uvádí Sdělení komise: Rámec pro státní podporu výzkumu, vývoje a inovací (2014/C 198/01) např. velký podnik, který v projektu provádí aplikovaný výzkum, může obdržet až 70% vykázaných nákladů za splnění definovaných podmínek.

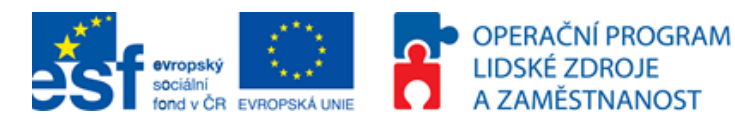

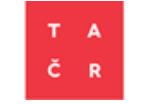

pozitivního efektu podpory oproti malým a středním podnikům nespolupracujícím na mezinárodní úrovni. Tyto závěry mohou být využity pro úpravu Sdělení Komise: Rámec pro státní podporu výzkumu, vývoje a inovací (2014/C 198/01), kde by výše podpory nebyla determinována pouze velikostí podniku, ale také tím, zdali podnik bude využívat mezinárodní spolupráci s oborově stejným partnerem.

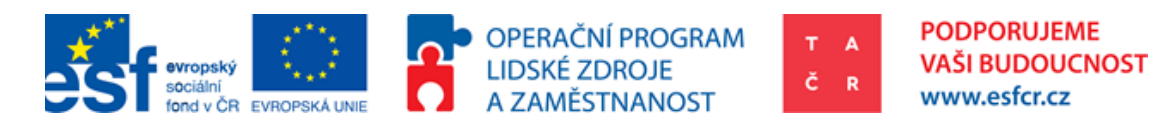

# <span id="page-57-0"></span>**Příloha 2: Výběr finančních ukazatelů a typ přiřazení firem, České republiky**

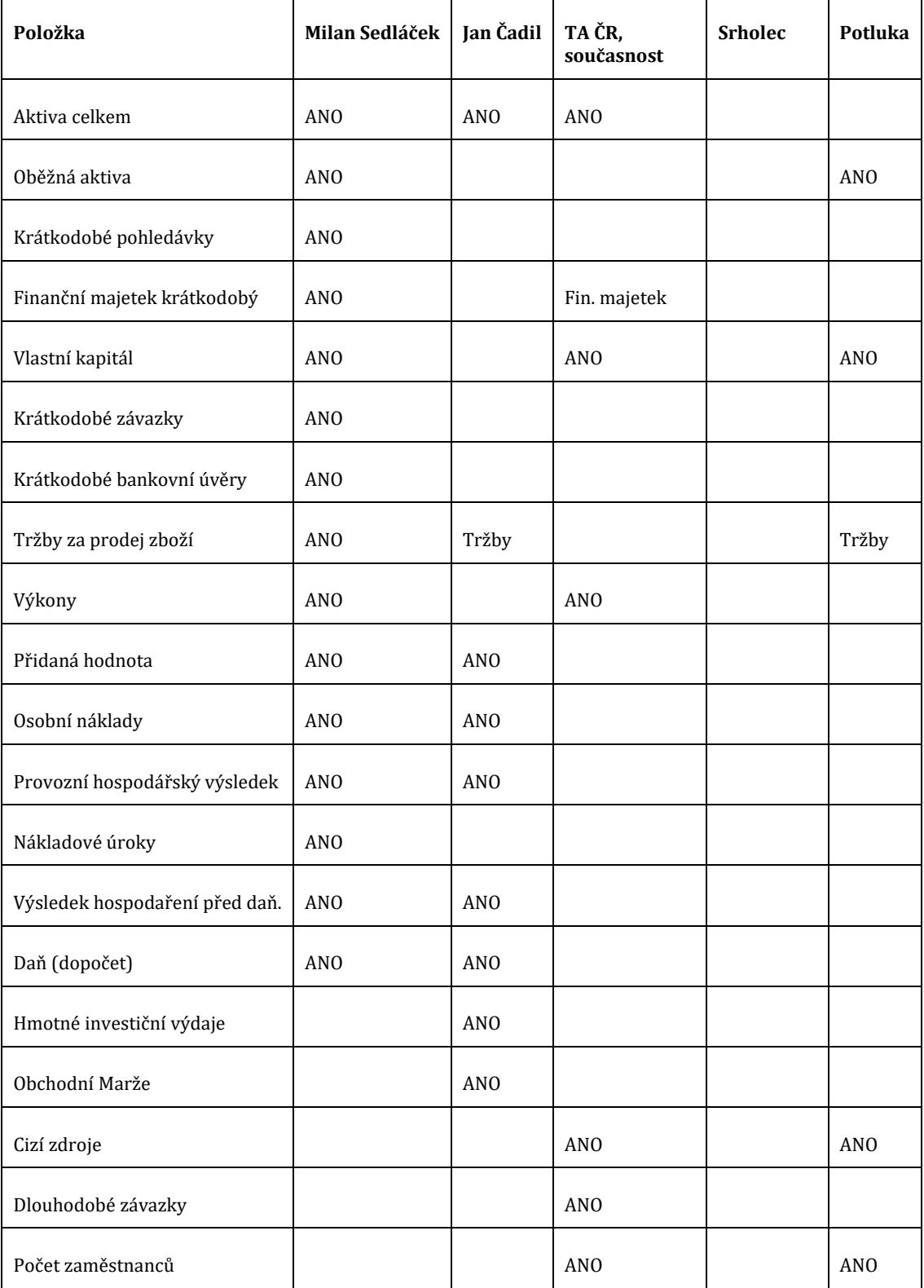

# **Tabulka 12: Výběr finančních ukazatelů a typ přiřazení firem**

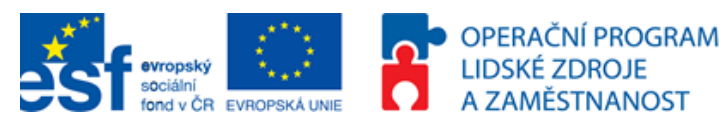

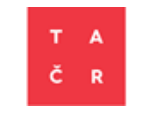

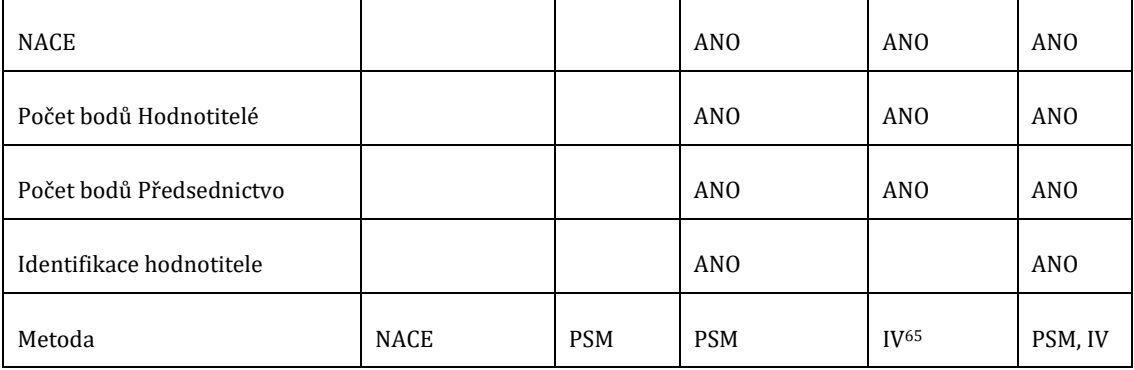

## **Použité veličiny PSM**66**:**

Subsidy dummy, Number of workers, Capital growth, Age, Technological sophistication, Foreign capital dummy, Domestic exporter dummy, Firm with market power dummy, Abnormal subsidy dummy, Industry, region and time dummies.

# **Použité proměnné pro výpočet efektu**67**:**

Total R&D expenditure (effort, high-tech etc.), Payments for licences, Public R&D funding, firm size.

l

<sup>65</sup> Instrumental Variables

<sup>66</sup> Dle materiálu Do public subsidies stimulate private R&D spending?

<sup>67</sup> Dle materiálu Do public subsidies stimulate private R&D spending?

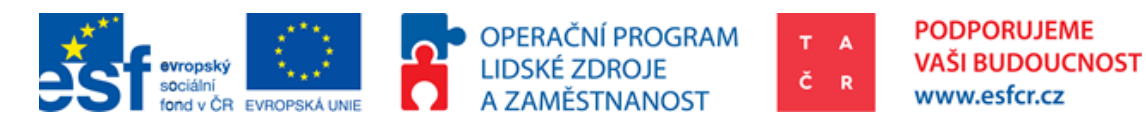

<span id="page-59-0"></span>**Příloha 3: Obsah databáze Informačního systému výzkumu, experimentálního vývoje a inovací**

**Obrázek 14: Mapování databáze Informačního systému výzkumu, experimentálního vývoje a inovací**

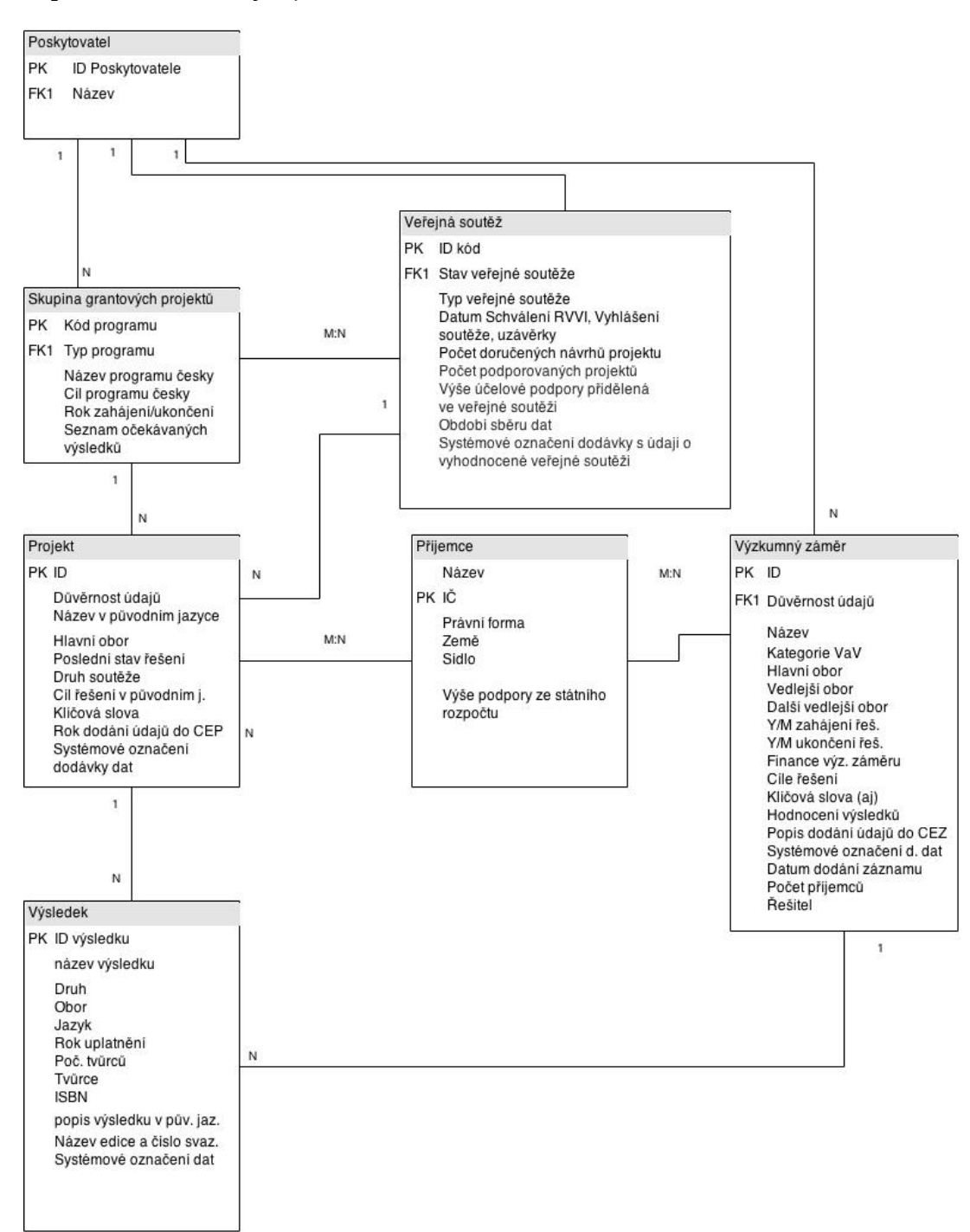

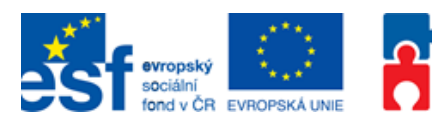

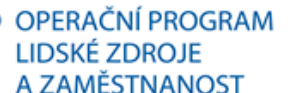

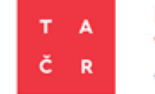

# <span id="page-60-0"></span>**Příloha 4: DiD - OLS model**

Pro následující zhodnocení byl použit zmíněný OLS model. Z výsledku tohoto modelu je patrné, že koeficienty u všech proměnných jsou nesignifikantní. Malá signifikance může být vysvětlena tím, že vzorek je malý a předpokladem, že podpora VaVaI se projeví až v dlouhodobém časovém horizontu.

# **Tabulka 13: Aktiva celkem**

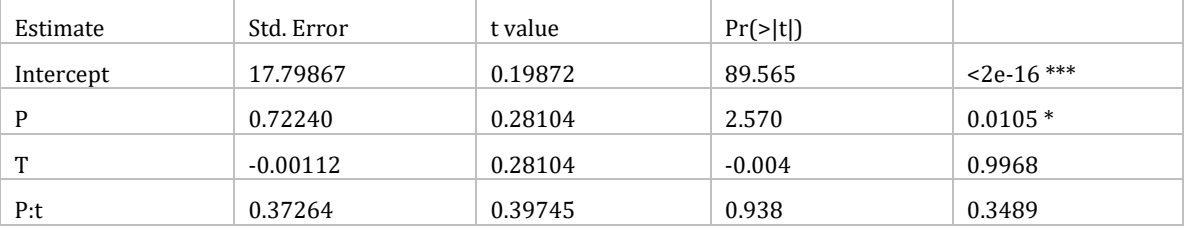

Residual standard error: 2.14 on 460 degrees of freedom

Multiple R-squared: 0.04694, Adjusted R-squared: 0.04073

F-statistic: 7.553 on 3 and 460 DF, p-value: 6.096e-05

#### **Tabulka 14: Vlastní kapitál**

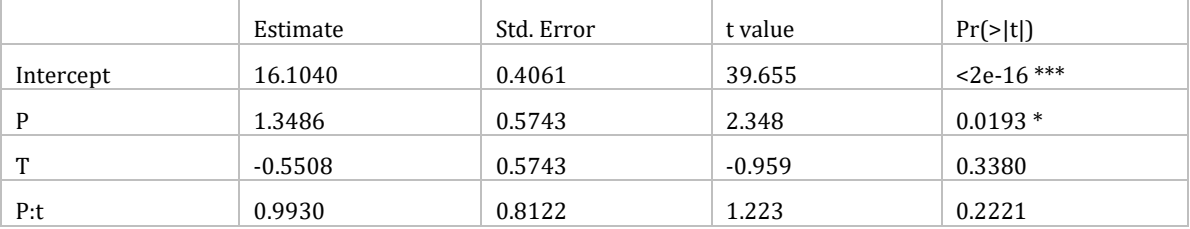

Residual standard error: 4.374 on 460 degrees of freedom

Multiple R-squared: 0.04595, Adjusted R-squared: 0.03973

F-statistic: 7.385 on 3 and 460 DF, p-value: 7.668e-05

## **Tabulka 15: Výkony**

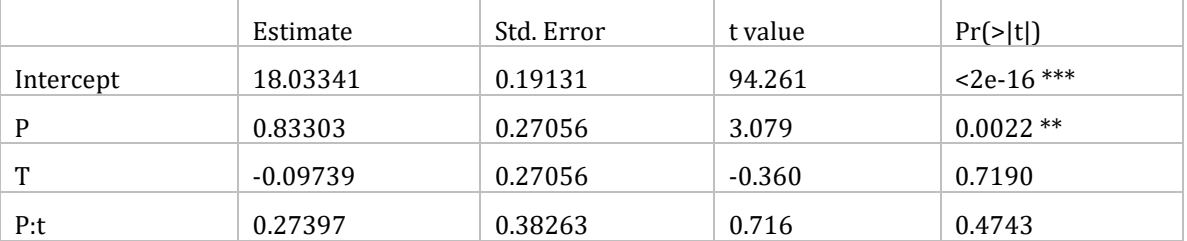

Residual standard error: 2.061 on 460 degrees of freedom

Multiple R-squared: 0.05401, Adjusted R-squared: 0.04784

F-statistic: 8.755 on 3 and 460 DF, p-value: 1.174e-05

#### **Tabulka 16: Hospodářský výsledek před zdaněním**

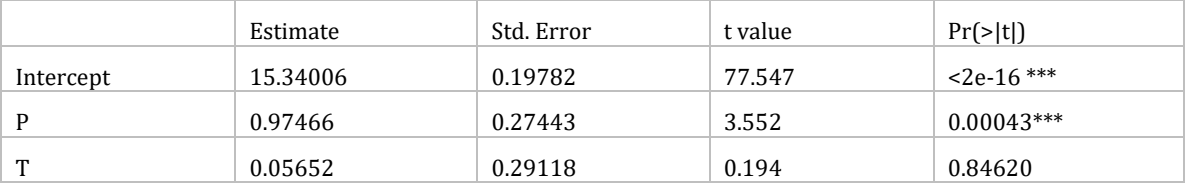

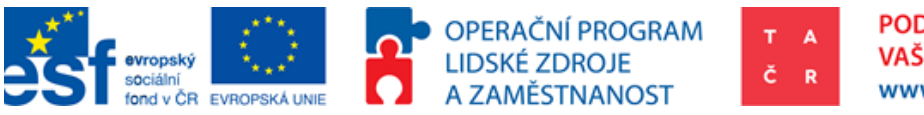

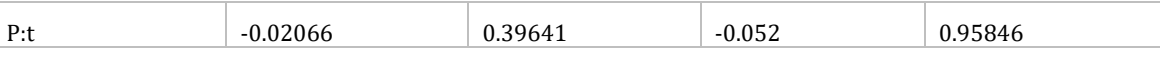

Residual standard error: 1.958 on 390 degrees of freedom (70 observations deleted due to missingness) Multiple R-squared: 0.05777, Adjusted R-squared: 0.05052, F-statistic: 7.97 on 3 and 390 DF, p-value: 3.608e-05

#### **Tabulka 17: Aktiva celkem**

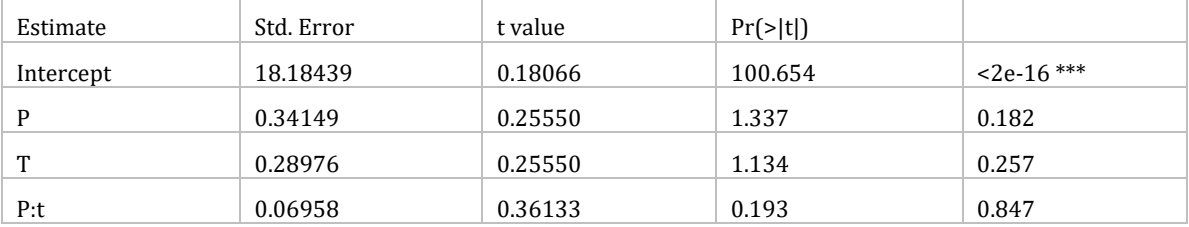

Residual standard error: 1.963 on 468 degrees of freedom

Multiple R-squared: 0.01598, Adjusted R-squared: 0.009676

F-statistic: 2.534 on 3 and 468 DF, p-value: 0.05631

#### **Tabulka 18: Vlastní kapitál**

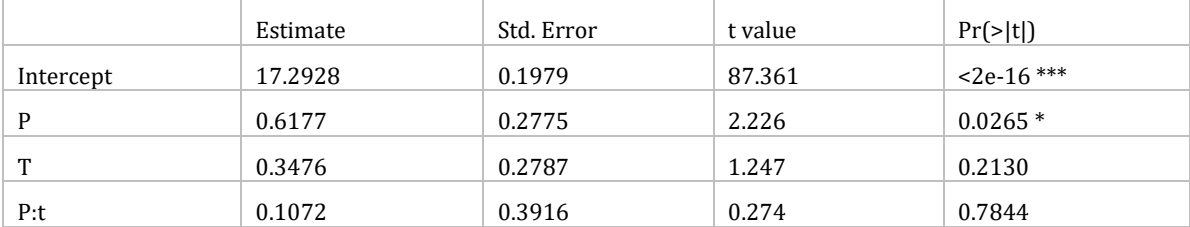

Residual standard error: 2.086 on 450 degrees of freedom (18 observations deleted due to missingness) Multiple R-squared: 0.03432, Adjusted R-squared: 0.02788, F-statistic: 5.331 on 3 and 450 DF, p-value: 0.001286

#### **Tabulka 19: Výkony**

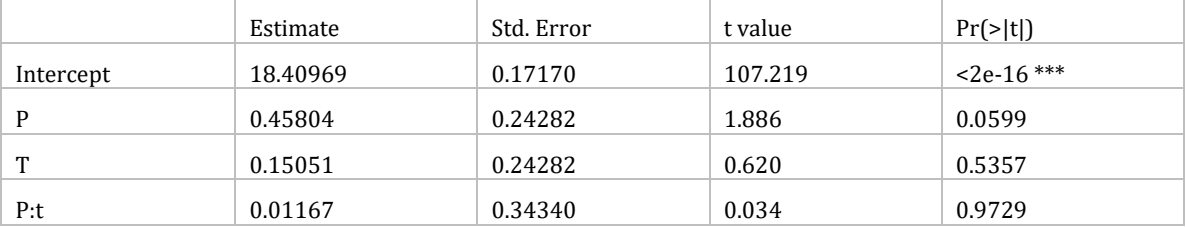

Residual standard error: 1.865 on 468 degrees of freedom Multiple R-squared: 0.01707, Adjusted R-squared: 0.01077 F-statistic: 2.71 on 3 and 468 DF, p-value: 0.04462

#### **Tabulka 20: Hospodářský výsledek před zdaněním**

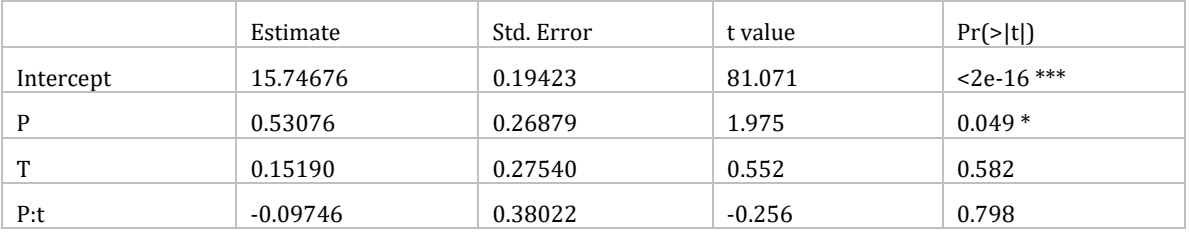

Residual standard error: 1.958 on 390 degrees of freedom (70 observations deleted due to missingness) Multiple R-squared: 0.05777, Adjusted R-squared: 0.05052, F-statistic: 7.97 on 3 and 390 DF, p-value: 3.608e-05

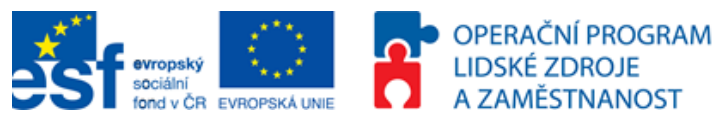

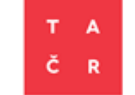

# <span id="page-62-0"></span>**Příloha 5: Program CIE**

Program bude přiložen tak, že bude možno jej otevřít v softwaru R. Pro jistotu je do této přílohy vložen v textové podobě, aby bylo možné ho pouze překopírovat a používat.

```
# Name: TACR CIE
# Author: Petr Horak 
# Date: 26 May 2015
# Goal:
       1) Dataset review
       2) K-S test of homogenity
# 3) Propensity Score Matching 1:1
# 4) After-peering K-S test of homogenity
       5) Countrafactual analysis
# - take weighted avarages
# - Avarage causal effect = Sum (Supported Yx - UnsupportedYx)
            # (compare difference in means in certain strata = estimate in certain 
value)
# 6) Difference in Difference
# 7) Outcome summary to be printed into excel
#
#-------------------------------------------------------------------------------------
   ------------------#
INPUTS:
          TAX=0.19 #Corporate tax is 19%
# Match packages: install.packages ("Matching"); install.packages ("Zelig"); 
https://www.java.com/en/download/manual.jsp
# install.packages ("MatchIt") 
# install.packages ("rJava")
# install.packages ("xlsxjars")
# install.packages ("xlsx")
TACRCIE <- read.csv("C:/TACR_petr_horak/KA3/.../Data/H3/TACRCIE.csv", sep=";",
dec=", ")
dataH3_2 <- TACRCIE
# 1) Dataset review
#-------------------------------------------------------------------------------------
---#
     Review of control group (P=0)
sdTA0<-sd((dataH3_2[which(dataH3_2$P=='0'),])$TA0,na.rm = FALSE) # Standard Deviation 
for TA0
meanTA0<-mean((dataH3_2[which(dataH3_2$P=='0'),])$TA0,na.rm = FALSE) # mean of TA0
minTA0<-min((dataH3_2[which(dataH3_2$P=='0'),])$TA0,na.rm = FALSE) # min of TA0
maxTA0<-max((dataH3_2[which(dataH3_2$P=='0'),])$TA0,na.rm = FALSE) # max of TA0
sdOA0<-sd((dataH3 2[which(dataH3 2$P=='0'),])$OA0,na.rm = FALSE) # Standard Deviation
for OA0
```
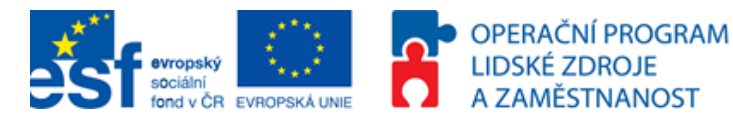

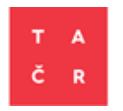

meanOA0<-mean((dataH3\_2[which(dataH3\_2\$P=='0'),])\$OA0,na.rm = FALSE) minOA0<-min((dataH3\_2[which(dataH3\_2\$P=='0'),])\$OA0,na.rm = FALSE) maxOA0<-max((dataH3\_2[which(dataH3\_2\$P=='0'),])\$OA0,na.rm = FALSE)

sdVK0<-sd((dataH3\_2[which(dataH3\_2\$P=='0'),])\$VK0,na.rm = FALSE) meanVK0<-mean((dataH3\_2[which(dataH3\_2\$P=='0'),])\$VK0,na.rm = FALSE)  $minVK0 < -min((dataH3 2[which(dataH3 2$P=='0'),])$ \$VK0,na.rm = FALSE) maxVK0<-max((dataH3\_2[which(dataH3\_2\$P=='0'),])\$VK0,na.rm = FALSE)

sdV0 <- sd((dataH3 2[which(dataH3 2\$P == '0'),])\$V0,na.rm = FALSE) meanV0<-mean((dataH3 2[which(dataH3 2\$P=='0'),])\$V0,na.rm = FALSE) minV0<-min((dataH3\_2[which(dataH3\_2\$P=='0'),])\$V0,na.rm = FALSE) maxV0 <- max((dataH3 2[which(dataH3 2\$P == '0'),])\$V0,na.rm = FALSE)

sdOB0<-sd((dataH3\_2[which(dataH3\_2\$P=='0'),])\$OB0,na.rm = FALSE) meanOB0<-mean((dataH3\_2[which(dataH3\_2\$P=='0'),])\$OB0,na.rm = FALSE) minOB0<-min((dataH3\_2[which(dataH3\_2\$P=='0'),])\$OB0,na.rm = FALSE) maxOB0<-max((dataH3\_2[which(dataH3\_2\$P=='0'),])\$OB0,na.rm = FALSE)

sdPHV0<-sd((dataH3 2[which(dataH3 2\$P=='0'),])\$PHV0,na.rm = FALSE) meanPHV0<-mean((dataH3\_2[which(dataH3\_2\$P=='0'),])\$PHV0,na.rm = FALSE) minPHV0<-min((dataH3 2[which(dataH3 2\$P=='0'),])\$PHV0,na.rm = FALSE) maxPHV0<-max((dataH3 2[which(dataH3 2\$P=='0'),])\$PHV0,na.rm = FALSE)

sdHVpZ0<-sd((dataH3\_2[which(dataH3\_2\$P=='0'),])\$HVpZ0,na.rm = FALSE) meanHVpZ0<-mean((dataH3\_2[which(dataH3\_2\$P=='0'),])\$HVpZ0,na.rm = FALSE) minHVpZ0<-min((dataH3\_2[which(dataH3\_2\$P=='0'),])\$HVpZ0,na.rm = FALSE) maxHVpZ0<-max((dataH3\_2[which(dataH3\_2\$P=='0'),])\$HVpZ0,na.rm = FALSE)

```
MeanP0 <- c(meanTA0, meanOA0, meanVK0, meanV0, meanOB0, meanPHV0, meanHVpZ0)
MinP0 <- c(minTA0, minOA0, minVK0, minV0, minOB0, minPHV0, minHVpZ0)
MaxP0 <- c(maxTA0, maxOA0, maxVK0, maxV0, maxOB0, maxPHV0, maxHVpZ0)
SDP0 <- c(sdTA0, sdOA0, sdVK0, sdV0, sdOB0, sdPHV0, sdHVpZ0)
#-------------------------------------------------------------------------------------
---#
```
Review of supported group  $(P=1)$ 

sdTA0<-sd((dataH3 2[which(dataH3 2\$P=='1'),])\$TA0,na.rm = FALSE) # Standard Deviation for TA0 meanTA0<-mean((dataH3 2[which(dataH3 2\$P=='1'),])\$TA0,na.rm = FALSE) # mean of TA0 minTA0<-min((dataH3\_2[which(dataH3\_2\$P=='1'),])\$TA0,na.rm = FALSE) # min of TA0

maxTA0<-max((dataH3\_2[which(dataH3\_2\$P=='1'),])\$TA0,na.rm = FALSE) # max of TA0

sdOA0<-sd((dataH3 2[which(dataH3 2\$P=='1'),])\$OA0,na.rm = FALSE) # Standard Deviation for OA0 meanOA0<-mean((dataH3\_2[which(dataH3\_2\$P=='1'),])\$OA0,na.rm = FALSE) minOA0<-min((dataH3\_2[which(dataH3\_2\$P=='1'),])\$OA0,na.rm = FALSE)

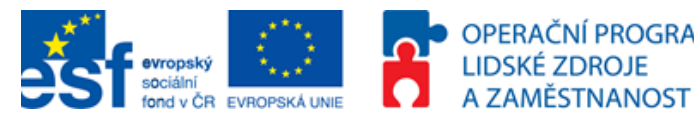

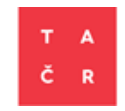

maxOA0<-max((dataH3\_2[which(dataH3\_2\$P=='1'),])\$OA0,na.rm = FALSE)

OPERAČNÍ PROGRAM

sdVK0 <- sd((dataH3 2[which(dataH3 2\$P == '1'), ])\$VK0,na.rm = FALSE) meanVK0<-mean((dataH3\_2[which(dataH3\_2\$P=='1'),])\$VK0,na.rm = FALSE) minVK0<-min((dataH3\_2[which(dataH3\_2\$P=='1'),])\$VK0,na.rm = FALSE) maxVK0<-max((dataH3\_2[which(dataH3\_2\$P=='1'),])\$VK0,na.rm = FALSE)

sdV0 <- sd((dataH3 2[which(dataH3 2\$P == '1'), ])\$V0,na.rm = FALSE) meanV0<-mean((dataH3\_2[which(dataH3\_2\$P=='1'),])\$V0,na.rm = FALSE) minV0<-min((dataH3 2[which(dataH3 2\$P=='1'),])\$V0,na.rm = FALSE) maxV0<-max((dataH3\_2[which(dataH3\_2\$P=='1'),])\$V0,na.rm = FALSE)

sdOB0<-sd((dataH3 2[which(dataH3 2\$P=='1'),])\$OB0,na.rm = FALSE) meanOB0<-mean((dataH3\_2[which(dataH3\_2\$P=='1'),])\$OB0,na.rm = FALSE) minOB0<-min((dataH3\_2[which(dataH3\_2\$P=='1'),])\$OB0,na.rm = FALSE) maxOB0<-max((dataH3\_2[which(dataH3\_2\$P=='1'),])\$OB0,na.rm = FALSE)

sdPHV0 <- sd((dataH3 2[which(dataH3 2\$P == '1'), ])\$PHV0,na.rm = FALSE) meanPHV0<-mean((dataH3\_2[which(dataH3\_2\$P=='1'),])\$PHV0,na.rm = FALSE) minPHV0<-min((dataH3\_2[which(dataH3\_2\$P=='1'),])\$PHV0,na.rm = FALSE) maxPHV0<-max((dataH3 2[which(dataH3 2\$P=='1'),])\$PHV0,na.rm = FALSE)

```
sdHVpZ0<-sd((dataH3_2[which(dataH3_2$P=='1'),])$HVpZ0,na.rm = FALSE)
meanHVpZ0<-mean((dataH3_2[which(dataH3_2$P=='1'),])$HVpZ0,na.rm = FALSE)
minHVpZ0<-min((dataH3_2[which(dataH3_2$P=='1'),])$HVpZ0,na.rm = FALSE) 
maxHVpZ0<-max((dataH3_2[which(dataH3_2$P=='1'),])$HVpZ0,na.rm = FALSE)
```
MeanP1 <- c(meanTA0, meanOA0, meanVK0, meanV0, meanOB0, meanPHV0, meanHVpZ0) MinP1 <- c(minTA0, minOA0, minVK0, minV0, minOB0, minPHV0, minHVpZ0) MaxP1 <- c(maxTA0, maxOA0, maxVK0, maxV0, maxOB0, maxPHV0, maxHVpZ0) SDP1 <- c(sdTA0, sdOA0, sdVK0, sdV0, sdOB0, sdPHV0, sdHVpZ0) #------------------------------------------------------------------------------------- ---#

# Combination of Reviews, final outcome

DataReview = data.frame(MeanP0,MinP0,MaxP0,SDP0,MeanP1,MinP1,MaxP1,SDP1) row.names(DataReview) <- c("TA","OA","VK","V","OB","PHV","HVpZ")

write.csv2(DataReview, file = "C:/Skola/IES/Diplomka/Data/H3/DataReview.csv")

#-------------------------------------------------------------------------------------  $- -#$ 

# 2) Start of the first part K-S test of homogenity

summary(dataH3\_2[which(dataH3\_2\$P=='1'),]) # Summary of supported ALL (boxplot etc would be better etc.)

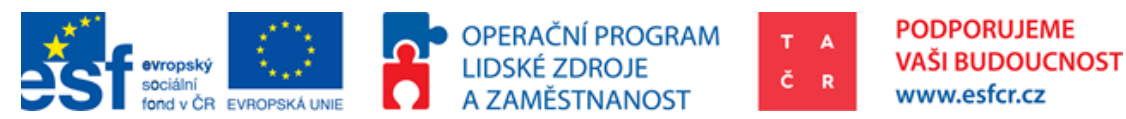

summary(dataH3 2[which(dataH3 2\$P=='0'), ]) # Summary of non-supported ALL (boxplot etc would be better etc.) # Ideas: B) The whole outcome would be printet into some .txt / .csv file nicely ordered # 2) K-S test of financials TA,TF,SO,PM, GVA, PE, OP, GP Supp1 <- dataH3 2[which(dataH3 2\$P=='1'), ] # picks just supported companies  $x < -$ Suppl $5TAD$ Supp2 <- dataH3 2[which(dataH3 2\$P=='0'), ] # picks just non-supported companies y <-Supp2\$TA0 Test1 <- ks.test(x, y)\$p.value #Kolmogorov - Smirnov test of Total Assets t0, P-Value: The smaller this number is, the less likely that x=y is true. # More technically, it is the probability of finding a situation more extreme than what you have in your data, assuming that  $x=y$ # The homogenity holds if p-value > 0.05 x <-Supp1\$OA0 y <-Supp2\$OA0 Test2 <- ks.test(x, y)\$p.value #Kolmogorov - Smirnov test of Obezna Aktiva(Current Assets) t0 x <-Supp1\$VK0 y <-Supp2\$VK0 Test3 <- ks.test(x, y)\$p.value #Kolmogorov - Smirnov test of Vlastni Kapital(equity)  $+0$ x <-Supp1\$V0 y <-Supp2\$V0 Test4 <- ks.test(x, y)\$p.value #Kolmogorov - Smirnov test of Vykony (Performance, czech accounting standards) t0 x <-Supp1\$OB0  $v < -S$ upp $2$0B0$ Test5 <- ks.test(x, y)\$p.value #Kolmogorov - Smirnov test of Vynosy, Obrat (Revenues)  $+0$ x <-Supp1\$PHV0 y <-Supp2\$PHV0 Test6 <- ks.test(x, y)\$p.value #Kolmogorov - Smirnov test Provozni Hospodarsky Vysledek (Operating profit) t0 x <-Supp1\$HVpZ0 y <-Supp2\$HVpZ0 Test7 <- ks.test(x, y)\$p.value #Kolmogorov - Smirnov test of Phv Pred zdanenim KSTESTs <- c(Test1, Test2, Test3, Test4, Test5, Test6, Test7) #All the tests as vector (can be used for an output) HOTA <- ifelse(Test1>0.05,print("YES"),print("NO")) #If the test is bigger than 0.05 there is homogenity H0OA <- ifelse(Test2>0.05, print("YES"), print("NO")) #outcome H0VK <- ifelse(Test3>0.05,print("YES"),print("NO")) #outcome H0V <- ifelse(Test4>0.05,print("YES"),print("NO")) #outcome H0Ob <- ifelse(Test5>0.05,print("YES"),print("NO")) #outcome H0PHV <- ifelse(Test6>0.05, print("YES"), print("NO")) #outcome H0PhvPz <- ifelse(Test7>0.05, print("YES"), print("NO")) #outcome

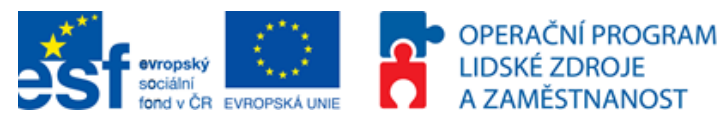

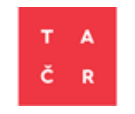

---# # 2) K-S test outcome to print to excel KStest <- data.frame( c(Test1,Test2,Test3,Test4,Test5,Test6,Test7), c(H0TA,H0OA,H0VK,H0V,H0Ob,H0PHV,H0PhvPz)) #Creates table, col1 = twotailed KStest, col2 homogenity (Y/N) names(KStest) <- c("K-S test value", "Homogenity") #Names columns row.names(KStest) <- c("TA","OA","VK","V","OB","PHV","HVpZ") #Names Rows #------------------------------------------------------------------------------------- ---# # 3) Matching of companies & 5) Stratification of choosen group - Propensity Score # propensity score matching library(MatchIt)  $\#m$ .  $\cap$ ut  $\leq$ matchit(P~log(TA0)+log(OA0)+log(VK0)+log(V0)+log(OB0)+log(PHV0)+log(HVpZ0),data = dataH3 2, method = "nearest", distance = 'logit', ratio = 1) #PSM by all financials m.out <- matchit(P~TA0+OA0+VK0+V0+OB0+PHV0+HVpZ0,data = dataH3\_2, method = "nearest", distance = 'logit', ratio = 1) #PSM by all financials Dataset <- match.data(m.out) plot(m.out, type = "hist") PSM=summary(m.out) #plot(m.out, type = "jitter") # Plots distance of Matched Treated and Control Units #------------------------------------------------------------------------------------- ---# # X) Do countrafactual analysis by difference in difference (subtracting the financials and obtaining final effect) m.data1 <- match.data(m.out) #write.table(m.data1, "C:/Skola/IES/Diplomka/Data/H3/match.txt", sep="\t") # X) Matching outcome 1:1 to print to excel #write.table(m.data1, "C:/Skola/IES/Diplomka/Data/H3/match.txt", sep="\t") #------------------------------------------------------------------------------------- ---# #------------------------------------------------------------------------------------- ---# # 4) After peering K-S test of homogenity summary(Dataset[which(Dataset\$P == '1'), ]) # Summary of supported ALL (boxplot etc would be better etc.) summary(Dataset[which(Dataset\$P=='0'), 1) # Summary of non-supported ALL (boxplot etc would be better etc.) # Ideas: B) The whole outcome would be printet into some .txt / .csv file nicely ordered # 4) K-S test of financials TA,TF,SO,PM, GVA, PE, OP, GP Supp1A  $\leq$ - Dataset[which(Dataset\$P=='1'),  $\vert$  # picks just supported companies x <-Supp1A\$TA0 Supp2A <- Dataset[which(Dataset\$P=='0'), ] # picks just non-supported companies y <-Supp2A\$TA0 Test1A <- ks.test(x, y)\$p.value #Kolmogorov - Smirnov test of Total Assets t0, P-Value: The smaller this number is, the less likely that x=y is true. # More technically, it is the probability of finding a situation more extreme than what you have in your data, assuming that  $x=y$ 

#-------------------------------------------------------------------------------------

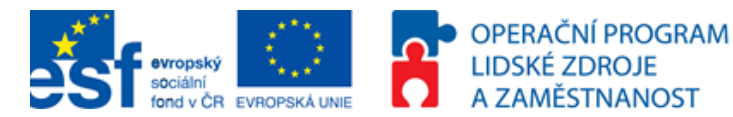

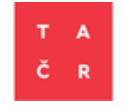

# The homogenity holds if p-value > 0.05 x <-Supp1A\$OA0 y <-Supp2A\$OA0 Test2A <- ks.test(x, y)\$p.value #Kolmogorov - Smirnov test of Obezna Aktiva(Current Assets) t0 x <-Supp1A\$VK0 y <-Supp2A\$VK0 Test3A <- ks.test(x, y)\$p.value #Kolmogorov - Smirnov test of Vlastni Kapital(equity)  $+0$ x <-Supp1A\$V0 y <-Supp2A\$V0 Test4A <- ks.test(x, y)\$p.value #Kolmogorov - Smirnov test of Vykony (Performance, czech accounting standards) t0 x <-Supp1A\$OB0 y <-Supp2A\$OB0 Test5A <- ks.test(x, y)\$p.value #Kolmogorov - Smirnov test of Vynosy, Obrat (Revenues)  $+\cap$ x <-Supp1A\$PHV0 y <-Supp2A\$PHV0 Test6A <- ks.test(x, y)\$p.value #Kolmogorov - Smirnov test Provozni Hospodarsky Vysledek (Operating profit) t0 x <-Supp1A\$HVpZ0 y <-Supp2A\$HVpZ0 Test7A  $\leq$  ks.test(x, y)\$p.value #Kolmogorov - Smirnov test of Phv Pred zdanenim KSTESTsA <- c(Test1A,Test2A,Test3A,Test4A,Test5A,Test6A,Test7A) #All the tests as vector (can be used for an output) AH0TA <- ifelse(Test1A>0.05,print("YES"),print("NO")) #If the test is bigger than 0.05 there is homogenity AH0OA <- ifelse(Test2A>0.05,print("YES"),print("NO")) #outcome AH0VK <- ifelse(Test3A>0.05,print("YES"),print("NO")) #outcome AH0V <- ifelse(Test4A>0.05,print("YES"),print("NO")) #outcome AH0Ob <- ifelse(Test5A>0.05,print("YES"),print("NO")) #outcome AH0PHV <- ifelse(Test6A>0.05,print("YES"),print("NO")) #outcome AH0PhvPz <- ifelse(Test7A>0.05,print("YES"),print("NO")) #outcome #------------------------------------------------------------------------------------- ---# # 4) K-S test outcome to print to excel KStestA <- data.frame( c(Test1A,Test2A,Test3A,Test4A,Test5A,Test6A,Test7A), c(AH0TA,AH0OA,AH0VK,AH0V,AH0Ob,AH0PHV,AH0PhvPz)) #Creates table, col1 = twotailed KStest, col2 homogenity (Y/N) names(KStestA) <- c("K-S test value", "Homogenity") #Names columns row.names(KStestA) <- c("TA","OA","VK","V","OB","PHV","HVpZ") #Names Rows #------------------------------------------------------------------------------------- ---# # The calculation of the effect using Difference in Difference methodology # 5) Difference in Difference (DiD), financials Final <- NULL # Effect of TA1 in sample (total assets)

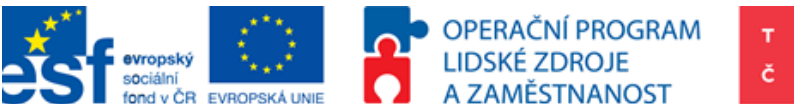

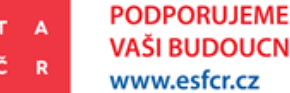

**VAŠI BUDOUCNOST** www.esfcr.cz

# DiD = (YT2 - CT2) - (YT1-YC1); Y = outcome of financial variable for supported companies;  $T = time$ ; 1 or 2 = position at time # C = Control group variable outcome, e.g. sum of Total Assets for group P=0 Final\$TA2013effect <- sum(as.numeric((m.data1\$TA1[which(m.data1\$P=='1')]))) sum(as.numeric((m.data1\$TA1[which(m.data1\$P=='0')]))) sum(as.numeric((m.data1\$TA0[which(m.data1\$P=='1')]))) sum(as.numeric((m.data1\$TA0[which(m.data1\$P=='0')]))) Final\$OA2013effect <- sum(as.numeric((m.data1\$OA1[which(m.data1\$P=='1')]))) sum(as.numeric((m.data1\$OA1[which(m.data1\$P=='0')]))) sum(as.numeric((m.data1\$OA0[which(m.data1\$P=='1')]))) + sum(as.numeric((m.data1\$OA0[which(m.data1\$P=='0')]))) Final\$VK2013effect <- sum(as.numeric((m.data1\$VK1[which(m.data1\$P=='1')]))) sum(as.numeric((m.data1\$VK1[which(m.data1\$P=='0')]))) sum(as.numeric((m.data1\$VK0[which(m.data1\$P=='1')]))) + sum(as.numeric((m.data1\$VK0[which(m.data1\$P=='0')]))) Final\$V2013effect  $\leq$  sum (as.numeric ((m.data1\$V1[which(m.data1\$P=='1')]))) sum(as.numeric((m.data1\$V1[which(m.data1\$P=='0')]))) sum(as.numeric((m.data1\$V0[which(m.data1\$P=='1')]))) + sum(as.numeric((m.data1\$V0[which(m.data1\$P=='0')]))) Final\$Ob2013effect <- sum(as.numeric((m.data1\$OB1[which(m.data1\$P=='1')]))) sum(as.numeric((m.data1\$OB1[which(m.data1\$P=='0')]))) sum(as.numeric((m.data1\$OB0[which(m.data1\$P=='1')]))) + sum(as.numeric((m.data1\$OB0[which(m.data1\$P=='0')]))) Final\$PHV1  $\leq$  sum(as.numeric((m.data1\$PHV1[which(m.data1\$P=='1')]))) sum(as.numeric((m.data1\$PHV1[which(m.data1\$P=='0')]))) sum(as.numeric((m.data1\$PHV0[which(m.data1\$P=='1')]))) sum(as.numeric((m.data1\$PHV0[which(m.data1\$P=='0')]))) Final\$HVpZ1 <- sum(as.numeric((m.data1\$HVpZ1[which(m.data1\$P=='1')]))) sum(as.numeric((m.data1\$HVpZ1[which(m.data1\$P=='0')]))) sum(as.numeric((m.data1\$HVpZ0[which(m.data1\$P=='1')]))) + sum(as.numeric((m.data1\$HVpZ0[which(m.data1\$P=='0')]))) # 6) Calculation of ratio DiD/avrg.Financial measure TAe<-Final\$TA2013effect/((sum(as.numeric(m.data1\$TA1)))/2) OAe<-Final\$OA2013effect/((sum(as.numeric(m.data1\$OA1)))/2) VKe<-Final\$VK2013effect/((sum(as.numeric(m.data1\$VK1)))/2) Ve<-Final\$V2013effect/((sum(as.numeric(m.data1\$V1)))/2) OBe<-Final\$Ob2013effect/((sum(as.numeric(m.data1\$OB1)))/2) PHVe<-Final\$PHV1/((sum(as.numeric(m.data1\$PHV1)))/2) HVpZe<-Final\$HVpZ1/((sum(as.numeric(m.data1\$HVpZ1)))/2) # 6) Difference in Difference (DiD), outcome of financial and ratio into a table DiD < data.frame(c(Final\$TA2013effect,Final\$OA2013effect,Final\$VK2013effect,Final\$V2013effec t,Final\$Ob2013effect, Final\$PHV1, Final\$HVpZ1), c(TAe, OAe, VKe, Ve, OBe, PHVe, HVpZe)) #Creates table, with effect of the support absolutely and relatively row.names(DiD) <- c("TA","OA","VK","V","OB","PHV","HVpZ") #Names Rows names(DiD) <- c("Effect","Ratio") #Names columns # 6) Difference in Difference (DiD), financial ratios # ROE = EAT / Equity

ROE YT2 = sum(as.numeric(m.data1\$HVpZ1[which(m.data1\$P=='1')]))\*(1-TAX) / sum(as.numeric(m.data1\$VK1[which(m.data1\$P=='1')]))

ROE  $CT2 = sum(as.numeric(m.data1$HVpZ1[which(m.data1$P=='0']) ) * (1-TAX) /$ sum(as.numeric(m.data1\$VK1[which(m.data1\$P=='0')]))

ROE YT1 = sum(as.numeric(m.data1\$HVpZ0[which(m.data1\$P=='1')]))\*(1-TAX) / sum(as.numeric(m.data1\$VK0[which(m.data1\$P=='1')]))

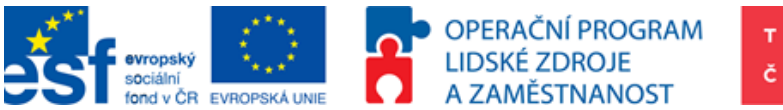

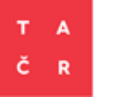

**PODPORUJEME** 

**VAŠI BUDOUCNOST** 

www.esfcr.cz ROE CT1 = sum(as.numeric(m.data1\$HVpZ0[which(m.data1\$P=='0')]))\*(1-TAX) / sum(as.numeric(m.data1\$VK0[which(m.data1\$P=='0')]))  $DIDROE = (ROE YT2 - ROE CT2) - (ROE YT1 - ROE CT1)$ ROA YT2 = sum(as.numeric(m.data1\$HVpZ1[which(m.data1\$P=='1')])) / sum(as.numeric(m.data1\$TA1[which(m.data1\$P=='1')])) ROA CT2 = sum(as.numeric(m.data1\$HVpZ1[which(m.data1\$P=='0')])) / sum(as.numeric(m.data1\$TA1[which(m.data1\$P=='0')]))

ROA YT1 = sum(as.numeric(m.data1\$HVpZ0[which(m.data1\$P=='1')])) / sum(as.numeric(m.data1\$TA0[which(m.data1\$P=='1')]))

ROA CT1 = sum(as.numeric(m.data1\$HVpZ0[which(m.data1\$P=='0')])) / sum(as.numeric(m.data1\$TA0[which(m.data1\$P=='0')]))

# Outcome to print to excel

# Outcome to print to excel

# ROA = EBIT / Total Assets

```
DiDROA = (ROA YT2 - ROA CT2) - (ROA YT1 - ROA CT1)
```
# ROS = EBIT / Total Sales

ROS YT2 = sum(as.numeric(m.data1\$HVpZ1[which(m.data1\$P=='1')])) / sum(as.numeric(m.data1\$OB1[which(m.data1\$P=='1')]))

ROS CT2 = sum(as.numeric(m.data1\$HVpZ1[which(m.data1\$P=='0')])) / sum(as.numeric(m.data1\$OB1[which(m.data1\$P=='0')]))

ROS YT1 = sum(as.numeric(m.data1\$HVpZ0[which(m.data1\$P=='1')])) / sum(as.numeric(m.data1\$OB0[which(m.data1\$P=='1')]))

ROS CT1 = sum(as.numeric(m.data1\$HVpZ0[which(m.data1\$P=='0')])) / sum(as.numeric(m.data1\$OB0[which(m.data1\$P=='0')]))

 $DiDROS = (ROS<sub>YT2 - ROS<sub>CT2</sub>) - (ROS<sub>YT1 - ROS<sub>CT1</sub>)</sub></sub>$ 

Ratios <- data.frame(DiDROE, DiDROA, DiDROS)

# Outcome to print to excel

#------------------------------------------------------------------------------------- ---#

# DataReview, KStest, PSM, DiD, Ratios, Dataset

library("xlsx") #calls librabry to print xls

OUTfile = "C:/TACR\_petr\_horak/KA3/CIE/DataReview.xls"

write.xlsx2(DataReview, file = OUTfile,

 sheetName="DataReview",col.names=TRUE, row.names=TRUE, append=FALSE) #Creates file DataReview.xls and fills it with table "DataReview"

write.xlsx2(KStest, file = OUTfile,

 sheetName="K-Stest",col.names=TRUE, row.names=TRUE, append=TRUE) #Adds new sheet "K-Stest" to existing file DataReview.xls

write.xlsx2(PSM, file = OUTfile,

sheetName="PSM",col.names=TRUE, row.names=TRUE, append=TRUE)

write.xlsx2(KStestA, file = OUTfile,

sheetName="K-StestA", col.names=TRUE, row.names=TRUE, append=TRUE) #Adds new sheet "K-StestA" to existing file DataReview.xls write.xlsx2(DiD, file = OUTfile,

sheetName="DiD", col.names=TRUE, row.names=TRUE, append=TRUE) #Adds new sheet "DiD" to existing file DataReview.xls

write.xlsx2(Ratios, file = OUTfile,

 sheetName="Ratios",col.names=TRUE, row.names=TRUE, append=TRUE) #Adds new sheet "Ratios" to existing file DataReview.xls

write.xlsx2(Dataset, file = OUTfile,

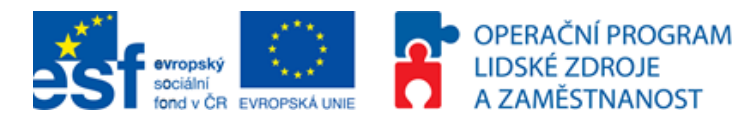

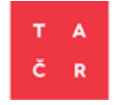

 sheetName="Dataset",col.names=TRUE, row.names=TRUE, append=TRUE) #Adds new sheet "Ratios" to existing file DataReview.xls

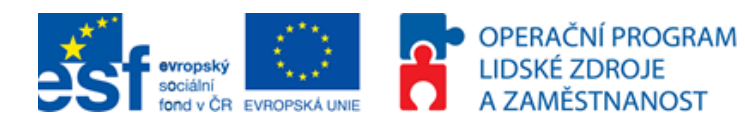

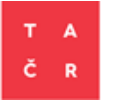

Petr Horák a další KA 3 Návrh metodiky pro provádění kontrafaktuálních analýz s pilotním ověřením Vydala: Technologická agentura ČR, Evropská 1692/37, 160 00 Praha 6 http://www.tacr.cz Praha 2016 1. vydání

> © Technologická agentura ČR, 2016 **ISBN 978-80-88169-10-9**